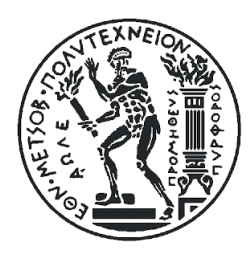

## **Εθνικό Μεσόβιο Πολυτεχνείο**

Σχολή Μηχανολόγων Μηχανικών Τομέας Ρευστών Εργαστήριο Αεροδυναμικής

Διπλωματική εργασία

# **Αεροδυναμική ανάλυση αιώρησης δρομέα ελικοπτέρου κοντά σε εμπόδιο, υπό την παρουσία ανέμου, με χρήση CFD**

Ιωάννης Πυροβολάκης

Επιβλέπων: Β. Ριζιώτης, Αναπληρωτής Καθηγητής

Αθήνα, Οκτώβριος 2022

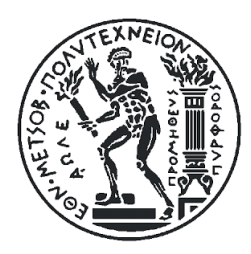

## **National Technical University of Athens**

School of Mechanical Engineering Fluids Section Laboratory of Aerodynamics

Diploma Thesis

# **Aerodynamic analysis of helicopter main rotor hovering nearby an obstacle, under windy conditions, using CFD**

Ιoannis Pyrovolakis

Supervisor: V. Riziotis, Associate Professor

Athens, October 2022

## **Ευχαριστίες**

Στο σηµείο αυτό θα ήθελα να ευχαριστήσω ορισµένα άτοµα τα οποία είχαν καθοριστικό ρόλο, στην ολοκλήρωση της διπλωµατικής µου εργασίας όπως και των σπουδών µου στη Σχολή Μηχανολόγων Μηχανικών.

Αρχικά θα ήθελα να ευχαριστήσω θερµά, τον επιβλέποντα της εργασίας, Αναπληρωτή Καθηγητή Β. Ριζιώτη, καθώς µου ανέθεσε ένα τόσο ενδιαφέρον και σύγχρονο θέµα, ενώ παράλληλα βρισκόταν πάντα δίπλα µου για να απαντήσει σε κάθε απορία που προέκυπτε και για την υποµονή που επέδειξε.

Φυσικά δε θα µποϱούσα να παραλείψω το να ευχαριστήσω θερµά τον Υποψήφιο ∆ρ. Νίκο Σπυρόπουλο, καθώς και τον Δρ. Θεολόγο Ανδρόνικο. Χωρίς την καθοδήγηση και την βοήθεια του πρώτου επί των τεχνικών ζητηµάτων που προέκυπταν, όπως και τις συμβουλές του δεύτερου, η παρούσα εργασία δεν θα µπορούσε να υλοποιηθεί.

Παράλληλα, θα ήθελα ευχαριστήσω τον Καθηγητή Σ. Βουτσινά για τα πολύτιµα σχόλια επί των αποτελεσµάτων.

Τέλος θα ήθελα να ευχαριστήσω τους γονείς µου και την αδερφή μου, για την αµέριστη υποστήριξη και την υπομονή που µου έδειξαν όλα τα ϕοιτητικά και µαθητικά µου χρόνια. Επίσης, θα ήθελα να ευχαριστήσω τους φίλους μου για την συντροφιά τους, την υποστήριξή τους, καθώς και τις πολύωρες συζητήσεις επί της παρούσας εργασίας.

*Υπεύθυνη δήλωση για λογοκλοπή και για κλοπή πνευματικής ιδιοκτησίας:*

**Έχω διαβάσει και κατανοήσει τους κανόνες για τη λογοκλοπή και τον τρόπο σωστής αναφοράς των πηγών που περιέχονται στον οδηγό συγγραφής Διπλωματικών Εργασιών. Δηλώνω ότι, από όσα γνωρίζω, το περιεχόμενο της παρούσας Διπλωματικής Εργασίας είναι προϊόν δικής μου εργασίας και υπάρχουν αναφορές σε όλες τις πηγές που χρησιμοποίησα.**

**Οι απόψεις και τα συμπεράσματα που περιέχονται σε αυτή τη Διπλωματική εργασία είναι του συγγραφέα και δεν πρέπει να ερμηνευθεί ότι αντιπροσωπεύουν τις επίσημες θέσεις της Σχολής Μηχανολόγων Μηχανικών ή του Εθνικού Μετσόβιου Πολυτεχνείου.**

**Ιωάννης Πυροβολάκης**

## Ακρωνύμια

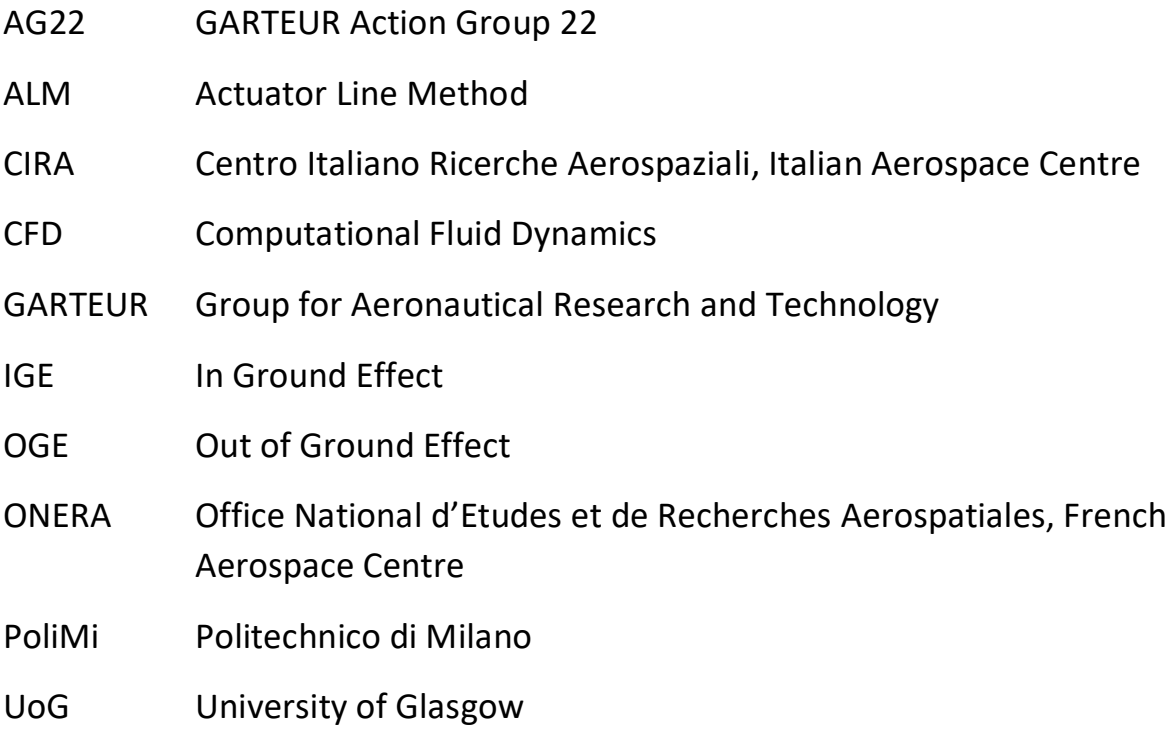

# Πίνακας Περιεχομένων

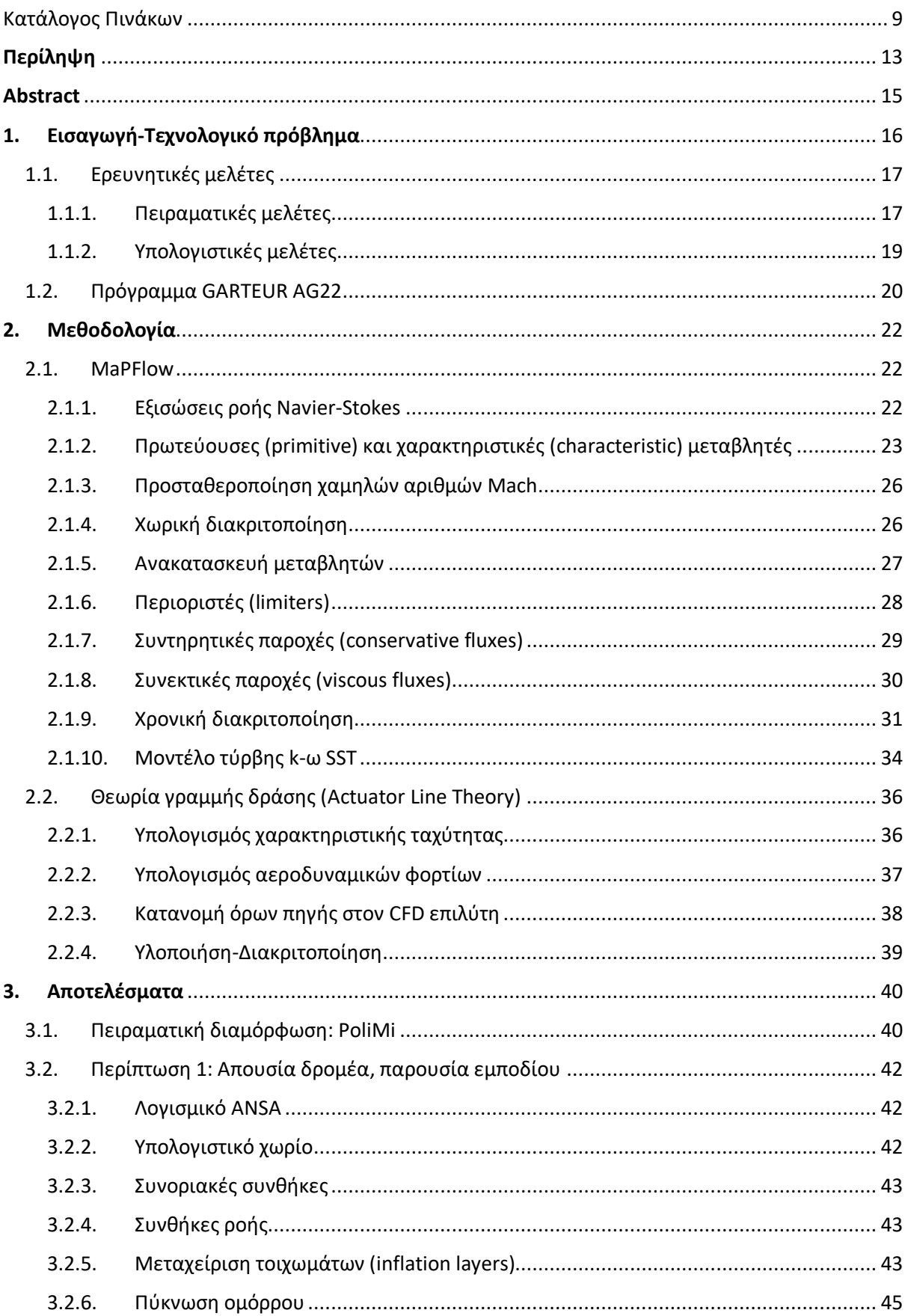

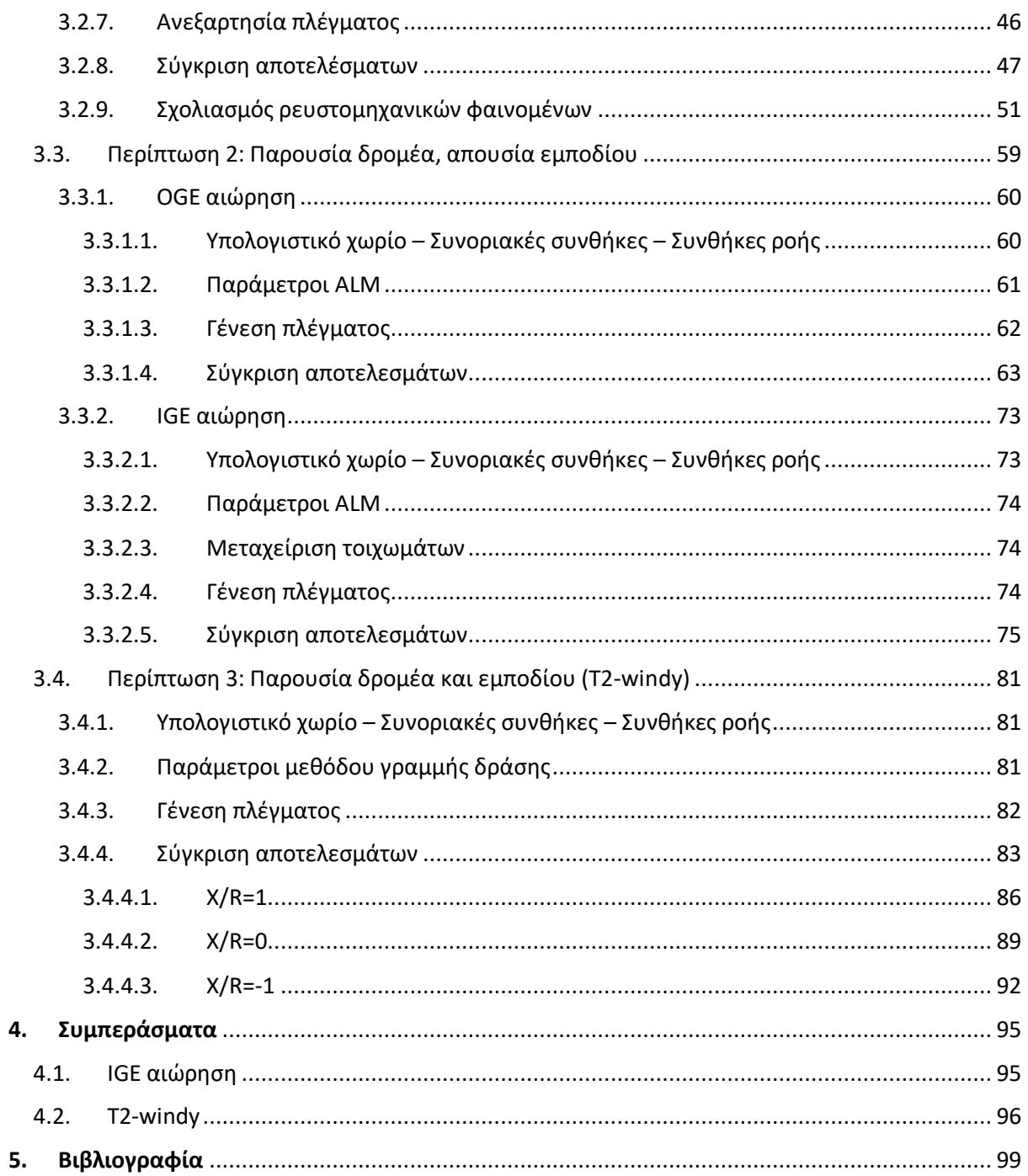

# <span id="page-8-0"></span>Κατάλογος Πινάκων

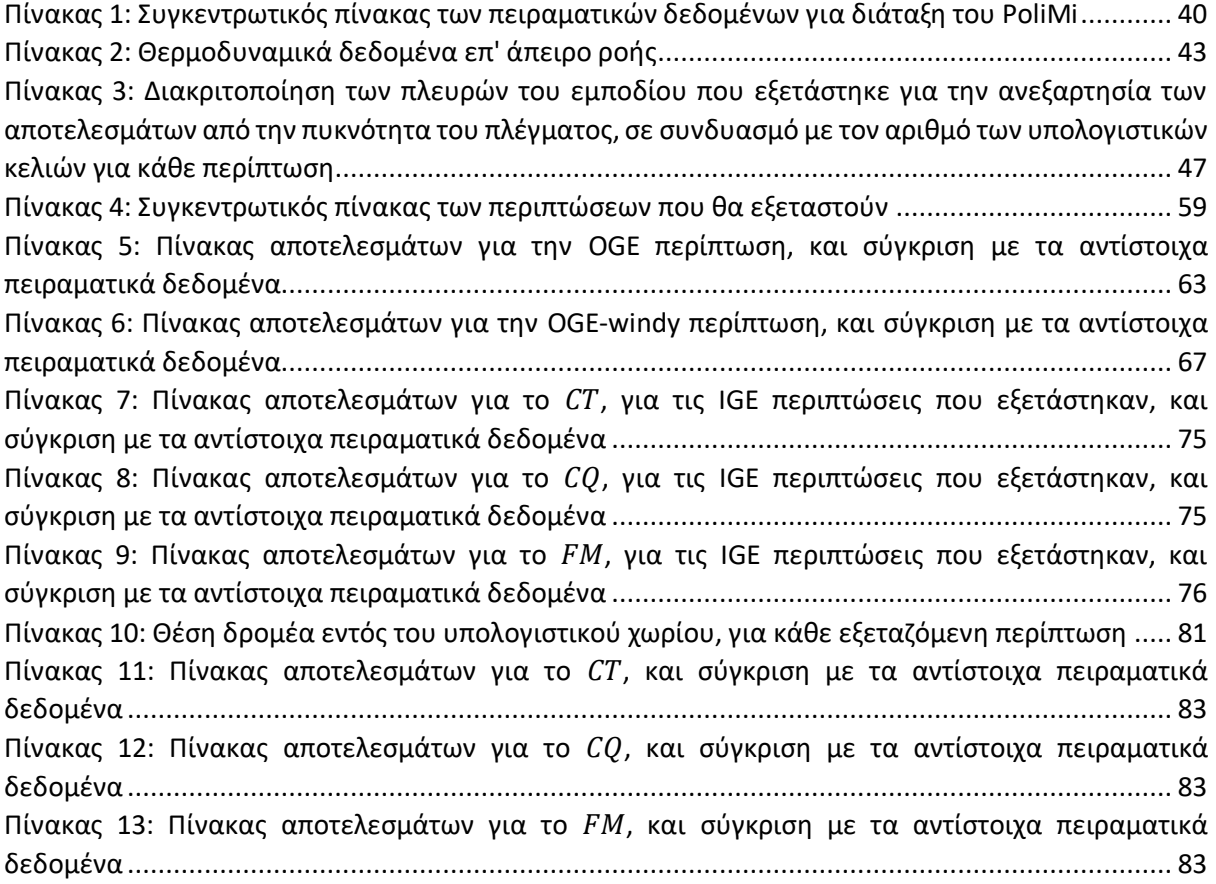

# Κατάλογος εικόνων

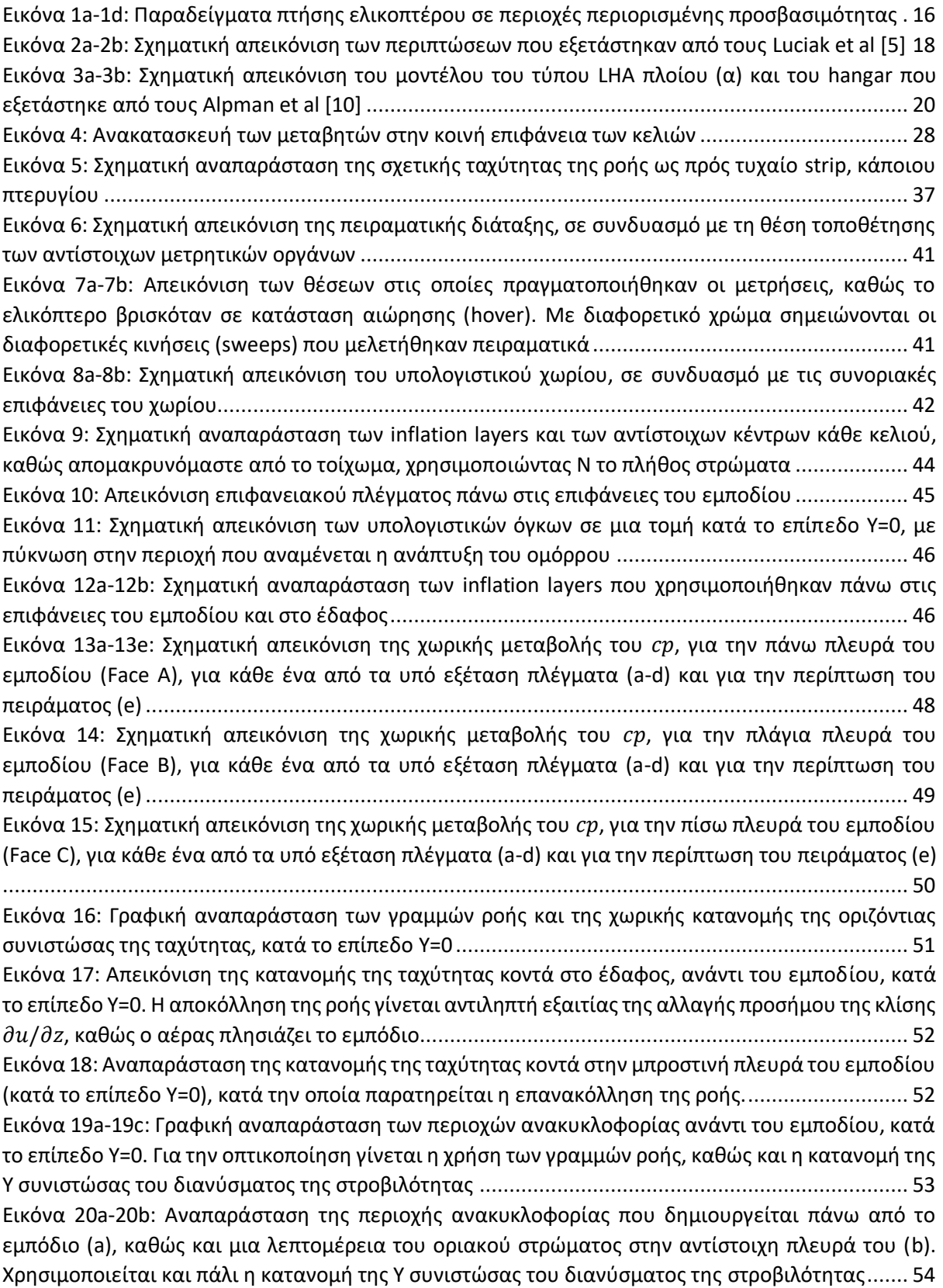

[Εικόνα 21: Αναπαράσταση περιοχής ανακυκλοφορίας κατάντι του εμποδίου, μαζί με τη χωρική](#page-54-0)  κατανομή του κατά το επίπεδο Υ=0 [............................................................................................](#page-54-0) 55 Εικόνα 22a-22c[: Γραφική αναπαράσταση των περιοχών στροβιλότητας κατά τη Ζ κατεύθυνση, κατά](#page-55-0)  τα επίπεδα Ζ=0.05 m, Ζ=0.25 m και Ζ=0.55 m[. Τα αποτελέσματα προέκυψαν μέσω](#page-55-0) time averaging, για μια χρονική διάρκεια 5 sec[, αφότου έχουν αποκατασταθεί τα μεταβατικά φαινόμενα](#page-55-0)................... 56 Εικόνα 23a-23f[: Απεικόνιση έκλυσης των δινών, εκατέρωθεν του εμποδίου, κατά το επίπεδο Ζ=0.25](#page-56-0)  m[. Κάθε στιγμιότυπο απέχει χρονικά από το προηγούμενο 0.1](#page-56-0) sec ................................................. 57 Εικόνα 24a-24b[: Αναπαράσταση γραμμών ροής κοντά στις πλάγιες πλευρές του εμποδίου, κατά το](#page-57-0)  επίπεδο Ζ=0.25 [m............................................................................................................................](#page-57-0) 58 [Εικόνα 25: Γραφική αναπαράσταση των περιοχών ανακυκλοφορίας κατά το επίπεδο](#page-58-2) X=-0.4 m. Για [την οπτικοποίηση γίνεται η χρήση των γραμμών ροής, καθώς και η κατανομή της](#page-58-2) X συνιστώσας του διανύσματος της στροβιλότητας [.....................................................................................................](#page-58-2) 59 [Εικόνα 26: Ποιοτική απεικόνιση του υπολογιστικού χωρίου, για την](#page-60-1) OGE και OGE-windy περίπτωση. [Η μπλε περιοχή αντιστοιχεί στον προσδεδεμένο πλέγμα του δρομέα που θα χρησιμοποιηθεί](#page-60-1) ....... 61 Εικόνα 27a-27c: Αναπαράσταση [του πλέγματος που δημιουργήθηκε, σε μια τομή κατά το επίπεδο](#page-61-1)  Υ=0 (διέρχεται από το κέντρο του δρομέα)[......................................................................................](#page-61-1) 62 Εικόνα 28a-28b[: Απεικόνιση του πεδίου ταχύτητας και της κατανομής του μέτρου της ταχύτητας, σε](#page-65-0)  [επίπεδο που διέρχεται από το κέντρο του δρομέα, όπως προέκυψε από την παρούσα εργασία \(](#page-65-0)a) και από το διδακτορικό του κ. Ανδρόνικου [19] (b) [...............................................................................](#page-65-0) 66 Εικόνα 29a-29b[: Οπτικοποίηση του ομόρρου για την](#page-66-1) OGE περίπτωση, με χρήση ισοϋψών στροβιλότητας (a) και του Q-criterion (b) [........................................................................................](#page-66-1) 67 [Εικόνα 30: Σχηματική απεικόνιση όγκου ελέγχου, απλοποιημένου μοντέλου αιώρησης δρομέα](#page-69-0) .... 70 [Εικόνα 31: Σχηματική απεικόνιση όγκου ελέγχου για την περίπτωση της οριζόντιας πτήσης](#page-69-1)........... 70 [Εικόνα 32: Απεικόνιση του πεδίου ταχύτητας και της κατανομής του μέτρου της ταχύτητας, σε](#page-70-0)  [επίπεδο που διέρχεται από το κέντρο του δρομέα, όπως προέκυψε στην](#page-70-0) OGE-windy περίπτωση .. 71 Εικόνα 33a-33c[: Οπτικοποίηση του ομόρρου για την](#page-71-0) OGE-windy περίπτωση, με χρήση του Q-criterion [........................................................................................................................................................](#page-71-0) 72 [Εικόνα 34: Ποιοτική απεικόνιση του υπολογιστικού χωρίου, για την](#page-72-2) IGE-windy περίπτωση, για Ζ/R=1. [Η μπλε περιοχή αντιστοιχεί στον προσδεδεμένο πλέγμα του δρομέα που θα χρησιμοποιηθεί. Μόνη](#page-72-2)  παραλλαγή για την περίπτωση Ζ/R[=1.8 είναι η μετακίνηση του δρομέα ούτως ώστε να απέχει από το](#page-72-2)  έδαφος απόσταση ίση με 0.9[D........................................................................................................](#page-72-2) 73 Εικόνα 35a-35b[: Αναπαράσταση του πλέγματος που δημιουργήθηκε, σε μια τομή κατά το επίπεδο](#page-74-3)  Υ=0 (a), καθώς και τα layers που παράχθηκαν ([b\)............................................................................](#page-74-3) 75 [Εικόνα 36: Απεικόνιση των γραμμών ροής και της κατανομής του μέτρου της ταχύτητας, σε επίπεδο](#page-77-0)  [που διέρχεται από το κέντρο του δρομέα, όπως προέκυψε στην για](#page-77-0) Z/R=1 .................................... 78 [Εικόνα 37: Απεικόνιση των γραμμών ροής και της κατανομής του μέτρου της ταχύτητας, σε επίπεδο](#page-77-1)  [που διέρχεται από το κέντρο του δρομέα, όπως προέκυψε στην για](#page-77-1) Z/R=1.8.................................. 78 Εικόνα 38a-38e[: Γραφική αναπαράσταση της ανάπτυξης του ομόρρου κατά το επίπεδο](#page-79-0) X=-7.5m, για Z/R[=1, χρησιμοποιώντας τη χωρική κατανομή του μέτρου της στροβιλότητας. Κάθε στιγμιότυπο](#page-79-0)  [αντιστοιχεί στο πέρας της 1](#page-79-0)<sup>ης</sup> (a), 3<sup>ης</sup> (b), 5<sup>ης</sup> (c), 8<sup>ης</sup> (d) και 10<sup>ης</sup> (e) περιστροφής του δρομέα....... 80 Εικόνα 39a-39b[: Σχηματική απεικόνιση των υπολογιστικών όγκων σε μια τομή κατά το επίπεδο Υ=0,](#page-81-1)  [με πύκνωση στην περιοχή που αναμένεται η ανάπτυξη του ομόρρου \(](#page-81-1)a), καθώς και των inflation layers [που χρησιμοποιήθηκαν πάνω στις επιφάνειες του εμποδίου και στο έδαφος \(](#page-81-1)b) ................. 82 [Εικόνα 40: Αναπαράσταση της κατανομής του μέτρου της ταχύτητας και των γραμμών ροής, όπως](#page-85-1)  [αυτή προέκυψε από την προσομοίωση για](#page-85-1) X/R=1, κατά το επίπεδο Υ=0......................................... 86 Εικόνα 41a-41b[: Αναπαράσταση της κατανομής της ταχύτητας κατά Χ, όπως αυτή προέκυψε από την](#page-86-0)  προσομοίωση (a[\), και από τα πειραματικά αποτελέσματα \(](#page-86-0)b) για Χ/R=1......................................... 87

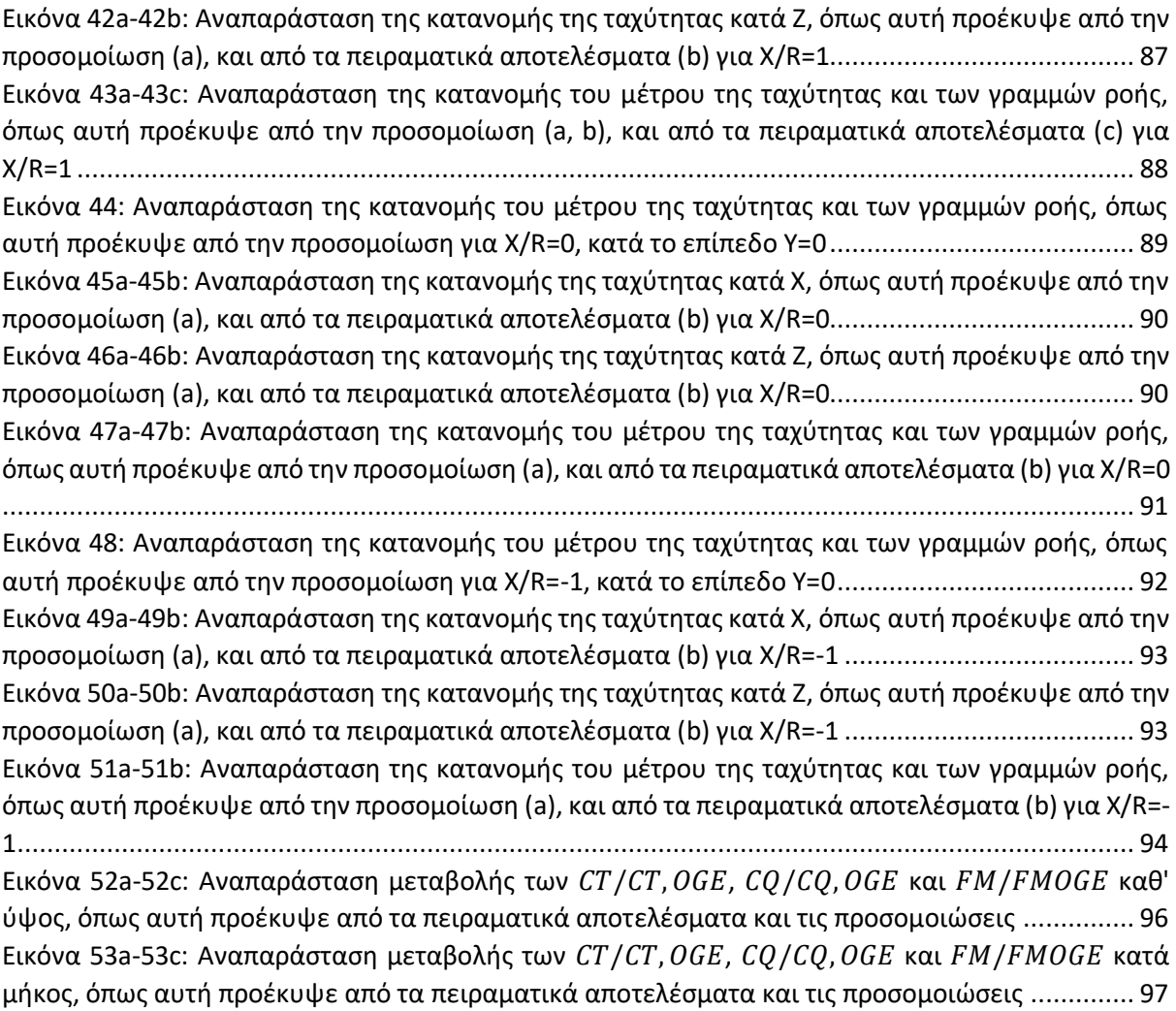

## <span id="page-12-0"></span>Περίληψη

Η ραγδαία τεχνολογική ανάπτυξη του ανθρώπινου πολιτισμού έχει οδηγήσει στην ευρεία χρήση των ελικοπτέρων σε ένα σημαντικό πλήθος εφαρμογών. Σε μερικές από αυτές τις εφαρμογές, όπως είναι οι επιχειρήσεις διάσωσης, είναι συχνή η αιώρηση-πτήση του ελικοπτέρου σε περιοχές περιορισμένης προσβασιμότητας (confined areas). Σε αυτές τις περιπτώσεις, η παρουσία του εδάφους ή/και ποικίλων εμποδίων δημιουργεί διαταρραχές στην κίνηση του ελικοπτέρου, απαιτώντας από τον πιλότο να πραγματοποιήσει κατάλληλες διορθωτικές κινήσεις.

Επιπλέον, στις μέρες μας η Υπολογιστική Ρευστοδυναμική έχει εξελιχθεί σε ένα πολύ σημαντικό εργαλείο προσέγγισης των ρευστομηχανικών φαινομένων, σε ένα μεγάλο εύρος περιπτώσεων. Η χρήση της σε συνδυασμό με κατάλληλες μεθόδους μοντελοποίησης των περιστρεφόμενων δρομέων, συνδράμουν στην υπολογιστική προσομοίωση της αεροδυναμικής συμπεριφοράς τους.

Στην παρούσα διπλωματική, στόχος είναι η προσομοίωση των περιπτώσεων αιώρησης δρομέα ελικοπτέρου και η αξιολόγηση της συμπεριφοράς του, όταν αυτός αιωρείται τόσο κοντά στο επίπεδο του εδάφους, όσο και παραπλήσια κάποιου συγκεκριμένου εμποδίου, υπό την παρουσία ανέμου. Οι περιπτώσεις που εξετάστηκαν βασίζονται στα πειραματικά αποτελέσματα που προέκυψαν από το PoliMi.

Για την υλοποίηση του σκοπού αυτού, αρχικά έγινε χρήση του λογισμικού προ-επεξεργασίας ANSA της BETA CAE Systems για την γένεση των υπολογιστικών πλεγμάτων. Ακόμη, χρησιμοποιήθηκε ο κώδικας υπολογιστικής ρευστομηχανικής MaPFlow, ο οποίος επιλύει τις μη-μόνιμες συμπιεστές Reynolds-Averaged Navier-Stokes (URANS) εξισώσεις, χρησιμοποιώντας το μοντέλο τύρβης k-ω SST. Ταυτόχρονα, για την μοντελοποίηση του δρομέα και την προσομοίωση της αεροδυναμικής συμπεριφοράς του χρησιμοποιείται η Μέθοδος Γραμμής Δράσης (Actuator Line Method-ALM). Ο τρόπος λειτουργίας των παραπάνω εργαλείων είναι συζευγμένος, δηλαδή αλληλεπιδρούν σε κάθε επανάληψη της προσομοίωσης. Τέλος, η οπτικοποίηση των αποτελεσμάτων πραγματοποιήθηκε με το εμπορικό λογισμικό Tecplot.

Η διαδικασία που ακολουθήθηκε αφορά ένα σύνολο προσομοιώσεων, οι οποίες εξετάστηκαν με την παρακάτω σειρά:

- i. Παρουσία ανέμου, υπό την ύπαρξη μόνο του εμποδίου και του εδάφους
- ii. Αιώρηση δρομέα, χωρίς την επίδραση του εδάφους και του εμποδίου, με και χωρίς την ύπαρξη ανέμου
- iii. Αιώρηση δρομέα υπό την επίδραση του εδάφους και του εμποδίου, παρουσία ανέμου

Τα αποτελέσματα των προσομοιώσεων συγκρίνονται με τα αντίστοιχα πειραματικά για όλες τις παραπάνω περιπτώσεις. Η σύγκριση πραγματοποιείται τόσο σε επίπεδο αδιάστατων συντελεστών, οι οποίοι αφορούν την αεροδυναμική απόδοση του δρομέα, όσο και στην οπτικοποίηση πεδίων ροής. Ολοκληρώνοντας, στο τέλος της εργασίας πραγματοποιείται η αξιολόγηση των αποτελεσμάτων, προτείνονται διάφοροι τρόποι βελτίωσής τους, ενώ παράλληλα παρέχονται ερεθίσματα για μελλοντική εργασία.

## <span id="page-14-0"></span>Abstract

The rapid technological development of human civilization has led to the widespread use of helicopters in a significant number of applications. In some of these applications, such as rescue operations, it is common to hover-fly the helicopter in confined areas. In these cases, the presence of terrain and/or various obstacles creates disturbances in the movement of the helicopter, requiring the pilot to make appropriate corrective movements.

Moreover, nowadays Computational Fluid Dynamics has evolved into a very useful tool for approaching fluid mechanics phenomena, in a wide range of cases. Its use in combination with appropriate methods of rotor modeling, contribute to the computational simulation of their aerodynamic behavior.

In this thesis, the objective is to simulate the hovering cases of a helicopter rotor and to evaluate its behavior, when it hovers both close to the ground level and close to a specific obstacle, in the presence of wind. The cases examined are based on the experimental results obtained by the PoliMi.

To realize this purpose, the ANSA pre-processing software of BETA CAE Systems was initially used to generate the computational grids. Also, the CFD solver MaPFlow was used, which solves the unsteady compressible Reynolds-Averaged Navier-Stokes (URANS) equations, using the k-ω SST turbulence model. At the same time, the Actuator Line Method (ALM) is used to model the rotor and simulate its aerodynamic behavior. The operation of the above tools is coupled, as they interact in each iteration of the simulation. Finally, the visualization of the results was performed with the commercial software Tecplot.

The procedure followed concerns a set of simulations, which were examined in the following order:

- i. In the presence of wind, under the existence of only the obstacle and the ground
- ii. Hovering rotor, without the influence of the ground or the obstacle, with and without the existence of wind
- iii. Hovering rotor under the influence of the ground and the obstacle, in the presence of wind

The results of the simulations are compared with the corresponding experimental ones, for all the above-mentioned cases. The comparison is carried out both at the level of dimensionless coefficients, which concern the aerodynamic performance of the rotor, and the visualization of flow fields. Concluding, at the end of this work, the evaluation of the results is carried out, various ways of improving the present results are proposed, while at the same time stimuli for future work are provided.

## <span id="page-15-0"></span>1. Εισαγωγή-Τεχνολογικό πρόβλημα

Η γενικότερη τεχνολογική ανάπτυξη που χαρακτηρίζει τον ανθρώπινο πολιτισμό σε παγκόσμιο επίπεδο, έχει οδηγήσει στην ευρύτατη διάδοση των ελικοπτέρων σε ένα σημαντικό πλήθος εφαρμογών. Η αρχή λειτουργίας των ελικοπτέρων βασίζεται στην περιστροφή του δρομέα, τα πτερύγια του οποίου είναι καταλλήλως σχεδιασμένα ούτως ώστε να παράγουν μία ανωστική δύναμη, απαραίτητη για την πτήση του ελικοπτέρου. Συνεπώς, τα ελικόπτερα μπορούν να αιωρούνται (hover) ή να πραγματοποιούν πτήσεις σε χαμηλές ταχύτητες χωρίς να είναι αναγκαία η ανάπτυξη σχετικής κίνησης μεταξύ του ίδιου και του αέρα (όπως συμβαίνει στην περίπτωση των αεροσκαφών). Αυτή η ικανότητα έπαιξε καθοριστικό ρόλο, ούτως ώστε να χρησιμοποιούνται ελικόπτερα σε περιοχές περιοσμένης προσβασιμότητας, όπως είναι οι επιχειρήσεις διάσωσης και περιπτώσεις έκτακτης ιατρικής ανάγκης. Τέτοιου είδους περιπτώσεις είναι η πτήση κοντά στην επιφάνεια του εδάφους και με την παρουσία ποικίλων χωροταξικών εμποδίων, τα οποία μπορεί να είναι είτε φυσικά (όπως πεδιάδες ή κοιλάδες με ανομοιόμορφη γεωγραφική μορφολογία), είτε να προερχόνται από κάποια ανθρώπινη ενέργεια (όπως διαφόρων ειδών κτίρια, σπίτια κλπ).

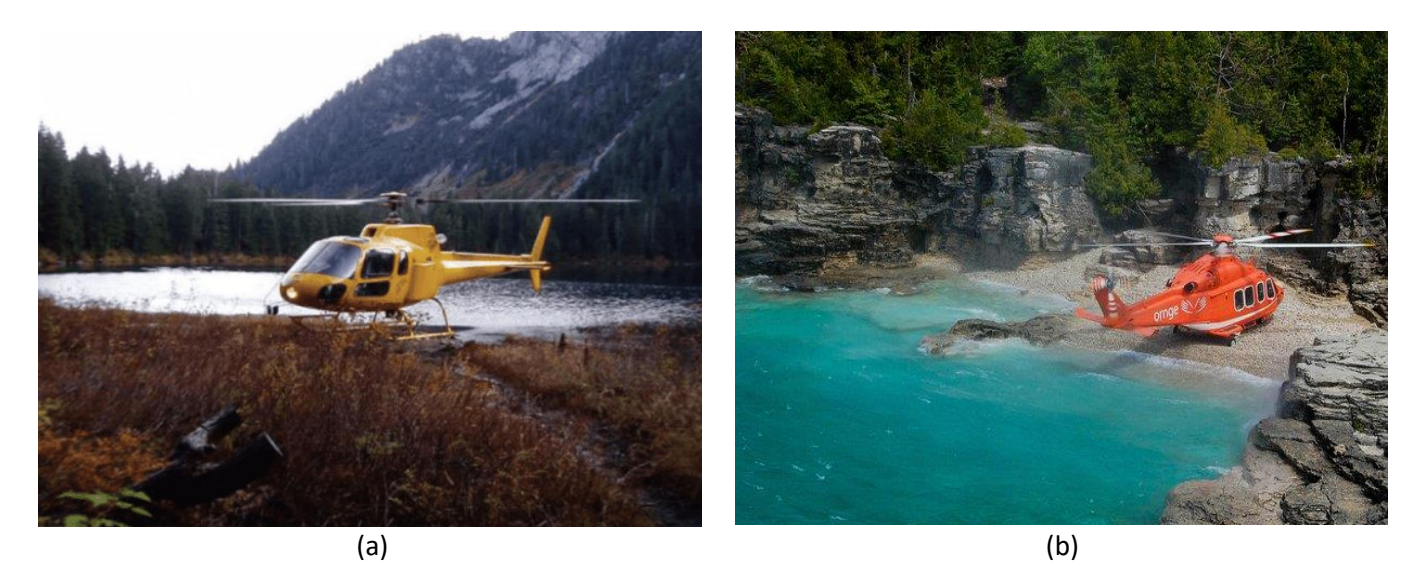

<span id="page-15-1"></span> $(c)$  (c) *Εικόνα 1a-1d: Παραδείγματα πτήσης ελικοπτέρου σε περιοχές περιορισμένης προσβασιμότητας*

Σε αυτές τις περιπτώσεις, παρουσιάζει ενδιαφέρον η διαρκής αλληλεπίδραση που λαμβάνει χώρα, μεταξύ του δρομέα του ελικοπτέρου και των στερεών τοιχωμάτων οποιασδήποτε εμπλεκόμενης επιφάνειας. Συγκεκριμένα, ο ομόρρους που αναπτύσσεται από τον δρομέα ανακλάται τόσο πάνω στο έδαφος, όσο και πάνω στις επιφάνειες του εκάστοτε εμποδίου, δημιουργώντας ένα επαγόμενο πεδίο ροής. Η παρουσία του τελευταίου, μεταβάλει τα ροϊκά χαρακτηριστικά του αέρα τόσο στην είσοδο, όσο και στην έξοδο του δρομέα. Εκτός αυτού, κάθε χρονική μεταβολή στο πεδίο ροής συνδέεται άμεσα με τη δημιουργία ενός μη μόνιμου πεδίου πίεσης, επηρεάζοντας με έναν καθόλου προφανή τρόπο τις δυνάμεις που αναπτύσσονται πάνω στα πτερύγια του δρομέα. Ως αποτέλεσμα, αυτή η διαρκής μεταβολή των αεροδυναμικών φορτίων μπορεί να δημιουργήσει πολλαπλά προβλήματα. Κάποια από αυτά είναι:

- i. Απαίτηση διαρκών διορθωτικών κινήσεων από τον πιλότο, επιβαρύνοντας τη σωματική και πνευματική του κατάσταση και οδηγώντας σε εξασθένιση της ποιότητας των χειρισμών και της απόδοσης του ελικοπτέρου
- ii. Δημιουργία μη μόνιμων φορτιών στις επιφάνειες των τριγύρω στερεών τοιχωμάτων
- iii. Παραγωγή αεροδυναμικού θορύβου, η οποία μπορεί να γίνει ενοχλητική στην περίπτωση κατοικημένης περιοχής

Γίνεται σαφές πως η εκτεταμένη διερεύνηση των ρευστομηχανικών φαινομένων που αναπτύσσονται σε μια τέτοια περίπτωση είναι απαραίτητη, προκειμένου να μπορούν να αντιμετωπιστούν τα παραπάνω ζητήματα, ενώ παράλληλα, τα αποτελέσματά της μπορούν κάλλιστα να χρησιμοποιηθούν στον σχεδιασμό νέων μοντέλων ελικοπτέρων για χρήση τους σε τέτοιου είδους εφαρμογές.

## <span id="page-16-0"></span>1.1. Ερευνητικές μελέτες

Όσον αφορά την αλληλεπίδραση μεταξύ του δρομέα και κάποιου εμποδίου, έχουν διεξαχθεί διάφορες μελέτες, τόσο πειραματικού όσο και υπολογιστικού χαρακτήρα. Οι περισσότερες εξ' αυτών αφορούν την αιώρηση ελικοπτέρου κοντά σε κατάστρωμα πλοίου [2], [3], ωστόσο έχει παρατηρηθεί η έλλειψη αποτελεσμάτων σχετικά με τα αεροδυναμικά φορτία που αναπτύσσονται στον δρομέα.

## <span id="page-16-1"></span>1.1.1. Πειραματικές μελέτες

Καταρχάς, όσον αφορά τις πειραματικές μελέτες που έχουν πραγματοποιηθεί, έμφαση έχει δοθεί στην αλληλεπίδραση μεταξύ του ομόρρου που παράγει ο δρομέας, με κάποιο εμπόδιο ή την επιφάνεια του εδάφους. Αρχικά, ο Timm [4] ασχολήθηκε με την οπτικοποίηση των περιοχών ανακυκλοφορίας που επάγονται από το εμπόδιο και το έδαφος, καθώς και με τις προϋποθέσεις που θα πρέπει να πληρούνται, ούτως ώστε να δημιουργηθούν. Εκτός αυτού, η μελέτη περιέχει και προτεινόμενες λύσεις που μπορούν να εφαρμοστούν προκειμένου να αντιμετωπιστούν τα ζητήματα που δημιουργούνται. Επιπλέον, οι Luciak et al [5] πραγματοποίησαν πειράματα σε αεροσήραγγα, στα οποία ο δρομέας αιωρείται κοντά σε τοίχωμα. Διάφορες περιπτώσεις εξετάστηκαν ([Εικόνα](#page-17-0) 2a), στις οποίες η στερεή επιφάνεια βρίσκεται κάτω και δίπλα από τον δρομέα, ενώ παράλληλα μελετήθηκε και η περίπτωση αιώρησης πάνω από τη διάταξη της [Εικόνα](#page-17-0) 2b. Τα αποτελέσματα δίνονται υπό την μορφή των αδιάστατων συντελεστών ώσης και ροπής του δρομέα. Ακόμη, οι Iboshi et al. [6] διερεύνησαν την επίδραση που έχει στην ροπή του δρομέα η παρουσία ενός ή δύο τοιχωμάτων, τοποθετημένα κάθετα σε σχέση με το επίπεδο του δρομέα, κατά την αιώρηση του δρομέα πάνω από το έδαφος.

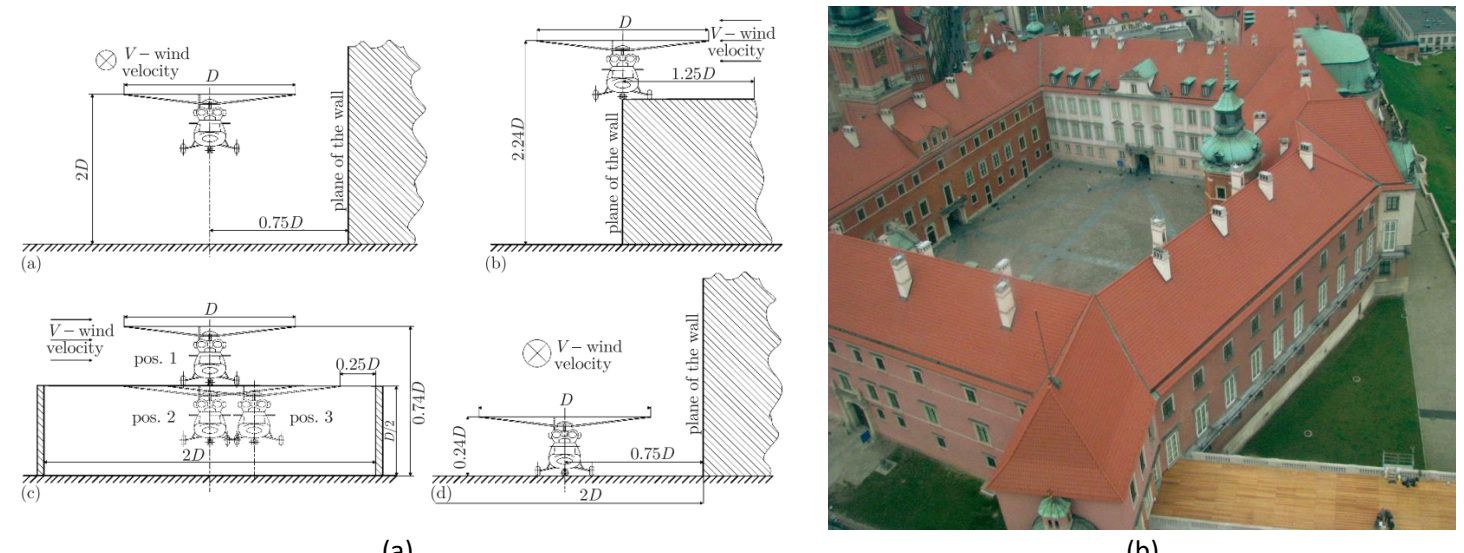

 $(a)$  (b) *Εικόνα 2a-2b: Σχηματική απεικόνιση των περιπτώσεων που εξετάστηκαν από τους Luciak et al [5]*

<span id="page-17-0"></span>Μια εναλλακτική προσέγγιση ακολουθήθηκε από τους Quinliven και Long [7], καθώς εξέτασαν την περίπτωση όπου το ελικόπτερο κινείται στον ομόρρου που αναπτύσσεται από κτίριο, ανάντι του δρομέα. Τα πειραματικά αποτελέσματα έδειξαν ότι σε αυτή την περίπτωση έχουμε μείωση των επαγόμενων ταχυτήτων στην ακμή προσβολής των πτερυγίων, εξαιτίας της ανακυκλοφορίας που παράγεται μεταξύ του δρομέα και του κτιρίου. Οι παραπάνω πειραματικές διαδικασίες διεξήχθησαν στο Fluid Mechanics Laboratory (FLM), που εδράζεται στο κέντρο έρευνας NASA Ames. Ολοκληρώνοντας, οι Nacakli et al. [8] διερεύνησαν την αλληλεπίδραση μεταξύ ελικοπτέρου και καταστρώματος πλοίου, η οποία δημιουργείται μεταξύ του ομόρρου του δρομέα και του ομόρρου του πλοίου. Στις μετρήσεις χρησιμοποίηθηκε η μέθοδος PIV (Particle Image Velocimetry) για την απεικόνιση του συνολικού πεδίου ροής, ενώ τα αποτελέσματα συνδυάζονται με την χρονική μεταβολή της ώσης στον δρομέα.

### <span id="page-18-0"></span>1.1.2. Υπολογιστικές μελέτες

Εκτός από τη διεξαγωγή πειραμάτων, υπάρχουν διαθέσιμα και αποτελέσματα υπολογιστικών ερευνών, στις οποίες γίνεται η χρήση διάφορων υπολογιστικών μεθόδων για την επιτυχή προσομοίωση συγκεκριμένων περιπτώσεων. Συνολικά ωστόσο, το πλήθος των μελετών αυτών είναι αρκετά περιορισμένο.

Αρχικά, σε συνδυασμό με τα πειραματικά αποτελέσματα που περιγράφονται παραπάνω, οι Luciak et al. [5] πραγματοποίησαν και κάποιες προσομοιώσεις με χρήση CFD, σε συνδυασμό με την θεωρία δίσκου ορμής (Actuator Disk Theory) για τη μοντελοποίηση του δρομέα. Οι περιπτώσεις που εξετάστηκαν αφορούσαν την αιώρηση ελικοπτέρου πάνω από έδαφος, δίνοντας κάποια περιγραφικά χαρακτηριστικά του πεδίου ροής. Επιπλέον, οι Quinliven και Long [7] χρησιμοποιώντας μια μέθοδο στην λογική των στοιχείων πτερύγωσης (Blade Element Vortex Method), σε συνδυασμό με μοντέλο προσομοίωσης του ομόρρου και προτεινόμενες διορθώσεις του νόμου Biot-Savart εξαιτίας της παρουσίας του εδάφους, πραγματοποίησαν υπολογιστικά τις περιπτώσεις που οι ίδιοι εξέτασαν και πειραματικά. Ακόμη, οι Polsky και Wilkinson με χρήση CFD και τη θεωρία δίσκου ορμής, συνέκριναν τα πειραματικά τους αποτελέσματα [9]. Ταυτόχρονα, διεξήγαγαν μια ανάλυση ευαισθησίας (sensitivity analysis), κατά την οποία διερευνήθηκε η επίδραση της πυκνότητας του πλέγματος και του ατμοσφαιρικού οριακού στρώματος στα αποτελέσματα.

Ολοκληρώνοντας, οι Alpman et al [10] ανέπτυξαν ένα πλήρες δυναμικό μοντέλο για την προσομοίωση της αλληλεπίδρασης μεταξύ ελικοπτέρου και πλοίου, καθώς το πρώτο προσεγγίζει το δεύτερο. Στο μοντέλο τους γίνεται χρήση ενός CFD επιλύτη, σε συνδυασμό με κατάλληλο εργαλείο που αφορά τη δυναμική πτήσης του ελικοπτέρου. Επομένως, εξετάζεται η περίπτωση κατά την οποία ένα UH-60A αιωρείται πίσω από υπόστεγο ελικοπτέρων (hangar), καθώς προσεγγίζει πλοίο τύπου LHA (landing helicopter assault, κατηγορία πλοίων στα οποία έχουμε συχνή προσγείωση ελικοπτέρων [11]). Ως αποτέλεσμα της μελέτης τους, παρατηρήθηκε ότι τα φαινόμενα που αναπτύσσονται εξαιτίας της αλληλεπίδρασης είναι εντονότερα όσο πλησιέστερα αιωρείται το ελικόπτερο σε στερεά τοιχώματα.

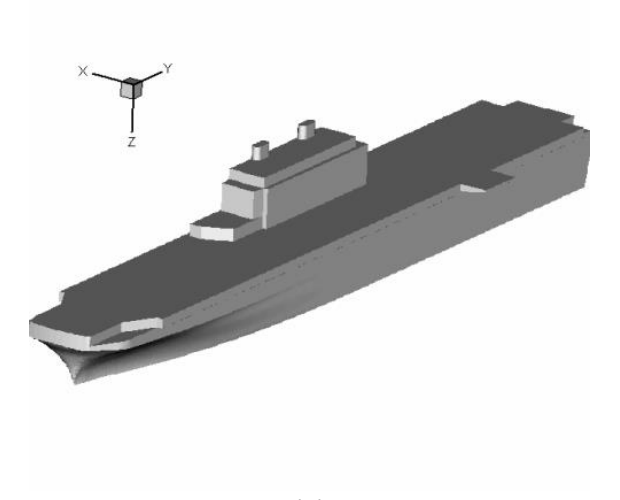

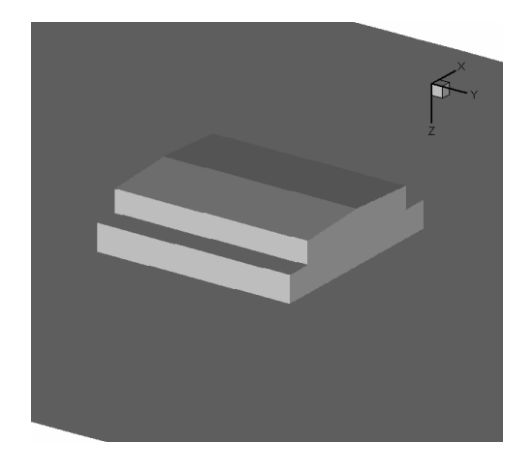

(a) (b) *Εικόνα 3a-3b: Σχηματική απεικόνιση του μοντέλου του τύπου LHA πλοίου (α) και του hangar που εξετάστηκε από τους Alpman et al [10]*

## <span id="page-19-1"></span><span id="page-19-0"></span>1.2. Πρόγραμμα GARTEUR AG22

Το συγκεκριμένο ερευνητικό πρόγραμμα που ξεκίνησε τον Νοέμβριο του 2014 και διήρκησε 3 χρόνια, είχε ως στόχο τη διερεύνηση των φορτίων που αναπτύσσονται πάνω σε εμπόδια, τα οποία βρίσκονται εντός πεδίου ροής (και συγκεκριμένα του ομόρρου) που δημιουργείται από δρομέα ελικοπτέρου. Αιτία για τη συγκρότηση του προγράμματος αποτέλεσε το ότι μέχρι τότε δεν υπήρχε σημαντικός αριθμός πειραματικών μελετών τα οποία να επικεντρώνονται στη συμπεριφορά των αναπτυσσόμενων δυνάμεων πάνω στο εμπόδιο. Με συμμετοχή τεσσάρων ερευνητικών κέντρων (CIRA, DLR, NLR, ONERA) και τριών πανεπιστημίων (NTUA, PoliMi, UoG) πραγματοποιήθηκαν πειραματικές και υπολoγιστικές μελέτες κατά τις οποίες δόθηκε έμφαση τόσο στην επίδραση που δημιουργεί η αιώρηση του δρομέα εντός μιας περιοχής με περιορισμένη προσβασιμότητα, όσο και στις δυνάμεις που ασκούνται πάνω στο επικείμενο εμπόδιο, σε σχέση με την απόσταση του δρομέα από αυτό, για διαφορετικές συνθήκες ανέμου. Ειδικότερα, γενικοί στόχοι του προγράμματος ήταν οι παρακάτω:

- i. Η εφαρμογή και ανάπτυξη υπολογιστικών εργαλείων για τη μελέτη της αλληλεπίδρασης μεταξύ του ομόρρου του ελικοπτέρου και των γύρω εμποδίων
- ii. Η πειραματική ανάπτυξη τεσσάρων περιπτώσεων, οι οποίες να είναι αποδεκτές ως προς το κόστος, αλλά παράλληλα να μπορούν να δώσουν ουσιαστικά και αξιοποιήσιμα αποτελέσματα
- iii. Η χρήση των πειραματικών αποτελεσμάτων στην επαλήθευση των υπολογιστικών μεθόδων

Συνεπώς, στα πλαίσια του παραπάνω προγράμματος πραγματοποιήθηκε ένα σημαντικό πλήθος μελετών και δημοσιεύσεων, σκοπός των οποίων ήταν να προσεγγίσουν τα πειραματικά αποτελέσματα που πραγματοποιήθηκαν από τα ερευνητικά κέντρα CIRA και ONERA, καθώς και από τα πανεπιστήμια PoliMi και UoG, χρησιμοποιώντας μια πληθώρα υπολογιστικών μεθόδων [12].

Επομένως, με βάση όλα τα παραπάνω, στόχος της παρούσας διπλωματικής είναι η επαλήθευση-προσέγγιση συγκεκριμένων πειραματικών δεδομένων, χρησιμοποιώντας συγκεκριμένες υπολογιστικές μεθόδους. Όπως αναφέρεται και παρακάτω, χρησιμοποιήθηκε ένας CFD επιλύτης (MaPFlow) σε συνδυασμό με μία μέθοδο για την προσομοίωση της κίνησης του δρομέα του ελικοπτέρου (Θεωρία Γραμμής Δράσης).

## <span id="page-21-0"></span>2. Μεθοδολογία

#### <span id="page-21-1"></span>2.1. MaPFlow

Βασικό εργαλείο για την παρούσα εργασία ήταν η χρήση του υπολογιστικού κώδικα MaPFlow [13]. Ο συγκεκριμένος κώδικας επιλύει τις Reynolds-Averaged εξισώσεις Navier-Stokes (URANS) σε δομημένα και μη δομημένα πλέγματα, χρησιμοποιώντας για την επίλυση τη μέθοδο των πεπερασμένων όγκων, υπολογίζοντας και αποθηκεύοντας τις τιμές των μεταβλητών της ροής στο κέντρο κάθε κελιού (cell-centered). Για την διακριτοποίηση ως προς τον χώρο και το χρόνο χρησιμοποιείται σχήμα 2ης τάξης, ενώ ο υπολογισμός των όρων συναγωγής πραγματοποιείται επιλύοντας το πρόβλημα Riemann, χρησιμοποιώντας το σχήμα ανακατασκευής του Roe. Για την μοντελοποίηση της τύρβης υπάρχει η δυνατότητα επιλογής ανάμεσα στα μοντέλα Spallart Allmaras και k-ω SST. Τέλος, ο κώδικας έχει προγραμματιστεί σε περιβάλλον παράλληλης επεξεργασίας, με χρήση του πρωτοκόλλου MPI.

### <span id="page-21-2"></span>2.1.1. Εξισώσεις ροής Navier-Stokes

Ολοκληρώνοντας τις εξισώσεις ροής σε ένα δεδομένο όγκο D, με σύνορο  $\partial D$  και δεδομένου ότι αυτός ο όγκος παραμένει χρονικά αμετάβλητος, ισχύει ότι:

$$
\int_{D} \frac{\partial \vec{U}}{\partial t} dD + \oint_{\partial D} (\vec{F_c} dS - \vec{F_v}) dS = \int_{D} \vec{Q} dD \qquad (2.1.1)
$$

Με  $\vec{U}$  συμβολίζεται το διάνυσμα των συντηρητικών μεταβλητών:

<span id="page-21-3"></span>
$$
\vec{U} = \begin{pmatrix} \rho \\ \rho u \\ \rho v \\ \rho w \\ \rho E \end{pmatrix}
$$
 (2.1.2)

Όπου  $\rho$  είναι η πυκνότητα,  $(u, v, w)$  οι συνιστώσες της ταχύτητας και  $E$  η ολική ενέργεια.  $\overline{F_c^{\prime}}$ είναι το διάνυσμα των συντηρητικών γενικευμένων παροχών (convective fluxes) και  $\overrightarrow{F_{\nu}}$  το διάνυσμα των συνεκτικών παροχών (viscous fluxes) αντίστοιχα.

$$
\overrightarrow{F_c} = \begin{pmatrix} \rho V \\ \rho uV + n_x p \\ \rho vV + n_y p \\ \rho W + n_z p \\ \rho \left( E + \frac{p}{\rho} \right) V \end{pmatrix}
$$
\n(2.1.3)

$$
\overrightarrow{F_v} = \begin{pmatrix}\n0 & 0 \\
n_x \tau_x x + n_y \tau_y y + n_z \tau_z z \\
n_x \tau_y x + n_y \tau_y y + n_z \tau_y z \\
n_x \tau_z x + n_y \tau_z y + n_z \tau_z z \\
n_x \Theta_x + n_y \Theta_y + n_z \Theta_z\n\end{pmatrix}
$$
\n(2.1.4)

Όπου  $\vec{V} = \vec{u} \cdot \vec{n}$ , ενώ ταυτόχρονα:

$$
\theta_x = u\tau_{xx} + v\tau_{xy} + w\tau_{xz} + k\frac{\partial T}{\partial x}
$$
\n(2.1.5)

$$
\theta_{y} = u\tau_{yx} + v\tau_{yy} + w\tau_{yz} + k\frac{\partial T}{\partial y}
$$
\n(2.1.6)

$$
\theta_z = u\tau_{xz} + v\tau_{zy} + w\tau_{zz} + k\frac{\partial T}{\partial z}
$$
 (2.1.7)

Όπου με  $\tau_{ij}$  συμβολίζονται οι διατμητικές τάσεις. Συνεπώς, το σύστημα των εξισώσεων ολοκληρώνεται με τη χρήση της καταστατικής εξίσωσης για ιδανικό αέριο:

$$
p = (\gamma - 1)\rho \left[ E - \frac{u^2 + v^2 + w^2}{2} \right]
$$
 (2.1.8)

Τέλος, η ειδική ενέργεια Ε δίνεται από την παρακάτω σχέση.

$$
E = \frac{1}{\gamma - 1} \frac{p}{\rho} + \frac{1}{2} (u^2 + v^2)
$$
 (2.1.9)

### <span id="page-22-0"></span>2.1.2. Πρωτεύουσες (primitive) και χαρακτηριστικές (characteristic) μεταβλητές

Η εξίσωση [\(2.1.1\)](#page-21-3) μπορεί να επιλύεται ως προς τις πρωτεύουσες  $(\vec{V})$  ή τις χαρακτηριστικές μεταβλητές  $(\vec{V}_{ch})$ , ανάλογα τον CFD επιλύτη.

$$
\vec{V} = \begin{pmatrix} \rho \\ v \\ w \\ p \end{pmatrix} \tag{2.1.10}
$$

Όσον αφορά τις πρωταρχικές μεταβλητές, μέσω κατάλληλου μετασχηματισμού  $M=\frac{\partial \vec{U}}{\partial \vec{v}^2}$  $\frac{\partial \vec{v}}{\partial \vec{V}}$  , έχουμε ότι:

$$
M = \frac{\partial \vec{U}}{\partial \vec{V}} = \begin{bmatrix} 1 & 0 & 0 & 0 & 0 \\ u & \rho & 0 & 0 & 0 \\ v & 0 & \rho & 0 & 0 \\ w & 0 & 0 & \rho & 0 \\ \frac{u^2 + v^2 + w^2}{2} & \rho u & \rho v & \rho w & \frac{1}{\gamma - 1} \end{bmatrix}
$$
 (2.1.11)

Για τον αντίστροφό του:

$$
M^{-1} = \frac{\partial \vec{V}}{\partial \vec{U}} = \begin{bmatrix} 1 & 0 & 0 & 0 & 0 \\ -\frac{u}{\rho} & \frac{1}{\rho} & 0 & 0 & 0 \\ -\frac{v}{\rho} & 0 & \frac{1}{\rho} & 0 & 0 \\ -\frac{w}{\rho} & 0 & 0 & \frac{1}{\rho} & 0 \\ \frac{\gamma - 1}{2} (u^2 + v^2 + w^2) & -u(\gamma - 1) & -v(\gamma - 1) & -w(\gamma - 1) & \gamma - 1 \end{bmatrix}
$$
(2.1.12)

Η διαφορική μορφή των εξισώσεων είναι η ακόλουθη:

$$
\frac{\partial \vec{U}}{\partial t} + \frac{\partial \vec{F_c}}{\partial \vec{x}} - \frac{\partial \vec{F_v}}{\partial \vec{x}} = \frac{\partial \vec{Q}}{\partial \vec{x}}
$$
 (2.1.13)

Αμελώντας τους όρους συνεκτικότητας, και χρησιμοποιώντας τον κανόνα της αλυσίδας, προκύπτει ότι:

<span id="page-23-1"></span><span id="page-23-0"></span>
$$
\frac{\partial \vec{U}}{\partial t} + \frac{\partial \vec{F_c}}{\partial \vec{U}} \frac{\partial \vec{U}}{\partial \vec{x}} = \frac{\partial \vec{Q}}{\partial \vec{x}}
$$
  

$$
\frac{\partial \vec{U}}{\partial t} + A_c \frac{\partial \vec{U}}{\partial \vec{x}} = \frac{\partial \vec{Q}}{\partial \vec{x}}
$$
 (2.1.14)

όπου  $A_c = \frac{\partial \overrightarrow{F_c}}{\partial \overrightarrow{H}}$  $\frac{\partial P_{\mathcal{C}}}{\partial \vec{U}}$  είναι η Ιακωβιανή των συντηρητικών γενικευμένων παροχών. Η παραπάνω εξίσωση είναι γραμμένη ως προς το διάνυσμα συντηρητικών μεταβλητών  $\vec{U}$ .

Χρησιμοποιώντας το μητρώο μετασχηματισμού Μ, καταλήγουμε στην παρακάτω μορφή των εξισώσεων, γραμμένες ως προς το διάνυσμα των πρωταρχικών μεταβλητών  $\vec{V}$ .

 $\rightarrow$ 

 $\rightarrow$ 

$$
\frac{\partial \vec{U}}{\partial \vec{V}} \frac{\partial \vec{V}}{\partial t} + A_c \frac{\partial \vec{U}}{\partial \vec{V}} \frac{\partial \vec{V}}{\partial t} = \frac{\partial \vec{Q}}{\partial \vec{x}}
$$
  

$$
M \frac{\partial \vec{V}}{\partial t} + A_c M \frac{\partial \vec{V}}{\partial t} = \frac{\partial \vec{Q}}{\partial \vec{x}}
$$
  

$$
\frac{\partial \vec{V}}{\partial t} + M^{-1} A_c M \frac{\partial \vec{V}}{\partial t} = M^{-1} \frac{\partial \vec{Q}}{\partial \vec{x}}
$$
  

$$
\frac{\partial \vec{V}}{\partial t} + A_p \frac{\partial \vec{V}}{\partial t} = \frac{\partial \vec{Q}_v}{\partial \vec{x}}
$$
 (2.1.15)

Όσον αφορά τις χαρακτηριστικές μεταβλητές, η διαγωνοποίηση του μητρώου  $A_c = L^{-1} \Lambda L$ , όπου Λ και L είναι τα μητρώα ιδιοτιμών και ιδιοδιανυσμάτων αντίστοιχα, μας επιτρέπει να μετατρέψουμε το σύστημα [\(2.1.14\)](#page-23-0) στην ακόλουθη μορφή:

$$
\frac{\partial \vec{U}}{\partial t} + L^{-1}AL \frac{\partial \vec{U}}{\partial \vec{x}} = \frac{\partial \vec{Q}}{\partial \vec{x}}
$$
  

$$
L \frac{\partial \vec{U}}{\partial t} + AL \frac{\partial \vec{U}}{\partial \vec{x}} = L \frac{\partial \vec{Q}}{\partial \vec{x}}
$$
 (2.1.16)

Ορίζοντας τον πίνακα  $M_{ch}$  όπως φαίνεται παρακάτω, καταλήγουμε στο σύστημα για τις χαρακτηριστικές μεταβλητές:

$$
M_{ch} \equiv \frac{\partial \vec{U}}{\partial \vec{V}_{ch}} = L \tag{2.1.17}
$$

$$
\frac{\partial \vec{V}_{ch}}{\partial t} + A \frac{\partial \vec{V}_{ch}}{\partial \vec{x}} = \frac{\partial \vec{Q}_{ch}}{\partial \vec{x}}
$$
(2.1.18)

Όπου:

$$
A = \begin{bmatrix} V & 0 & 0 & 0 & 0 \\ 0 & V & 0 & 0 & 0 \\ 0 & 0 & V & 0 & 0 \\ 0 & 0 & 0 & V + c & 0 \\ 0 & 0 & 0 & 0 & V - c \end{bmatrix}
$$
 (2.1.19)

Ανάλογα, λοιπόν, το είδος μεταβλητών που επιλέγονται, η διαγωνοποίηση της ιακωβιανής ( $A_c$  για τις συντηρητικές,  $A_p$  για τις πρωταρχικές) θα οδηγήσει σε διαφορετικά ιδιοδιανύσματα. Ωστόσο, μέσω κατάλληλου μητρώου μετασχηματισμού, τα ιδιοδιανύσματα μπορούν να μετατραπούν στον τύπο μεταβλητών που επιθυμούμε.

#### <span id="page-25-0"></span>2.1.3. Προσταθεροποίηση χαμηλών αριθμών Mach

Σε κάποιες περιπτώσεις, τυγχάνει ο τοπικός αριθμός Mach να τείνει στο μηδέν με αποτέλεσμα να υπάρχει μεγάλη διαφορά στις ταχύτητες διάδοσης των κυμάτων. Αυτό συμβαίνει διότι η ταχύτητα του ήχου (c) γίνεται πολύ μεγάλη σε σχέση με την ταχύτητα της ροής  $(\vec{V})$ , επιδρώντας αρνητικά στην ευστάθεια και στις ιδιότητες σύγκλισης του συστήματος. Σύμφωνα με τη μέθοδο της προσταθεροποίησης το σύστημα των εξισώσεων [\(2.1.14\)](#page-23-0), πολλαπλασιάζεται με κατάλληλο μητρώο Γ, οπότε παίρνει την ακόλουθη γενική μορφή:

$$
\Gamma^{-1} \frac{\partial \vec{U}}{\partial t} + A_c \frac{\partial \vec{U}}{\partial \vec{x}} = \frac{\partial \vec{Q}}{\partial \vec{x}}
$$
  

$$
\frac{\partial \vec{U}}{\partial t} + \Gamma A_c \frac{\partial \vec{U}}{\partial \vec{x}} = \Gamma \frac{\partial \vec{Q}}{\partial \vec{x}}
$$
  

$$
\frac{\partial \vec{U}}{\partial t} + A_r \frac{\partial \vec{U}}{\partial \vec{x}} = \Gamma \frac{\partial \vec{Q}}{\partial \vec{x}}
$$
 (2.1.20)

Η χρήση του μητρώου Γ συμβάλει στην τροποποίηση της τιμής της ταχύτητας του ήχου ούτως ώστε να μπορεί να είναι συγκρίσιμη με την ταχύτητα της ροής. Στην περίπτωση αυτή θα πρέπει να χρησιμοποιηθούν τροποποιημένες τιμές για τα μητρώα των ιδιοτιμών και των ιδιοανυσμάτων. Για το μητρώο προσταθεροποίησης Γ έχουν προταθεί διάφορες μορφές, όμως στην περίπτωσή μας χρησιμοποιείται το μητρώο προσταθεροποίησης του Eriksson.

$$
\Gamma = \begin{bmatrix} 1 & 0 & 0 & 0 & \beta \\ 0 & 1 & 0 & 0 & 0 \\ 0 & 0 & 1 & 0 & 0 \\ 0 & 0 & 0 & 1 & 0 \\ 0 & 0 & 0 & 0 & \alpha \end{bmatrix}
$$
 (2.1.21)

όπου  $\alpha = \min\bigl(1, M_{local}^2, \kappa_p M_\infty^2 \bigr)$  και  $\beta = (1-\alpha)/c^2$ . Η ποσότητα προσταθεροποίησης ελέγχεται από την παράμετρο  $\alpha$ . Η παράμετρος  $\kappa_n$  παίρνει τιμές μεταξύ 3-5 και ο ρόλος της είναι αφενός να αποτρέπει το  $\alpha$  από το να πλησιάζει το 0, και αφετέρου να το διατηρεί σταθερό μέσα στο οριακό στρώμα. Όπως είναι αναμενόμενο, η παραπάνω τεχνική μπορεί να χρησιμοποιηθεί ανεξάρτητα από το είδος των μεταβλητών επίλυσης της ροής. Μέσω, δηλαδή, κατάλληλων μητρώων μετασχηματισμού, είναι εφικτή η τροποποίηση του μητρώου  $\Gamma$ .

#### <span id="page-25-1"></span>2.1.4. Χωρική διακριτοποίηση

Όπως αναφέρθηκε και παραπάνω, στον MaPFlow οι τιμές των μεταβλητών υπολογίζονται στο κέντρο κάθε κελιού (cell-centered). Υπό την παραδοχή χρονικά αμετάβλητου όγκου κελιού, ισχύει ότι:

$$
\frac{\partial}{\partial t} \int_{D} \vec{U} \, dD = D \frac{\partial \vec{U}}{\partial t}
$$
\n(2.1.22)

Όπου:

<span id="page-26-1"></span>
$$
\vec{U} = \frac{1}{D} \int_{D} \vec{U}_{exact} dD \qquad (2.1.23)
$$

Συνεπώς, μέσω της εξίσωσης [\(2.1.13\)](#page-23-1), προκύπτει ότι:

$$
\frac{\partial \vec{U}}{\partial t} = -\frac{1}{D} \left[ \oint_{\partial D} (\vec{F}_c - \vec{F}_v) dS - \int_D \vec{Q} dD \right]
$$
 (2.1.24)

Το επιφανειακό ολοκλήρωμα στην παραπάνω εξίσωση, προσεγγίζεται από το άθροισμα των παροχών στις επιφάνειες που περιγράφουν το εκάστοτε κελί-όγκο. Συνήθως θεωρείται ότι η παροχή παραμένει σταθερή πάνω σε μιά επιφάνεια και υπολογίζεται στο κέντρο της. Για ένα κελί I η τελευταία εξίσωση γράφεται ως εξής:

$$
\frac{d\vec{U}_I}{dt} = -\frac{1}{D_I} \left[ \sum_{m=1}^{N_f} (\vec{F}_c - \vec{F}_v)_m \Delta S_m) - (\vec{Q}D)_I \right] = -\frac{1}{D_I} \vec{R}_I
$$

Με  $N_f$  συμβολίζεται ο αριθμός των επιφανειών που περιγράφουν το κελί και  $\Delta S_m$  είναι η επιφάνεια της πλευράς  $m$ .

#### <span id="page-26-0"></span>2.1.5. Ανακατασκευή μεταβλητών

Ο υπολογισμός των παροχών (fluxes) των συντηρητικών και συνεκτικών όρων που εμφανίζονται στην δεξιά πλευρά της εξίσωσης [\(2.1.24\),](#page-26-1) απαιτεί τη γνώση των τιμών όλων των μεταβλητών στο κέντρο της επιφάνειας (face) κάθε κελιού. Προς το παρόν, όμως, έχουμε μόνο τις τιμές τους στο κέντρο του κάθε κελιού. Προκειμένου να μεταφερθεί αυτή η πληροφορία στις συνοριακές επιφάνειες κάθε όγκου, χρησιμοποιείται η τεχνική της ανακατσκευής των μεταβλητών. Για δύο τυχαία κελιά (συμβολίζοντάς τα με I και J αντίστοιχα, [Εικόνα](#page-27-1) 4), η ανακατασκευή μπορεί να πραγματοποιηθεί είτε ξεκινώντας από το κέντρο του κελιού I, είτε από το κέντρο του κελιού J. Για διευκόλυνση, γίνεται χρήση των όρων «left state» και «right state», διότι στην ουσία πραγματοποιείται παρεμβολή τόσο από τον κόμβο αριστερά, όσο και από τον κόμβο δεξιά της κοινής επιφάνειας των δύο κελιών.

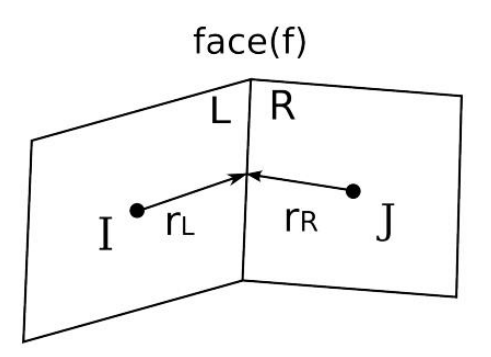

*Εικόνα 4: Ανακατασκευή των μεταβητών στην κοινή επιφάνεια των κελιών*

<span id="page-27-1"></span>Στη μέθοδο αυτή γίνεται η υπόθεση ότι η λύση είναι κατά τμήματα, γραμμικά κατανεμημένη στον πεπερασμένο όγκο. Τα left και right states υπολογίζονται ως εξής:

<span id="page-27-2"></span>
$$
\vec{V}_L = \vec{V}_I + \Psi_I (\nabla \vec{V}_I \cdot \vec{r}_L) \tag{2.1.25}
$$

<span id="page-27-3"></span>
$$
\vec{V}_R = \vec{V}_J - \Psi_J (\nabla \vec{V}_J \cdot \vec{r}_R) \tag{2.1.26}
$$

όπου  $\vec{V}$  είναι το διάνυσμα των πρωτογενών μεταβλητών, με  $\;\vec{r}_{L}^{}$ ,  $\vec{r}_{R}^{}$  συμβολίζονται οι αποστάσεις των κέντρων των κελιών από το κέντρο της κοινής επιφάνειας, ενώ με  $\overline{\Psi}_I$  και  $\overline{\Psi}_J$ συμβολίζονται οι περιοριστές για το συγκεκριμένο σχήμα ανακατασκευής.

Σημαντικός παράγοντας στο παραπάνω σχήμα είναι ο υπολογισμός της κλίσης  $\nabla \vec{V}_I$ ,  $\nabla \vec{V}_J$  στις εξισώσεις [\(2.1.25\)](#page-27-2) και [\(2.1.26\)](#page-27-3). Ο υπολογισμός της παραγώγου γίνεται με την προσέγγιση Green-Gauss, όπου προσεγγίζεται από ένα επιφανειακό ολοκλήρωμα:

$$
\nabla \vec{V} \approx \frac{1}{D} \int_{\partial D} \vec{V} \, \vec{n} dS \tag{2.1.27}
$$

Σε διακριτοποιημένη μορφή, προκύπτει ότι:

$$
\nabla \vec{V}_I \approx \frac{1}{D} \sum_{J=1}^{N_f} \frac{1}{2} (\vec{V}_I + \vec{V}_J) \vec{n}_{IJ} \Delta S_{IJ}
$$
 (2.1.28)

#### <span id="page-27-0"></span>2.1.6. Περιοριστές (limiters)

Όπως αναφέρθηκε στην προηγούμενη ενότητα, για την ανακατασκευή των μεταβλητών πάνω στην κοινή επιφάνεια δύο κελιών, γίνεται η χρήση περιοριστών. Οι περιοριστές γενικότερα αποτελούν συναρτήσεις, οι οποίες αποτρέπουν τις μεταβλητές από το να πάρουν ακραίες τιμές (γεγονός που παρατηρείται στις περιοχές όπου παρουσιάζονται ασυνέχειες,

π.χ. σε κύμα κρούσης). Στη συγκεκριμένη περίπτωση, χρησιμοποιείται ο περιοριστής του Venkatakrishnan, και ορίζεται ως εξής:

$$
\Psi_{i} = \min \begin{cases}\n\frac{1}{\Delta_{2}} \left[ \frac{(\Delta_{1,max}^{2} + \varepsilon^{2}) \Delta_{2} + 2 \Delta_{2}^{2} \Delta_{1,max}}{\Delta_{1,max}^{2} + 2 \Delta_{2}^{2} + \Delta_{1,max} \Delta_{2} + \varepsilon^{2}} \right], & \text{av } \Delta_{2} > 0 \\
\frac{1}{\Delta_{2}} \left[ \frac{(\Delta_{1,min}^{2} + \varepsilon^{2}) \Delta_{2} + 2 \Delta_{2}^{2} \Delta_{1,min}}{\Delta_{1,min}^{2} + 2 \Delta_{2}^{2} + \Delta_{1,min} \Delta_{2} + \varepsilon^{2}} \right], & \text{av } \Delta_{2} < 0 \\
1, & \text{av } \Delta_{2} = 0\n\end{cases}
$$
\n(2.1.29)

Όπου:

$$
\Delta_2 = \nabla \vec{V}_i \cdot \vec{r}_i \tag{2.1.30}
$$

$$
\Delta_{1,max} = \vec{V}_{max} - \vec{V}_i \tag{2.1.31}
$$

$$
\Delta_{1,min} = \vec{V}_{min} - \vec{V}_i \tag{2.1.32}
$$

Με  $\vec{V}_{max}$  και  $\vec{V}_{min}$  συμβολίζονται η μέγιστη και ελάχιστη ταχύτητα των γειτονικών κελιών, αντίστοιχα. Ακόμη, η παράμετρος  $\varepsilon^2$  ορίζει το κατά πόσο αυστηρός είναι ο εν χρήσει περιοριστής, και πρακτικά είναι ανάλογος της διακριτοποίησης του πλέγματος, Δh.

$$
\varepsilon^2 = (K\Delta h)^3 \tag{2.1.33}
$$

Τέλος, όσον αφορά την τιμή της ελεύθερης παραμέτρου Κ, χαμηλές τιμές της προκαλούν ελάχιστη επιρροή στις τιμές των υπολογιζόμενων μεταβλητών, ενώ καθώς τείνει στο άπειρο, η τιμή του περιοριστή τείνει στη μονάδα (και κατ' επέκταση ο περιοριστής επιδρά ανεπαίσθητα στις τιμές των μεταβλητών στο face). Μια τυπική τιμή είναι  $K = 5$ .

#### <span id="page-28-0"></span>2.1.7. Συντηρητικές παροχές (conservative fluxes)

Στο παρών επιλύτη, ο υπολογισμός των συντηρητικών παροχών πραγματοποιείται με χρήση του σχήματος του Roe, συνεπώς:

$$
\left(\vec{F}_c\right)_{I+\frac{1}{2}} = \frac{1}{2} \left[ \vec{F}_c \left( \vec{V}_R \right) + \vec{F}_c \left( \vec{V}_L \right) - |A_{Roe}|_{I+\frac{1}{2}} \left( \vec{V}_R - \vec{V}_L \right) \right]
$$
\n(2.1.34)

Ο υπολογισμός των  $\vec{V}_R$  και  $\vec{V}_L$  πραγματοποιείται με χρήση των εξισώσεων [\(2.1.25\)](#page-27-2) και [\(2.1.26\)](#page-27-3), όπως αυτές περιγράφονται στην ενότητα για την ανακατασκευή των μεταβλητών. Το μητρώο A<sub>Roe</sub> έχει την ίδια μορφή με την ιακωβιανή των γενικευμένων συναγωγικών παροχών, χρησιμοποιώντας τις παρακάτω, μέσες -κατά Roe- τιμές.

$$
\tilde{\rho} = \sqrt{\rho_L \rho_R} \tag{2.1.35}
$$

$$
\tilde{u} = \frac{u_L \sqrt{\rho_L} + u_R \sqrt{\rho_R}}{\sqrt{\rho_L} + \sqrt{\rho_R}}
$$
\n(2.1.36)

$$
\tilde{v} = \frac{v_L \sqrt{\rho_L} + v_R \sqrt{\rho_R}}{\sqrt{\rho_L} + \sqrt{\rho_R}}
$$
\n(2.1.37)

$$
\widetilde{w} = \frac{w_L \sqrt{\rho_L} + w_R \sqrt{\rho_R}}{\sqrt{\rho_L} + \sqrt{\rho_R}}
$$
\n(2.1.38)

$$
\widetilde{H} = \frac{H_L \sqrt{\rho_L} + H_R \sqrt{\rho_R}}{\sqrt{\rho_L} + \sqrt{\rho_R}}
$$
\n(2.1.39)

$$
\tilde{c} = \sqrt{(\gamma - 1) \left(\tilde{H} - \frac{\tilde{q}^2}{2}\right)}
$$
\n(2.1.40)

$$
\tilde{q} = \tilde{u}^2 + \tilde{v}^2 + \tilde{w}^2 \tag{2.1.41}
$$

Επομένως, ο  $|A_{Roe}|$  υπολογίζεται από την παρακάτω σχέση (χρησιμοποιώντας τα μητρώα  $R$ ,  $R^{-1}$ και  $\Lambda$ , όπως εκείνα παρουσιάζονται παραπάνω.

$$
|A_{Roe}| = R^{-1}|A|R
$$
 (2.1.42)

Αντίστοιχα, για την περίπτωση που χρησιμοποιείται η μέθοδος της προσταθεροποίησης (preconditioning):

$$
|A_{TRoe}| = | \Gamma^{-1} \Gamma A_{Roe} | \simeq \Gamma^{-1} |\Gamma A_{Roe}| \simeq \Gamma^{-1} R_{\Gamma}^{-1} |A_{\Gamma}| R_{\Gamma}
$$
 (2.1.43)

### <span id="page-29-0"></span>2.1.8. Συνεκτικές παροχές (viscous fluxes)

Για τον υπολογισμό των συνεκτικών παροχών απαιτείται ο υπολογισμός των τιμών των μεταβλητών και των κλίσεων. Για την κοινή επιφάνεια των κελιών I και J, οι τιμές των μεταβλητών προκύπτουν με χρήση της μέσης τιμής μεταξύ των τιμών που έχουν αποθηκευθεί στα κέντρα των δύο κελιών.

$$
\vec{V}_{IJ} = \frac{1}{2} (\vec{V}_I + \vec{V}_J) \tag{2.1.44}
$$

Όσον αφορά τις κλίσεις, εφαρμόζεται το θεώρημα Green-Gauss που χρησιμοποιεί τις μέσες τιμές των μεταβλητών της κοινής επιφάνειας  $\vec{V}_{IJ}$ , προσθέτοντας μία παράγωγο κατεύθυνσης:

$$
\nabla \vec{V}_{IJ} = \overline{\nabla \vec{V}_{IJ}} - \left[ \overline{\nabla \vec{V}_{IJ}} \cdot \vec{t}_{IJ} - \left( \frac{\partial \vec{V}}{\partial t} \right)_{IJ} \right] \cdot \vec{t}_{IJ}
$$
\n(2.1.45)

Όπου η μέση τιμή της κλίσης ισούται με:

$$
\overline{\nabla \vec{V}_{IJ}} = \frac{1}{2} (\nabla \vec{V}_I + \nabla \vec{V}_J)
$$
\n(2.1.46)

Αντίστοιχα, για την παράγωγο κατεύθυνσης:

$$
\left(\frac{\partial \vec{V}}{\partial t}\right)_{IJ} \approx \frac{\vec{V}_J - \vec{V}_I}{l_{IJ}}\tag{2.1.47}
$$

Με  $l_{IJ}$  συμβολίζεται η απόσταση μεταξύ του κέντρου των κελιών  $I$  και  $J$ , ενώ με  $\vec{t}_{IJ}$  το μοναδιαίο διάνυσμα με αρχή το κέντρο του κελιού (I) και πέρας το κέντρο του κελιού (J).

### <span id="page-30-0"></span>2.1.9. Χρονική διακριτοποίηση

Για τη χρονική διακριτοποίηση χρησιμοποιείται η μέθοδος των γραμμών (method of lines), δηλαδή υπάρχει ανεξαρτησία μεταξύ χρονικής και χωρικής διακριτοποίησης. Ως αποτέλεσμα, καταλήγουμε σε ένα σύστημα πεπλεγμένων διαφορικών εξισώσεων στο χρόνο για κάθε κελί:

$$
\frac{d(D_l \vec{U}_l)}{dt} = -R_l \tag{2.1.48}
$$

Το παραπάνω σύστημα διαφορικών εξισώσεων πρέπει να ολοκληρωθεί στο χρόνο είτε για να λάβουμε την λύση του προβλήματος (στα μόνιμα προβλήματα), είτε για να αναπαράξουμε τη χρονική ιστορία στα μή μόνιμα προβλήματα. Η χρονική διακριτοποίηση μπορεί να είναι ρητή ή πεπλεγμένη. Κατά γενική ομολογία, οι ρητές μέθοδοι χρησιμοποιούν την γνωστή λύση  $\vec{U}^n$  και προχωρούν στον χρόνο με χρήση του αντίστοιχου υπολοίπου  $\vec{R}^n$ , προκειμένου να δοθεί η λύση στο επόμενο χρονικό βήμα (t + ∆t). Από την άλλη, τα πεπλεγμένα σχήματα χρησιμοποιούν τη σχέση  $R\!\left(\vec{U}^{n+1}\right) = \vec{R}^{n+1}$  για να παράξουν την νέα λύση και προτιμώνται διότι επιτρέπουν μεγαλύτερα χρονικά βήματα. Αφού το  $\vec{R}^{n+1}$  είναι άγνωστο, ακολουθείται η γραμμική προσέγγιση που περιγράφεται στην εξίσωση [\(2.1.49\).](#page-31-0)

<span id="page-31-0"></span>
$$
\vec{R}^{n+1} \approx \vec{R}^n + \left(\frac{\partial \vec{R}}{\partial \vec{U}}\right)_n \cdot \Delta \vec{U}^n, \quad \Delta \vec{U}^n = \vec{U}^{n+1} - \vec{U}^n \tag{2.1.49}
$$

Στον επιλύτη MaPFlow χρησιμοποιείται ένα πεπλεγμένο σχήμα πίσω διαφορών για τη χρονική διακριτοποίηση, το οποίο ορίζεται με κατάλληλη επιλογή του  $\varphi_n$  στην εξίσωση [\(2.1.50\):](#page-31-1)

$$
\frac{1}{\Delta t} \left[ \varphi_{n+1}(D\vec{U})^{n+1} + \varphi_n(D\vec{U})^n + \varphi_{n-1}(D\vec{U})^{n-1} + \varphi_{n-2}(D\vec{U})^{n-2} + \cdots \right] = -R^{n+1} \quad (2.1.50)
$$

Σε περιπτώσεις μόνιμης ροής (Steady State), χρησιμοποιείται μια τεχνική ψευδο-χρόνου, στην οποία χρησιμοποιείται ένα σχήμα 1ης τάξης για την ψευδο-χρονική επέλαση. Χρησιμοποιώντας την γραμμική προσέγγιση για την ποσότητα  $R^{n+1}$ , προκύπτει ότι:

<span id="page-31-1"></span>
$$
\frac{(D_I \Delta \vec{U}_I^n)}{\Delta t_I} = \vec{R}_I^n + \left(\frac{\partial \vec{R}}{\partial \vec{U}}\right)_I \Delta \vec{U}_I^n
$$
\n(2.1.51)

$$
\left[\frac{(D)_I}{\Delta t_I} + \left(\frac{\partial \vec{R}}{\partial \vec{U}}\right)_I\right] \Delta \vec{U}_I^n = -\vec{R}_I^n \tag{2.1.52}
$$

Ακόμη, για τα προβλήματα μόνιμης ροής χρησιμοποιείται και η μέθοδος του τοπικού χρονικού βήματος, κατά την οποία χρησιμοποιείται διαφορετικό χρονικό βήμα για κάθε κελί του υπολογιστικού χωρίου. Το τοπικό χρονικό βήμα για κάθε κελί ορίζεται ως εξής:

$$
\Delta t = CFL \frac{D_I}{\left(\hat{\Lambda}_c + C\hat{\Lambda}_v\right)_I} \tag{2.1.53}
$$

όπου  $CFL$  είναι το κριτήριο ευστάθειας, και  $\hat{A}_c, \hat{A}_v$  είναι το άθροισμα των συναγωγικών και συνεκτικών ιδιοτιμών πάνω στις πλευρές όλων των κελιών.

Παρόλα αυτά, σε προβλήματα μη-μόνιμων ροών (όπου η λύση μας αναπαράγεται χρονικά), υπάρχει ο κίνδυνος τα αριθμητικά σφάλματα να διαδίδονται ως διαταραχές μέσα στο πεδίο ροής, επηρεάζοντας τη λύση που λαμβάνουμε κάθε χρονική στιγμή. Για να αντιμετωπιστεί αυτό το πρόβλημα, στον επιλύτη χρησιμοποιείται η τεχνική του διπλού χρονικού βήματος (Dual Time-Stepping). Σε αυτή την τεχνική, προστίθεται μια ψευδο-χρονική παράγωγος στις εξισώσεις μεταφοράς. Συμβολίζοντας με  $U^*$  το διάνυσμα των συντηρητικών μεταβλητών (καθώς μέχρι να συγκλίνει η μέθοδος του διπλού χρονικού βήματος, δεν ικανοποιεί τις μη μόνιμες εξισώσεις της ροής). Επομένως, με αυτόν τον τρόπο επιτυγχάνουμε τη μετατροπή ενός μη μόνιμου προβλήματος, σε μόνιμο (steady).

$$
\frac{\partial (D^{n+1}\vec{U}^*)}{\partial \tau} + \vec{R}^* = 0
$$
\n(2.1.54)

Επίσης:

$$
\vec{R}^{\star} = \frac{\partial (D\vec{U}^{\star})}{\partial t} + R(\vec{U}^{\star})
$$
\n(2.1.55)

Άρα, καταλήγουμε στην παρκάτω σχέση:

$$
\frac{\partial (D^{n+1}\vec{U}^*)}{\partial \tau} + \frac{\partial (D\vec{U}^*)}{\partial t} = -R(\vec{U}^*)
$$
\n(2.1.56)

Η προσθήκη της ψευδο-χρονικής παραγώγου δεν επηρεάζει τη λύση σε κάθε χρονικό βήμα, καθώς σε περίπτωση που έχουμε σύγκλιση, ισχύει ότι:

$$
R^{\star}=0,\vec{U}^{\star}=\vec{U}
$$

Συνεπώς, ικανοποιείται το αρχικό, μη μόνιμο πρόβλημα. Σε διακριτοποιημένη μορφή, έχουμε ότι:

$$
\frac{D^{n+1}\Delta U^{\star k}}{\Delta \tau} + \frac{1}{\Delta t} \left[ \varphi_{n+1} (D \vec{U}^{\star})^{n+1} + \varphi_n (D \vec{U})^n + \varphi_{n-1} (D \vec{U})^{n-1} \right] = -R^{k+1} \tag{2.1.57}
$$

Εναλλακτικά:

$$
\frac{D^{n+1} \Delta U^{\star k}}{\Delta \tau} = -R^{\star k+1} \tag{2.1.58}
$$

Όπου:

$$
\Delta U^{\star k} = U^{\star k+1} - U^{\star k} \tag{2.1.59}
$$

Και:

$$
R^{*k+1} = R^{k+1} - \frac{1}{\Delta t} \left[ \varphi_{n+1} (D \vec{U}^*)^{n+1} + \varphi_n (D \vec{U})^n + \varphi_{n-1} (D \vec{U})^{n-1} \right]
$$
(2.1.60)

Γραμμικοποιώντας τον όρο  $R^{*k+1}$ , καταλήγουμε στην παρακάτω τελική έκφραση για το πεπλεγμένο σχήμα (όσον αφορά τον ψευδο-χρόνο)

$$
\left[\frac{D^{n+1}}{\Delta \tau} + \varphi_{n+1} \frac{D^{n+1}}{\Delta t} + \frac{\partial \vec{R}}{\partial \vec{U}^*}\right] \Delta U^{*k} = -R^k - Q^k_{dual}
$$
\n(2.1.61)

Όπου με  $Q^k_{dual}$  συμβολίζονται οι διπλο-χρονικοί, μη μόνιμοι, όροι πηγής.

$$
Q_{dual}^{k} = \frac{1}{\Delta t} \left[ \varphi_{n+1} (D \vec{U}^*)^{n+1} + \varphi_n (D \vec{U})^n + \varphi_{n-1} (D \vec{U})^{n-1} \right]
$$
(2.1.62)

Τέλος, το ψευδο-χρονικό βήμα Δτ ορίζεται με βάση τη μέθοδο του τοπικού χρονικού βήματος που χρησιμοποιείται στις περιπτώσεις μόνιμης ροής.

#### <span id="page-33-0"></span>2.1.10.Μοντέλο τύρβης k-ω SST

Το μοντέλο τύρβης k−ω SST (Shear Stress Transport) του Menter [14] αποτελεί μια παραλλαγή του μοντέλου δύο εξισώσεων του Wilcox (k–ω), ορισμένο για την τυρβώδη κινητική ενέργεια k και τον ρυθμό καταστροφής της τύρβης ω, με βάση τις παρακάτω εξισώσεις μεταφοράς για τα k, ω.

$$
\frac{\partial \rho k}{\partial t} + \frac{\partial}{\partial x_j} (\rho k u_j) = P - \beta^* \rho \omega k + \frac{\partial}{\partial x_j} \left[ (\mu + \sigma_k \mu_T) \frac{\partial k}{\partial x_j} \right]
$$
(2.1.63)

$$
\frac{\partial \rho \omega}{\partial t} + \frac{\partial}{\partial x_j} (\rho \omega u_j) = \frac{\gamma}{\nu_T} P - \beta^* \rho \omega^2 + \frac{\partial}{\partial x_j} \left[ (\mu + \sigma_\omega \mu_T) \frac{\partial k}{\partial x_j} \right] + 2(1 - F_1) \frac{\rho \sigma_\omega^2}{\omega} \frac{\partial k}{\partial x_j} \frac{\partial \omega}{\partial x_j} \quad (2.1.64)
$$

Όπου έχουμε ότι:

$$
P = \tau_{ij} \frac{\partial u_i}{\partial x_j} \tag{2.1.65}
$$

$$
\tau_{ij} = \mu_T \left( 2S_i - \frac{2}{3} \frac{\partial u_k}{\partial x_k} \right) - \frac{2}{3} \rho k \delta_{ij}
$$
 (2.1.66)

Με  $S_{ij}$  συμβολίζεται ο τανυστής των τάσεων:

$$
S_{ij} = \frac{1}{2} \left( \frac{\partial u_i}{\partial x_j} + \frac{\partial u_j}{\partial x_i} \right) \tag{2.1.67}
$$

Ενώ για την κινηματική και δυναμική τυρβώδη συνεκτικότητα, ισχύει ότι:

$$
\nu_T = \frac{\mu_T}{\rho} \tag{2.1.68}
$$

$$
\mu_T = \frac{\rho \alpha_1 k}{\max(\alpha_1 \omega, \Omega F_2)} \tag{2.1.69}
$$

Οι σταθερές για το συγκεκριμένο μοντέλο είναι ένας συνδυασμός εσωτερικών και εξωτερικών σταθερών, που περιγράφονται από την ακόλουθη εξισώση:

$$
\varphi = F_1 \varphi_1 + (1 - F_1) \varphi_2 \tag{2.1.70}
$$

Όπου τα  $F_1$ ,  $F_2$  ορίζονται ως:

$$
F_1 = \tanh(\arg_1^4) \tag{2.1.71}
$$

$$
arg_1 = \min\left[\max\left(\frac{\sqrt{k}}{\beta^* \omega d}, \frac{500\nu}{d^2 \omega}\right), \frac{4\rho \sigma_{\omega 2} k}{C K_{k\omega} d^2}\right]
$$
\n(2.1.72)

$$
CK_{k\omega} = max\left(2\rho\sigma_{\omega 2}\frac{1}{\omega}\frac{\partial k}{\partial x_j}\frac{\partial \omega}{\partial x_j}, 10^{-20}\right)
$$
\n(2.1.73)

$$
F_2 = \tanh(\arg_2) \tag{2.1.74}
$$

$$
arg_2 = \max\left(\frac{\sqrt{k}}{\beta^* \omega d}, \frac{500\nu}{d^2 \omega}\right)
$$
\n(2.1.75)

Οι εσωτερικές σταθερές είναι:

$$
\gamma_1 = \frac{\beta_1}{\beta^*} - \frac{\sigma_{\omega 1} \kappa^2}{\sqrt{\beta^*}}
$$

 $\sigma_{\kappa 1} = 0.85,$   $\sigma_{\omega 1} = 0.5,$   $\beta_1 = 0.075,$   $\beta^* = 0.09,$   $\kappa = 0.41, \alpha_1 = 0.31$ 

ενώ οι εξωτερικές:

$$
\gamma_2 = \frac{\beta_2}{\beta^*} - \frac{\sigma_{\omega 2} \kappa^2}{\sqrt{\beta^*}}
$$

$$
\sigma_{\kappa 2} = 1.0, \qquad \sigma_{\omega 2} = 0.856, \qquad \beta_2 = 0.0828
$$

Για τον όρο παραγωγής στην εξίσωση του  $k$  προτείνεται ένας περιοριστής, οπότε ο όρος αυτός δίνεται από την σχέση:

$$
P = \min(P, 20\beta^* \rho k\omega) \tag{2.1.76}
$$

Τέλος, για τις οριακές συνθήκες ισχύουν τα παρακάτω:

$$
\frac{U_{\infty}}{L} < \omega_{\infty} < 10 \frac{U_{\infty}}{L} \tag{2.1.77}
$$

$$
\frac{10^{-5}U_{\infty}^2}{Re_L} < k_{\infty} < \frac{10^{-1}U_{\infty}^2}{Re_L} \tag{2.1.78}
$$

$$
\omega_{wall} = \frac{6v}{\beta_1 d_1^2} \tag{2.1.79}
$$

$$
k_{wall} = 0 \tag{2.1.80}
$$

Με L συμβολίζεται το προσεγγιστικό μήκος του υπολογιστικού χωρίου και  $d_1$  η απόσταση από το κόμβο του πλέγματος που βρίσκεται κοντύτερα στο στερεό τόιχωμα.

### <span id="page-35-0"></span>2.2. Θεωρία γραμμής δράσης (Actuator Line Theory)

Εκτός του CFD επιλύτη που αναλύθηκε στην προηγούμενη ενότητα, για τον υπολογισμό των αεροδυναμικών φορτίων και ροπών πάνω στο δρομέα του ελικοπτέρου, χρησιμοποιήθηκε η μέθοδος γραμμής δράσης. Η συγκεκριμένη μέθοδος χρησιμοποιείται για την επιτυχή μοντελοποίηση των ανωστικών σωμάτων τα οποία βρίσκονται εντός χρονικά μεταβαλλόμενου (unsteady) πεδίου ροής, ενώ λειτουργεί σε σύζευξη με τον CFD επιλύτη (coupled). Συγκεκριμένα, η παρουσία του ανωστικού σώματος επηρεάζει τις εξισώσεις ορμής που επιλύει ο MaPFlow, προσθέτοντας κατάλληλους όρους πηγής σε αυτές τις εξισώσεις. Στη συνέχεια, ακολουθεί ο τρόπος με τον οποίο πραγματοποιείται ο υπολογισμός της χαρακτηριστικής ταχύτητας του διακριτοποιημένου στοιχείου του (ανωστικού) σώματος, των αεροδυναμικών φορτίων, αλλά και ο τρόπος κατανομής των αεροδυναμικών φορτίων σαν όρους πηγής στα υπολογιστικά κελιά. Ως διακριτοποιημένο στοιχείο σώματος, αναφέρεται ένα διακριτό μέρος του συνολικού σώματος το οποίο χαρακτηρίζεται από ανεξάρτητες ιδιότητες, όπως είναι η σχετική ταχύτητα της ροής και οι αναπτυσσόμενες δυνάμεις σε αυτό.

Η ALM επιλύει το πεδίο ροής, χωρίς να λαμβάνεται υπόψη αυστηρά τη φυσική παρουσία του δρομέα εντός του υπολογιστικού χωρίου. Αντιθέτως, τα πτερύγια του δρομέα μοντελοποιούνται σαν ένα σύνολο πτερύγων πεπερασμένου εκπετάσματος, τα οποία εκτείνονται κατά μήκους του άξονα του κάθε πτερυγίου (strips), και λειτουργούν στη λογική των στοιχείων πτερύγωσης.

### <span id="page-35-1"></span>2.2.1. Υπολογισμός χαρακτηριστικής ταχύτητας

Για τον υπολογισμό της σχετικής ταχύτητας της σχετικής ροής ως προς το διακριτοποιημένο σώμα, απαιτείται αρχικά ο προσδιορισμός της ολικής ταχύτητας της ροής στον κόμβο ελέγχου του σώματος, η οποία επιτυγχάνεται από τις τιμές ταχύτητας που είναι αποθηκευμένες σε κάθε κελί του υπολογιστικού χωρίου. Έπειτα, γνωρίζοντας τον τρόπο με τον οποίο κινούνται τα πτερύγια του δρομέα (περιστροφική ή/και μεταφορική κίνηση), μπορούμε μέσω της παρακάτω μητρωικής εξίσωσης να υπολογίσουμε τις συνιστώσες της σχετικής ταχύτητας της ροής ως προς το κάθε πτερύγιο:

$$
\dot{x}_g = \dot{T}_{tot} + \dot{R}_{tot} x_l + R_{tot} \dot{x}_l \tag{2.2.1}
$$

$$
\dot{x}_l = R_{tot}^T(\dot{x}_g - \dot{T}_{tot} - \dot{R}_{tot}x_l) \tag{2.2.2}
$$
Στην παραπάνω εξίσωση, οι δείκτες  $g$  και  $l$  υποδηλώνουν το απόλυτο (global) και το σχετικό (local) σύστημα συντεταγμένων αντίστοιχα. Με βάση αυτό, η ποσότητα  $\dot{x}_g$  αφορά το διάνυσμα της απόλυτης ταχύτητας της ροής, η ποσότητα  $\dot{x}_l = U_{eff}$ την διανυσματική σχετική ταχύτητα της ροής, ενώ τα μητρώα  $\dot{T}_{tot}$  και  $\dot{R}_{tot}$  συμβολίζουν τα ολικά μητρώα μετακίνισης και περιστροφής.

#### 2.2.2. Υπολογισμός αεροδυναμικών φορτίων

Έχοντας υπολογίσει την σχετική ταχύτητα της ροής ως προς κάθε πτερύγιο, στη συνέχεια πραγματοποιείται ο υπολογισμός της άνωσης και της αντίστασης, πάνω σε κάθε strip (πτέρυγα πεπερασμένου μήκους). Ο υπολογισμός των φορτίων ακολουθεί την κλασσική διδιάστατη ανάλυση που αφορά τις αεροτομές, δηλαδή δεν λαμβάνεται υπόψη ο τριδιάστατος χαρακτήρας του κάθε strip. Με βάση το παρακάτω σχήμα δηλαδή, δεν λαμβάνεται υπόψη η τιμή της  $U_{eff,y}$ .

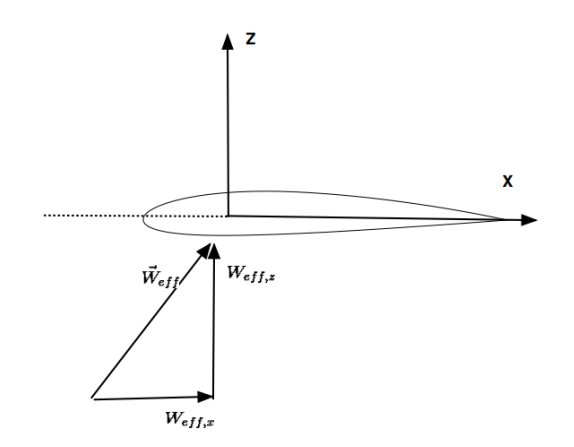

*Εικόνα 5: Σχηματική αναπαράσταση της σχετικής ταχύτητας της ροής ως πρός τυχαίο strip, κάποιου πτερυγίου*

Γνωρίζοντας τις συνιστώσες  $W_{eff,x}$  και  $W_{eff,z}$  της σχετικής ροής, υπολογίζονται τα παρακάτω:

$$
a_{eff} = \arctan \frac{W_{eff,z}}{W_{eff,x}} \tag{2.2.3}
$$

$$
\vec{L} = \frac{1}{2} \rho W_{eff}^2 C_L (a_{eff}) c \Delta r
$$
\n(2.2.4)

$$
\vec{D} = \frac{1}{2} \rho W_{eff}^2 C_D (a_{eff}) c \Delta r
$$
\n(2.2.5)

 $\vec{f}_{cp} = L \vec{e}_L + D \vec{e}_D$ *(2.2.6)* Όπου  $a_{eff}$  είναι η τοπική γωνία πρόσπτωσης, με  $C_{L}(a_{eff})$  και  $C_{D}(a_{eff})$  συμβολίζονται οι συντελεστές άνωσης και αντίστασης αντίστοιχα (οι οποίοι δίνονται σε πινακοποιημένη μορφή, συναρτήσει της γωνίας πρόσπτωσης (πολικές), για την εκάστοτε γεωμετρία αεροτομής),  $\rho$  είναι η πυκνότητα του ρευστού,  $c$  το μήκος χορδής και  $\Delta r$  το πεπερασμένο εκπέτασμα κάθε strip, ενώ με  $\vec{e}_L$  και  $\vec{e}_D$  συμβολίζονται τα μοναδιαία διανύσματα κατά τη διεύθυνση της άνωσης και της αντίστασης αντίστοιχα.

#### 2.2.3. Κατανομή όρων πηγής στον CFD επιλύτη

Με την παραπάνω διαδικασία υπολογίζεται σε κάθε σημείο ελέγχου (control point), η συνολική δύναμη που ασκείται σε κάθε strip,  $\vec{f}_{cp}$ . Προκειμένου να βρεθεί η αντίστοιχη δύναμη που ασκεί το κάθε πτερύγιο του δρομέα στο περιβάλλον ρευστό, χρησιμοποιείται μια σχέση κατανομής των δυνάμεων, σε ένα εύρος υπολογιστικών κελιών. Η χρήση μιας τέτοιας συνάρτησης κατανομής, επιτυγχάνει την εισαγωγή των όρων πηγής στις εξισώσεις ορμής με ομαλό τρόπο. Συγκεκριμένα, χρησιμοποιώντας μια 3Δ ισότροπη γκαουσσιανή κατανομή  $\eta_{\varepsilon}$ , προκύπτει ότι:

$$
\vec{f}_e = \vec{f}_{cp} \eta_{\varepsilon} \tag{2.2.7}
$$

$$
\eta_{\varepsilon}(d) = \frac{1}{\varepsilon^3 \sqrt{\pi^3}} e^{-\frac{d}{\varepsilon}} \tag{2.2.8}
$$

Όπου με συμβολίζεται η ακτίνα κατανομής Gauss (επιλέγεται από τον χρήστη), ενώ για την απόσταση μεταξύ του control point ενός strip και του κέντρου ενός υπολογιστικού κελιού, ισχύει ότι:

$$
d = |\vec{x}_{cp} - \vec{x}_c| \tag{2.2.9}
$$

Για την συνολική δύναμη ανά μονάδα όγκου  $\vec{f}_{c}$ , ουσιαστικά χρειάζεται να αθροίσουμε τις επιμέρους τιμές των  $\vec{f}_e$  για κάθε δυνατό συνδυασμό control point και υπολογιστικού κελιού, καταλήγοντας στην παρακάτω σχέση:

$$
\vec{f}_c = -\sum_{i=1}^{N_{cp}} \vec{f}_{cp} \,\eta_{\varepsilon}(cp_i, cell) \tag{2.2.10}
$$

Ενώ στη συνέχεια, οι εξισώσεις ορμής θα λάβουν την παρακάτω μορφή:

$$
\frac{\partial \rho \vec{V}}{\partial t} + \nabla \cdot (\rho \vec{V} \vec{V}^T) = -\nabla p + \nabla \cdot \tau + \vec{f}_c \qquad (2.2.11)
$$

## 2.2.4. Υλοποιήση-Διακριτοποίηση

Προκειμένου να υλοποιηθεί η παραπάνω μέθοδος υπολογιστικά, είναι απαραίτητο να πληρούνται κάποιες προϋποθέσεις για το υπολογιστικό πλέγμα. Αρχικά, η ALM μπορεί να διαχειριστεί τόσο καρτεσιανά, όσο και κυλινδρικά πλέγματα, όπως επίσης είναι εφικτή η χρήση δομημένων και μη δομημένων πλεγμάτων. Ωστόσο, για την περιοχή του υπολογιστικού χωρίου στην οποία επιθυμούμε να τοποθετηθεί ο αντίστοιχος δρομέας, το πλέγμα θα πρέπει να είναι αρκετά πυκνό, ούτως ώστε να λαμβάνουμε αποδεκτά αποτελέσματα. Συγκεκριμένα, όταν το μήκος διακριτοποίησης κυμαίνεται από c/2-c/8, το πλέγμα είναι αρκετά πυκνό ούτως ώστε να υπολογίζονται πλήρως οι δίνες και οι στροβιλισμοί που δημιουργούνται στις περιοχές της ρίζας (root) και του ακροπτερυγίου (tip). Με αυτό τον τρόπο, κρίνεται περιττή η χρήση κάποιου μοντέλου διόρθωσης (correction model).

Εκτός αυτών, η επιλογή της παραμέτρου *ε*, γίνεται με βάση την παρακάτω σχέση:

 $\varepsilon = \max(0.47c, 2\Delta x)$ 

Επιπλέον, όσον αφορά το μήκος διακριτοποίησης  $\Delta r$  κατά τον άξονα του πτερυγίου, η ακρίβεια των αποτελεσμάτων διατηρείται εφόσον ισχύει ότι  $\Delta r \le 2\Delta x$ . Αυτό συμβαίνει διότι όταν ισχύει η προαναφερθείσα ανισότητα, οι σφαιρικές περιοχές που δημιουργούνται γύρω από κάθε control point (που αφορούν την χωρική κατανομή των όρων πηγής), επικαλύπτονται. Ως αποτέλεσμα, δημιουργείται μια συνεχής κατανομή των όρων πηγής, κατά μήκος του πτερυγίου. Τέλος, όσον αφορά το πλήθος των control points, μια ακέραια τιμή μεγαλύτερη του 40 είναι αποδεκτή.

Ολοκληρώνοντας, πέρα από την χωρική διακριτοποίηση, θα πρέπει να καθοριστεί το χρονικό βήμα και η συνολική χρονική διάρκεια της προσομοίωσης. Για την πρώτη παράμετρο, η επιλογή χρονικού βήματος συχνά αντιστοιχεί σε γωνιακή στροφή του δρομέα κατά 0.5-1 μοίρα (κατά την αζιμουθιακή γωνία) ενώ θα πρέπει ο συνολικός χρόνος προσομοίωσης να είναι το λιγότερο πενταπλάσιος της περιόδου περιστροφής του δρομέα για την περίπτωσή μας (ώστε να αποκατασταθούν τα μεταβατικά φαινόμενα).

# 3. Αποτελέσματα

## 3.1. Πειραματική διαμόρφωση: PoliMi

Όπως αναφέρθηκε και παραπάνω, τα πειράματα διεξήχθησαν στο PoliMi, και συγκεκριμένα στην αεροσήραγγα του πανεπιστημίου. Εξετάστηκε η αιώρηση (hover) ενός μοντέλου ελικοπτέρου γύρω από εμπόδιο ορθογωνίου παραλληλεπίπεδου σχήματος (box), τοποθετημένο στο έδαφος της αεροσήραγγας. Εξαιτίας του μεγάλου μεγέθους της αεροσύραγγας συγκριτικά με το μοντέλο του ελικοπτέρου αλλά και με τις διαστάσεις του εμποδίου, οι επιδράσεις των τοιχωμάτων του περιβάλλοντος χώρου είναι πρακτικά αμελητέες. Οι κινήσεις του δρομέα χωρίστηκαν σε οριζόντιες και κατακόρυφες, πάντα σε σχέση με τη θέση του εμποδίου. Εκτός αυτών, οι παραπάνω κινήσεις πραγματοποιήθηκαν τόσο απουσία, όσο και παρουσία ανέμου (windy cases). Στην παρούσα διπλωματική θα ασχοληθούμε με τα αποτελέσματα των τελευταίων. Στον παρακάτω πίνακα συνοψίζονται τα πειραματικά δεδομένα, ενώ ακολουθούν σχηματικά οι κινήσεις του ελικοπτέρου που εξετάστηκαν.

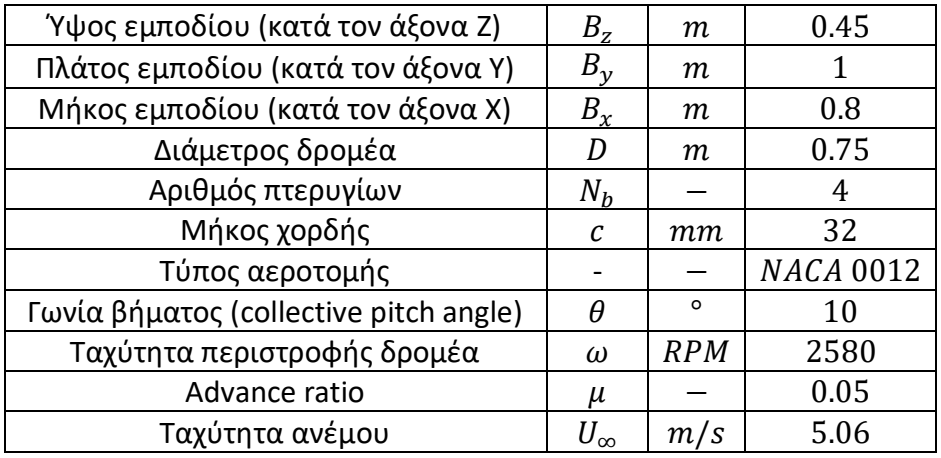

*Πίνακας 1: Συγκεντρωτικός πίνακας των πειραματικών δεδομένων για διάταξη του PoliM*

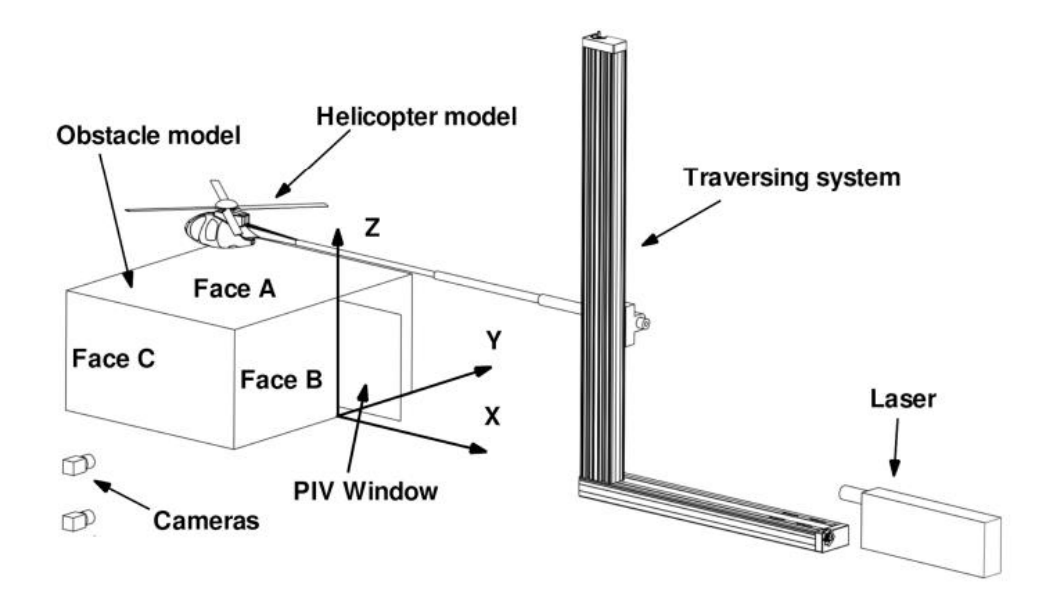

<span id="page-40-0"></span>*Εικόνα 6: Σχηματική απεικόνιση της πειραματικής διάταξης, σε συνδυασμό με τη θέση τοποθέτησης των αντίστοιχων μετρητικών οργάνων*

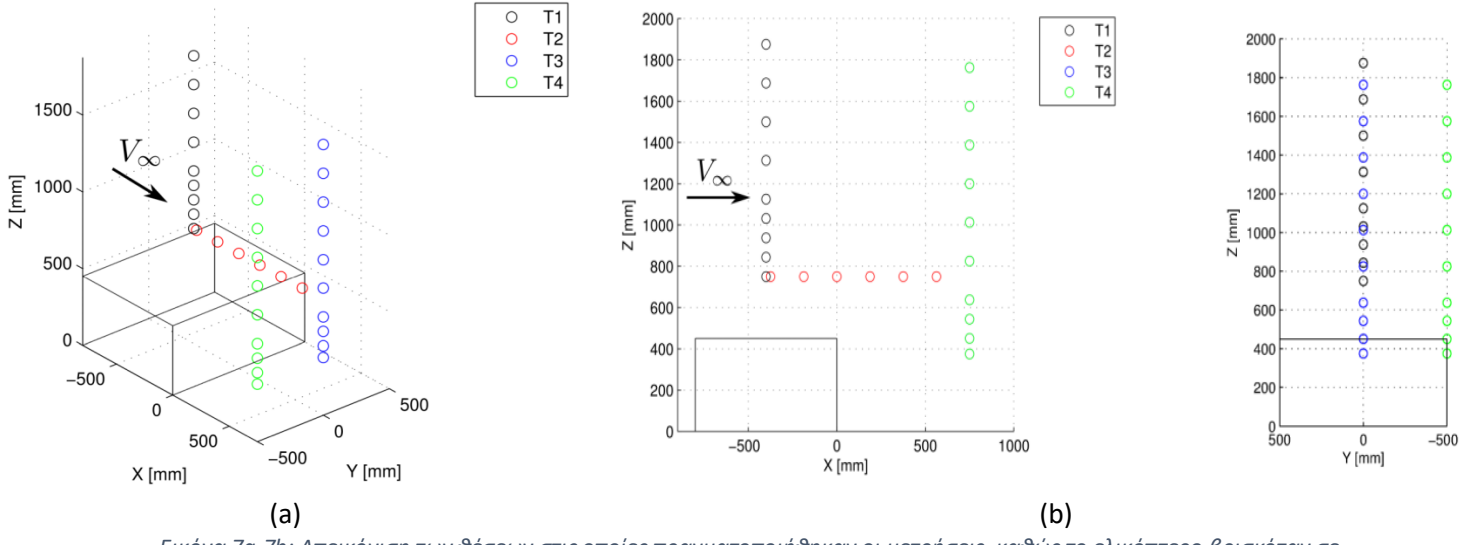

*Εικόνα 7a-7b: Απεικόνιση των θέσεων στις οποίες πραγματοποιήθηκαν οι μετρήσεις, καθώς το ελικόπτερο βρισκόταν σε κατάσταση αιώρησης (hover). Με διαφορετικό χρώμα σημειώνονται οι διαφορετικές κινήσεις (sweeps) που μελετήθηκαν πειραματικά*

## 3.2. Περίπτωση 1: Απουσία δρομέα, παρουσία εμποδίου

Σε πρώτη φάση, βασικός στόχος είναι να γίνει μια πρώτη προσέγγιση του φαινομένου για την περίπτωση με παρουσία ανέμου, χωρίς τον δρομέα. Για αυτή την περίπτωση δίνονται πειραματικά δεδομένα του αδιάστατου συντελεστή πίεσης  $c_p$  πάνω σε τρεις επιφάνειες του εμποδίου (Face A, Face B, Face C), όπως ορίζονται στην [Εικόνα](#page-40-0) 6.

### 3.2.1. Λογισμικό ANSA

Για την προσομοίωση της παραπάνω περίπτωσης, αρχικά χρησιμοποιήθηκε το λογισμικό προ-επεξεργασίας ANSA της BETA CAE Systems [15], το οποίο συνίσταται για την εύκολη και γρήγορη γένεση πλέγματος. Δεδομένου ότι η γεωμετρία είναι αρκετά απλή, δεν είναι απαραίτητη η χρήση κάποιου προγράμματος CAD για την εισαγωγή της γεωμετρίας του εμποδίου. Συνεπώς η δημιουργία της γεωμετρίας του εμποδίου, σε συνδυασμό με εκείνη του υπολογιστικού χωρίου, πραγματοποιούνται εξ' ολοκλήρου στο ANSA.

### 3.2.2. Υπολογιστικό χωρίο

Προκειμένου να επιτύχουμε σύγκλιση στις προσομοιώσεις, το υπολογιστικό χωρίο επιλέχθηκε να είναι το παρακάτω ([Εικόνα](#page-41-0) 8), με την είσοδο να τοποθετείται 5 ∙  $max(B_x, B_y, B_z) = 5$  *m* ανάντι της μετωπικής επιφάνειας του εμποδίου, και την έξοδο 10 ·  $max(B_x, B_y, B_z) = 10$  *m* κατάντι της πίσω πλευράς του.

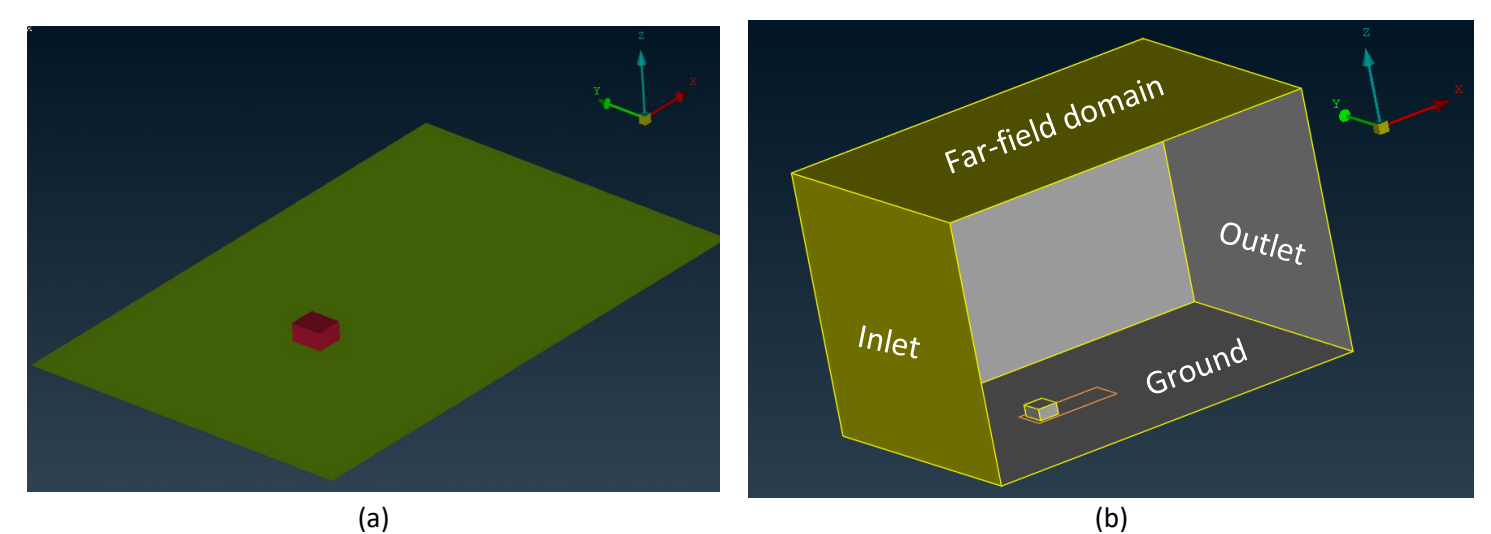

<span id="page-41-0"></span>*Εικόνα 8a-8b: Σχηματική απεικόνιση του υπολογιστικού χωρίου, σε συνδυασμό με τις συνοριακές επιφάνειες του χωρίου*

## 3.2.3. Συνοριακές συνθήκες

Για τις συνοριακές συνθήκες του προβλήματος, όλες οι πλευρές του υπολογιστικού χωρίου εκτός εκείνης που αντιπροσωπεύει το έδαφος αποτελούν επιφάνειες στις οποίες επιβάλλονται τα ρευστομηχανικά χαρακτηριστικά της αδιατάρρακτης ροής, και είναι τύπου Dirichlet. Συγκεκριμένα, στην είσοδο η ταχύτητα έχει ομοιόμορφο προφίλ, και είναι ίση με τη  $U_{\infty}$ , ενώ στην έξοδο ορίζεται σαν οριακή συνθήκη η στατική πίεση  $p_{\infty}$  (η οποία μπορεί να προσδιοριστεί από τα θερμοδυναμικά χαρακτηριστικά της ροής, μέσω της καταστατικής εξίσωσης). Επιπλέον, στις επιφάνειες εκείνες που αναπαριστούν τοίχωμα (πλευρές εμποδίου και έδαφος), ορίζονται οι συνθήκες μη εισχώρησης και μη ολίσθησης, κατά τις οποίες το διάνυμα της ταχύτητας είναι μηδενικό επάνω σε αυτές τις επιφάνειες.

## 3.2.4. Συνθήκες ροής

Με βάση τα πειραματικά δεδομένα, οι συνθήκες ροής επιλέχθηκε να είναι οι ακόλουθες.

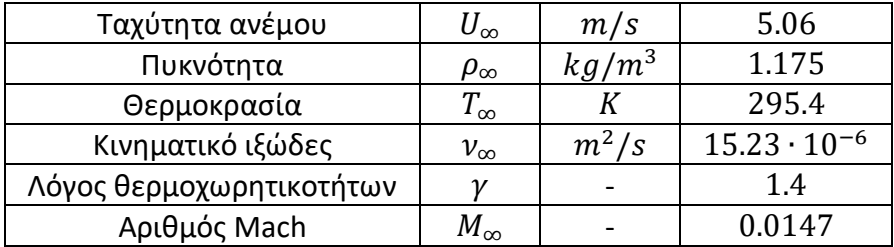

*Πίνακας 2: Θερμοδυναμικά δεδομένα επ' άπειρο ροής*

## <span id="page-42-0"></span>3.2.5. Μεταχείριση τοιχωμάτων (inflation layers)

Εκτός των παραπάνω, έγινε η χρήση κατάλληλων επιπρόσθετων «στρωμάτων» (inflation layers) για τις επιφάνειες εκείνες που έχουμε συνοριακή συνθήκη τοίχου. Τα παραπάνω «στρώματα» αποτελούν μια πύκνωση του πλέγματος στις περιοχές εκείνες που αναπτύσσεται οριακό στρώμα. Στην περίπτωση μας, η χρήση των layers κρίνεται απαραίτητη τόσο πάνω στην επιφάνεια που αντιπροσωπεύει το έδαφος, όσο και σε όλες τις πλευρές του εμποδίου. Για την καλύτερη κατανόηση των παραπάνω, χρησιμοποιείται η [Εικόνα](#page-43-0) 9.

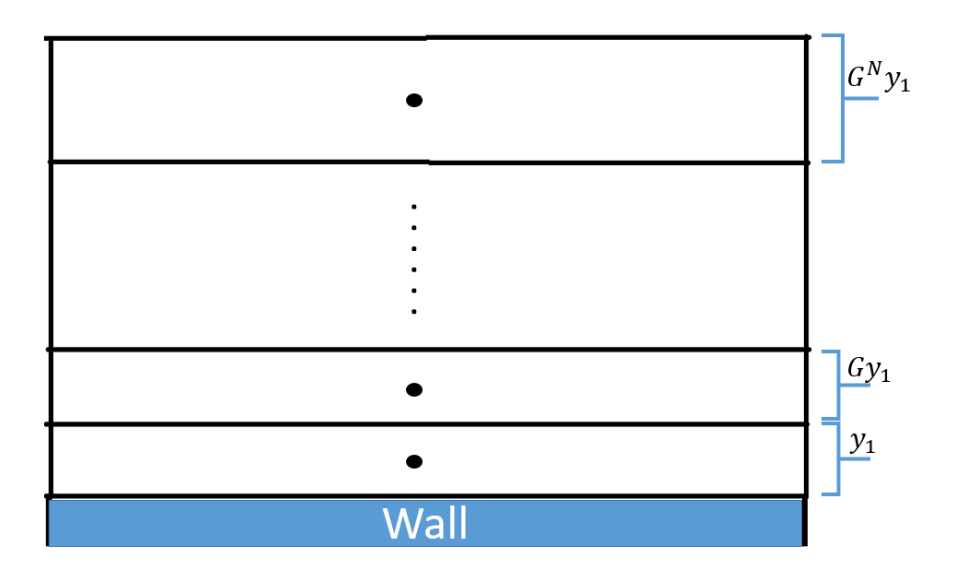

<span id="page-43-0"></span>*Εικόνα 9: Σχηματική αναπαράσταση των inflation layers και των αντίστοιχων κέντρων κάθε κελιού, καθώς απομακρυνόμαστε από το τοίχωμα, χρησιμοποιώντας Ν το πλήθος στρώματα*

Απαραίτητες παράμετροι υπολογισμού είναι το ύψος του πρώτου στρώματος από το τοίχωμα  $y_1$ , ο γεωμετρικός λόγος αύξησης G και ο συνολικός αριθμός των στρωμάτων N. Γνωρίζοντας πλήρως τα χαρακτηριστικά της επ' άπειρο ροής  $(U_{\infty}, \rho_{\infty}, T_{\infty})$  και θέτοντας ως χαρακτηριστκό μήκος L την ακμή του εμποδίου κατά την κατεύθυνση της ροής (καθώς μας ενδιαφέρει η ανάπτυξη του οριακού στρώματος πάνω στο εμπόδιο), μπορεί να υπολογιστεί ο αριθμός Reynolds. Στη συνέχεια, μπορούν να υπολογιστούν ο συντελεστής τριβής  $C_f$  και το πάχος του οριακού στρώματος δ, χρησιμοποιώντας τις αντίστοιχες σχέσεις για την περίπτωση τυρβώδους ροής παράλληλη σε επίπεδη πλάκα. Γνωρίζοντας την τιμή του συντελεστή τριβής, είναι εφικτός ο προσδιορισμός της διατμητικής τάσης στο τοίχωμα,  $\tau_w$ .

$$
Re = \frac{U_{\infty} \cdot L}{\nu_{\infty}} \tag{3.2.1}
$$

$$
C_f = \frac{0.026}{Re^{\frac{1}{7}}}
$$
 (3.2.2)

$$
\delta = \frac{4.91 \cdot L}{\sqrt{Re}}\tag{3.2.3}
$$

$$
\tau_w = \frac{1}{2} C_f \rho_\infty U_\infty^2 \tag{3.2.4}
$$

Στη συνέχεια, υπολογίζεται η ταχύτητα τριβής πάνω στο τοίχωμα  $u^*$  από την παρακάτω σχέση. Επιλέγοντας  $y^+=1$ , ούτως ώστε να μην χρησιμοποιηθούν συναρτήσεις τοίχου κατά την προσομοίωση (wall-functions), προσδιορίζεται το μήκος  $y_1$ .

$$
u^* = \sqrt{\frac{\tau_w}{\rho_\infty}}\tag{3.2.5}
$$

$$
y_1 = 2\frac{y^+}{u^*}
$$
 (3.2.6)

Με βάση τα παραπάνω, επιλέγοντας 25 στρώματα, η επίλυση της παρακάτω μη γραμμικής εξίσωσης ως προς G, υπολογίζει το γεωμετρικό ρυθμό αύξησης (με χρήση της επαναληπτικής μεθόδου Newton-Raphson).

$$
y_1 \frac{1 - G^N}{1 - G} = \delta \tag{3.2.7}
$$

Για την περίπτωσή μας, η παράμτρος  $y_1$  υπολογίστηκε ίση με 0.129 mm, ενώ ο γεωμετρικός ρυθμός αύξησης προέκυψε ίσος με 1.065.

#### 3.2.6. Πύκνωση ομόρρου

Στη συνέχεια όσον αφορά τη γένεση του πλέγματος, πάνω στο εμπόδιο θα χρησιμοποιηθεί δομημένο πλέγμα, ενώ σε όλο το υπόλοιπο υπολογιστικό χωρίο χρησιμοποιείται μη δομημένο. Επίσης, με τη χρήση ενός size-box μπορούμε να πυκνώσουμε το πλέγμα σε μια περιοχή κατάντι του εμποδίου. Η πύκνωση του πλέγματος σε αυτή την περιοχή είναι απαραίτητη, εξαιτίας της παρουσίας του ομόρρου που δημιουργεί το εμπόδιο. Με βάση όλα τα παραπάνω, το πλέγμα φαίνεται στις [Εικόνα](#page-44-0) 10, [Εικόνα](#page-45-0) 11 και [Εικόνα](#page-45-1) 12.

<span id="page-44-0"></span>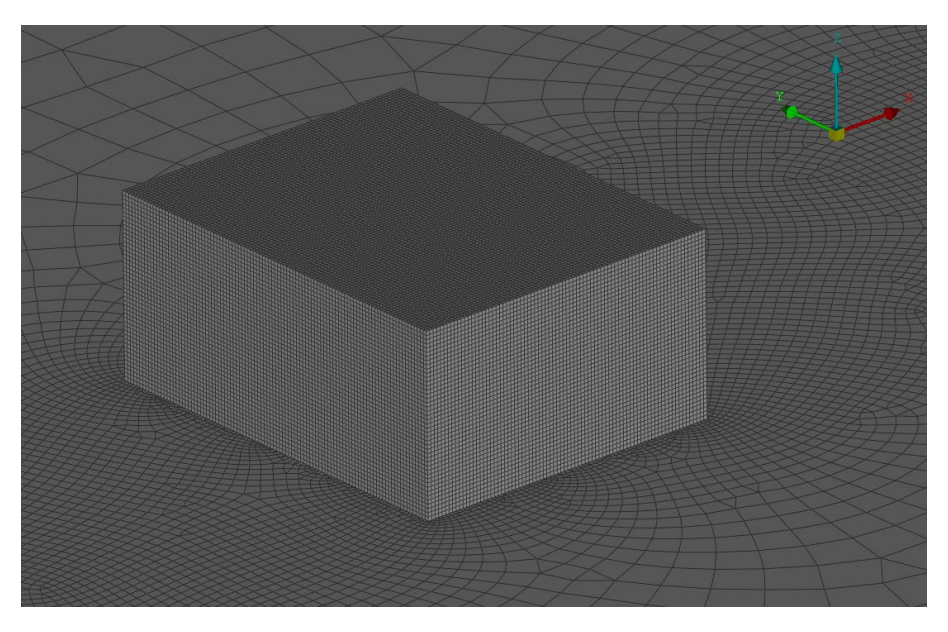

*Εικόνα 10: Απεικόνιση επιφανειακού πλέγματος πάνω στις επιφάνειες του εμποδίου*

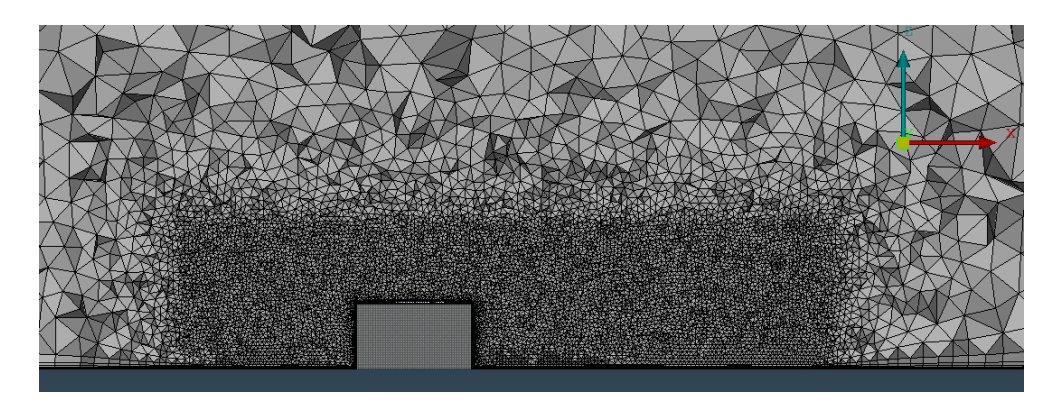

*Εικόνα 11: Σχηματική απεικόνιση των υπολογιστικών όγκων σε μια τομή κατά το επίπεδο Υ=0, με πύκνωση στην περιοχή που αναμένεται η ανάπτυξη του ομόρρου*

<span id="page-45-0"></span>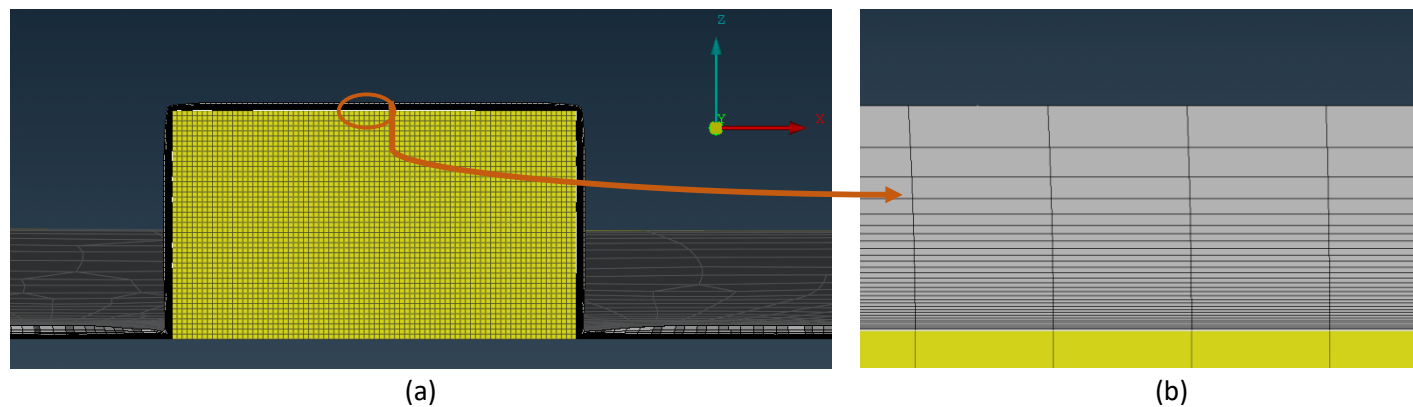

<span id="page-45-1"></span>*Εικόνα 12a-12b: Σχηματική αναπαράσταση των inflation layers που χρησιμοποιήθηκαν πάνω στις επιφάνειες του εμποδίου και στο έδαφος*

## 3.2.7. Ανεξαρτησία πλέγματος

Εξετάστηκαν 4 διαφορετικά υπολογιστικά πλέγματα στα οποία μεταβάλλεται η διακριτοποίηση πάνω στις επιφάνειες του εμποδίου (ίδια σε όλες τις πλευρές). Όσον αφορά το size-box, επιλέχθηκε ένα μέγιστο μήκος κελιού ίσο με 30 mm.

Για την προσομοίωση επιλύονται οι URANS εξισώσεις, χρησιμοποιώντας το μοντέλο τύρβης k-ω SST με χρήση του MaPFlow. Μετά από δοκιμές, το χρονικό βήμα τέθηκε ίσο με 0.001 sec, ενώ προκειμένου να έχουν αποκατασταθεί τα ρευστομηχανικά φαινόμενα εντός του υπολογιστικού χωρίου, ο συνολικός χρόνος της προσομοίωσης είναι στα 30 sec. Τέλος, για τα αποτελέσματα έχει υπολογισθεί η μέση τιμή τους ως προς το χρόνο (time-averaging) για μια χρονική διάρκεια 5 δευτερολέπτων αφότου έχουμε φτάσει σε αποκατάσταση του πεδίου. Στον παρακάτω πίνακα παραθέτονται ο συνολικός αριθμός υπολογιστικών κελιών, ανάλογα με το μήκος διακριτοποίησης των πλευρών του εμποδίου.

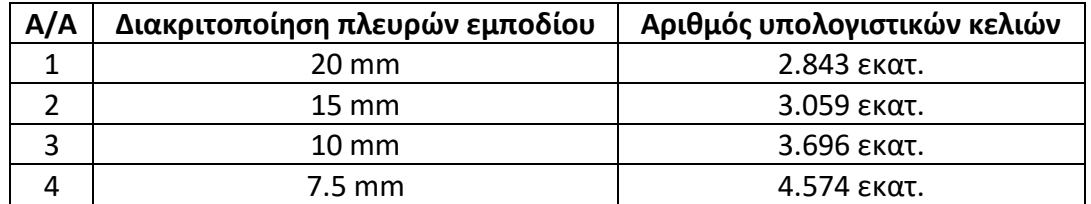

*Πίνακας 3: Διακριτοποίηση των πλευρών του εμποδίου που εξετάστηκε για την ανεξαρτησία των αποτελεσμάτων από την πυκνότητα του πλέγματος, σε συνδυασμό με τον αριθμό των υπολογιστικών κελιών για κάθε περίπτωση*

#### 3.2.8. Σύγκριση αποτελέσματων

Στη συνέχεια ακολουθούν τα αποτελέσματα των προσομοιώσεων σε σύγκριση με εκείνα του PoliMi, τα οποία παρουσιάζονται οι χωρικές κατανομές του αδιάστατου συντελεστή πίεσης  $c_p$  πάνω σε 3 πλευρές του εμποδίου, και συγκεκριμένα στα Faces A, B και C, όπως αυτά ορίζονται στην [Εικόνα](#page-40-0) 6. Ο αδιάστατος συντελεστής πίεσης  $c_p$  ορίζεται ως εξής:

$$
c_p = \frac{p - p_{\infty}}{\frac{1}{2}\rho_{\infty}U_{\infty}^2}
$$
 (3.2.8)

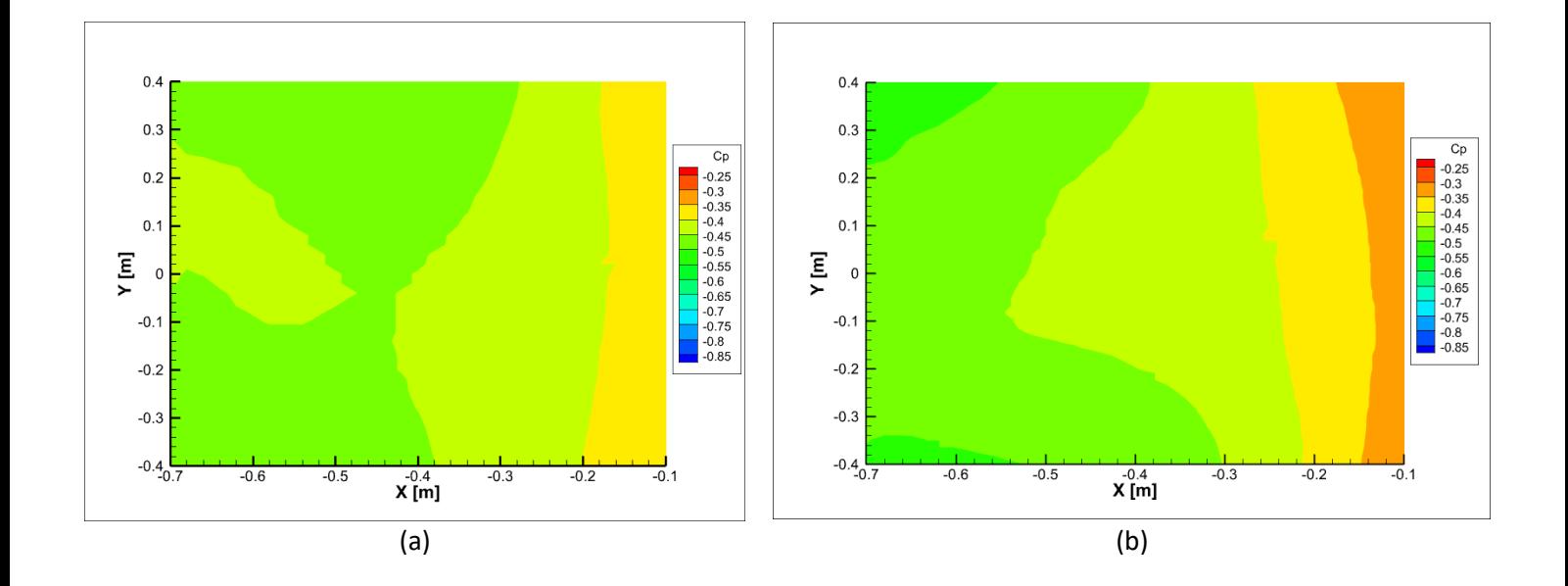

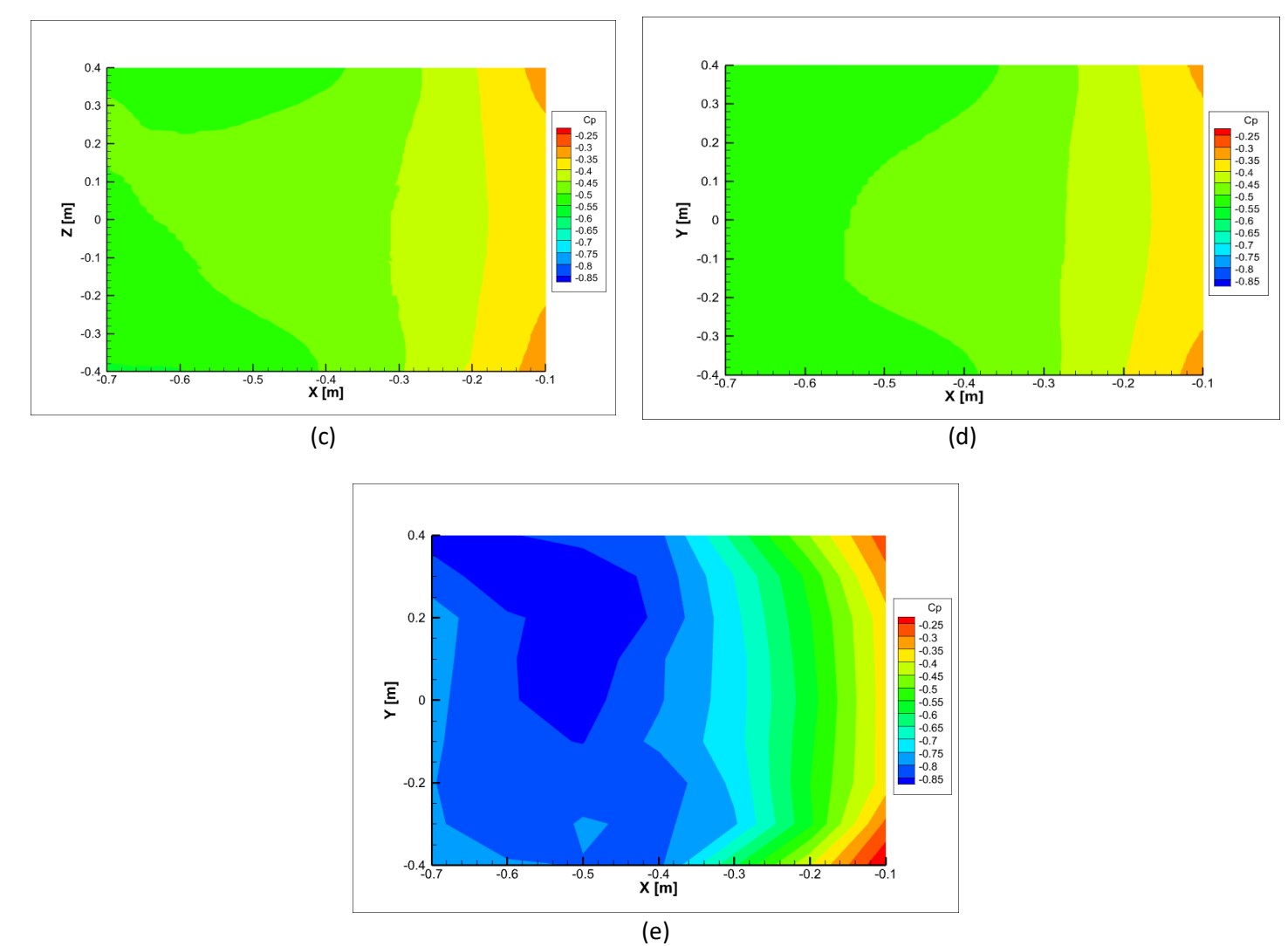

*Εικόνα 13a-13e: Σχηματική απεικόνιση της χωρικής μεταβολής του , για την πάνω πλευρά του εμποδίου (Face A), για κάθε ένα από τα υπό εξέταση πλέγματα (a-d) και για την περίπτωση του πειράματος (e)*

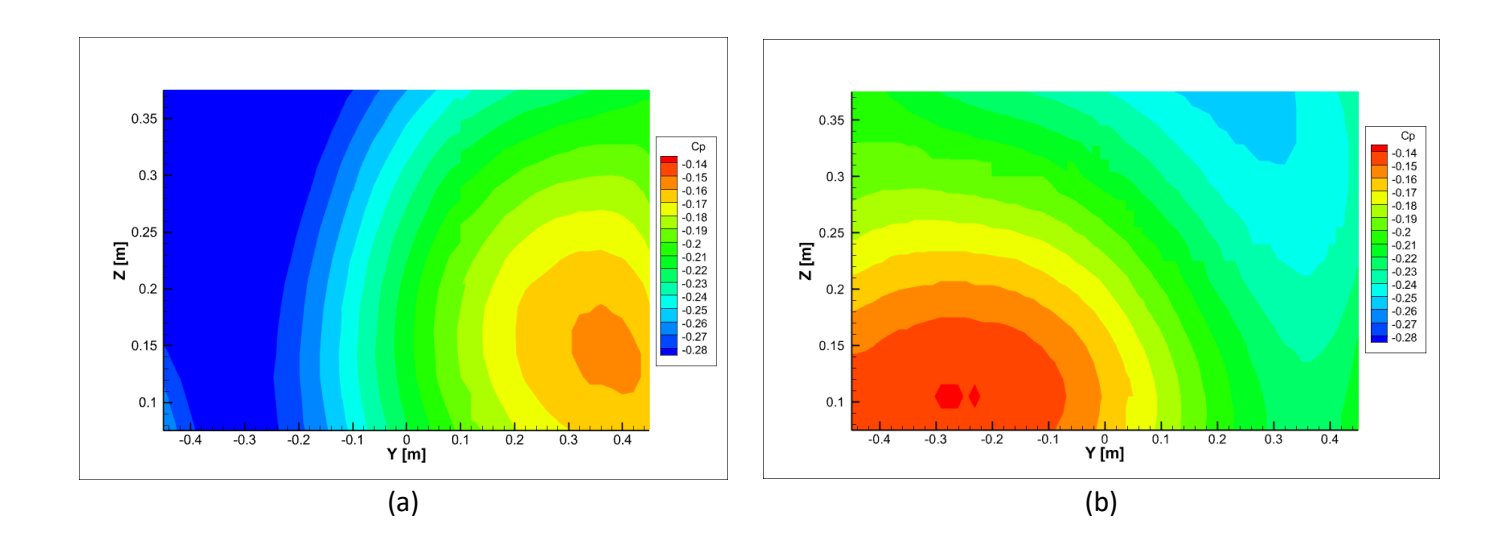

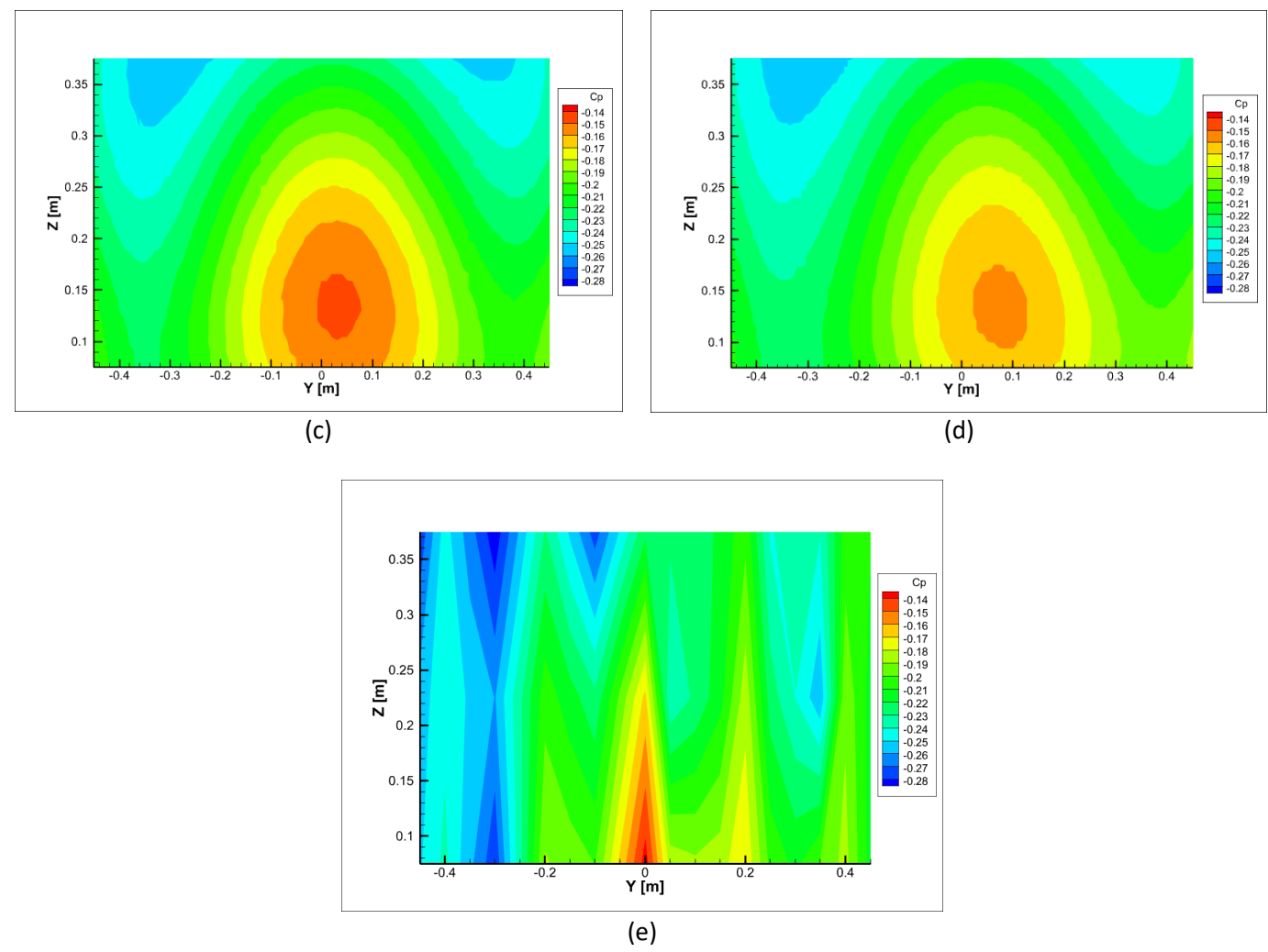

*Εικόνα 14: Σχηματική απεικόνιση της χωρικής μεταβολής του , για την πίσω πλευρά του εμποδίου (Face Β), για κάθε ένα από τα υπό εξέταση πλέγματα (a-d) και για την περίπτωση του πειράματος (e)*

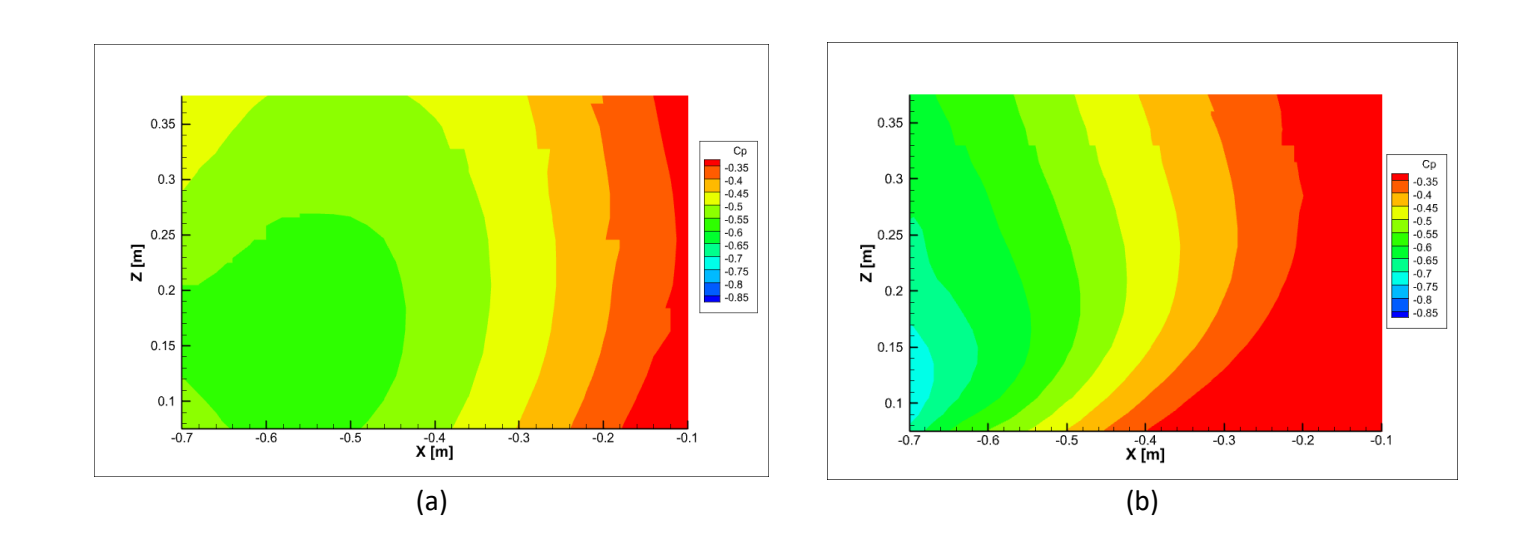

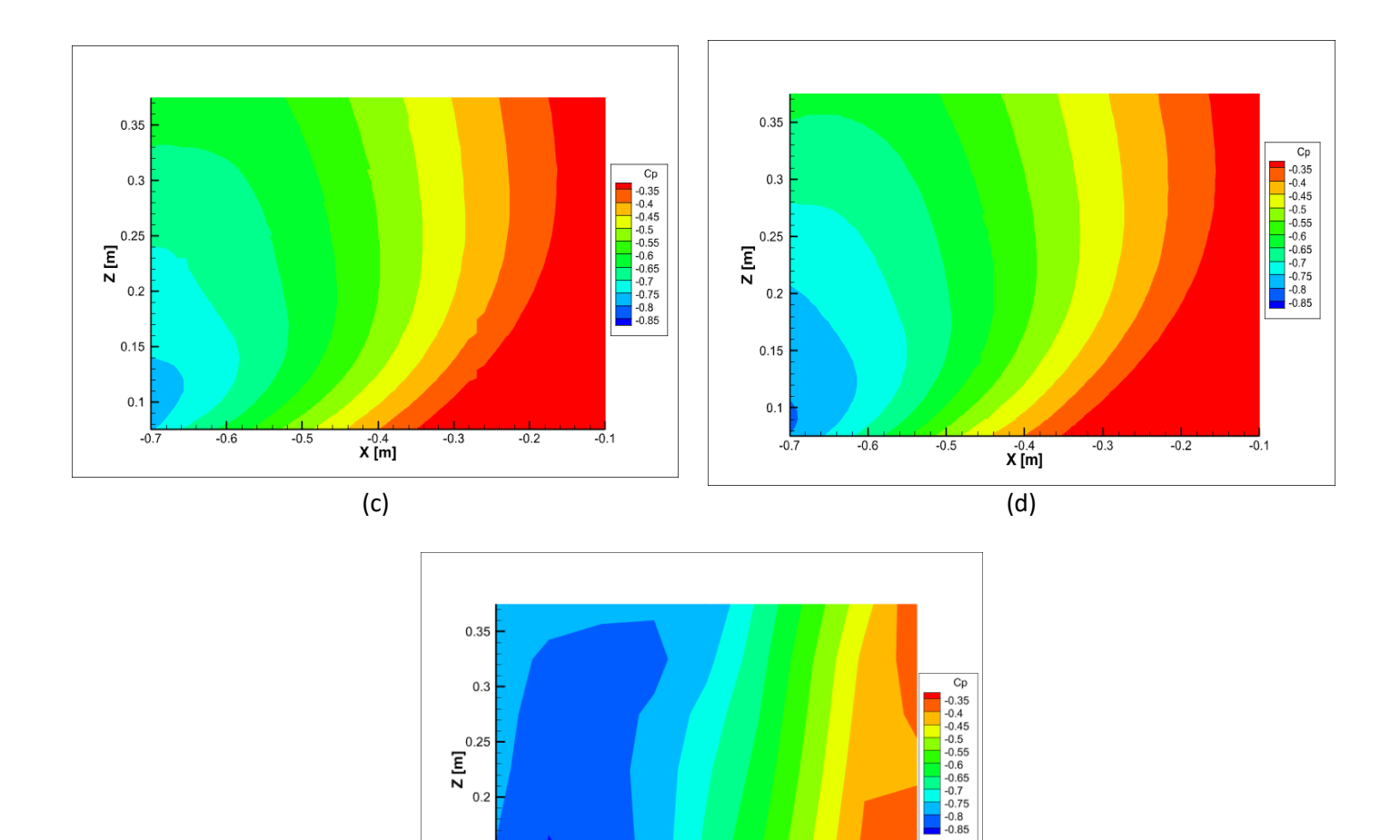

Με βάση τα παραπάνω αποτελέσματα, παρατηρούμε πως για την άνω και την πλάγια πλευρά του εμποδίου (Face A) τα αποτελέσματα δεν αλλάζουν ιδιαίτερα με την πύκνωση του πλέγματος. Αν και με βάση τη χρωματική κλίμακα μοιάζει τελείως διαφορετική η εικόνα σε σχέση με τα πειραματικά αποτελέσματα, παρατηρούμε πως το μοτίβο είναι κοινό και για τις δύο περιπτώσεις. Επιπλέον, η χρωματική διαφοροποίηση έγγυται σε μεγάλο βαθμό στην αβεβαιότητα των μετρήσεων, καθώς σύμφωνα με τη διδακτορική διατριβή του κ. Zagaglia [16], οι αποκλίσεις των τιμών του  $c_p$  εκτιμούνται στο  $\pm$ 0.1. Δεδομένου ότι η απόκλιση αυτή είναι συγκρίσιμη με τις πειραματικές τιμές του  $c_p$ , είναι φυσιολογικό να υπάρχει μια αποδεκτή διαφοροποίηση στα αποτελέσματα.

(e) *Εικόνα 15: Σχηματική απεικόνιση της χωρικής μεταβολής του , για την πλάγια πλευρά του εμποδίου (Face C), για κάθε ένα από τα υπό εξέταση πλέγματα (a-d) και για την περίπτωση του πειράματος (e)*

 $X^{0.4}_{mm}$ 

 $-0.3$ 

 $-0.2$ 

 $-0.1$ 

 $-0.5$ 

 $-0.6$ 

 $0.15$ 

 $0.1$  $-0.7$ 

Όσον αφορά την πίσω πλευρά του εμποδιού (Face B), τα δύο πυκνότερα πλέγματα φαίνεται να προσεγγίζουν σε μεγάλο βαθμό τα πειραματικά αποτελέσματα, σε αντίθεση με τα δύο πιο αραιά. Τέλος, για την πλευρά στα πλάγια του εμποδίου (Face C), όπως και στην περίπτωση της άνω πλευράς (Face A) παρατηρούμε πως το μοτίβο είναι κοινό μεταξύ των δύο πυκνότερων πλεγμάτων και των πειραματικών αποτελεσμάτων. Όπως αναφέρθηκε και παραπάνω, τα αποτελέσματα που λαμβάνονται είναι αποδεκτά καθώς η απόκλιση των πειραματικών αποτελεσμάτων προσδίδει μια αβεβαιότητα στους υπολογισμούς.

Λαμβάνοντας υπόψη όλα τα παραπάνω, όταν το μήκος διακριτοποίησης είναι ίσο με 10 mm επιτυγχάνονται τόσο αποδεκτά αποτελέσματα, όσο και ικανοποιητικό υπολογιστικό κόστος.

## 3.2.9. Σχολιασμός ρευστομηχανικών φαινομένων

Εκτός από τη σύγκριση με τα πειραματικά δεδομέμα, στο συγκεκριμένο ρευστομηχανικό πρόβλημα παρατηρούνται διάφορες περιοχές στις οποίες έχουμε έκλυση δινών, αποκολλήσεις και επανακολλήσεις της ροής πάνω στα στερεά τοιχώματα.

Αρχικά, όσον αφορά τα φαινόμενα κατά το επίπεδο Y=0, έχουμε να παρατηρήσουμε τα εξής. Με βάση την [Εικόνα](#page-50-0) 16, έχουμε τη δημιουργία τριών βασικών περιοχών ανακυκλοφορίας. Η πρώτη εμφανίζεται μπροστά από το εμπόδιο, και σχετίζεται με τη στροβιλότητα του οριακού στρώματος. Συγκεκριμένα, καθώς το οριακό στρώμα αναπτύσσεται ανάντι του εμποδίου λόγω της συνεκτικότητας μεταξύ του αέρα και του εδάφους, η παρουσία του εμποδίου εξαναγκάζει τη ροή να αποκτήσει σταδιακά κατακόρυφη συνιστώσα ταχύτητας. Εξαιτίας αυτού, ο αέρας σταδιακά αποκολλάται από το έδαφος σε μία απόσταση περίπου 0.9 m ανάντι της μπροστινής επιφάνειας του εμποδίου ([Εικόνα](#page-51-0) 17).

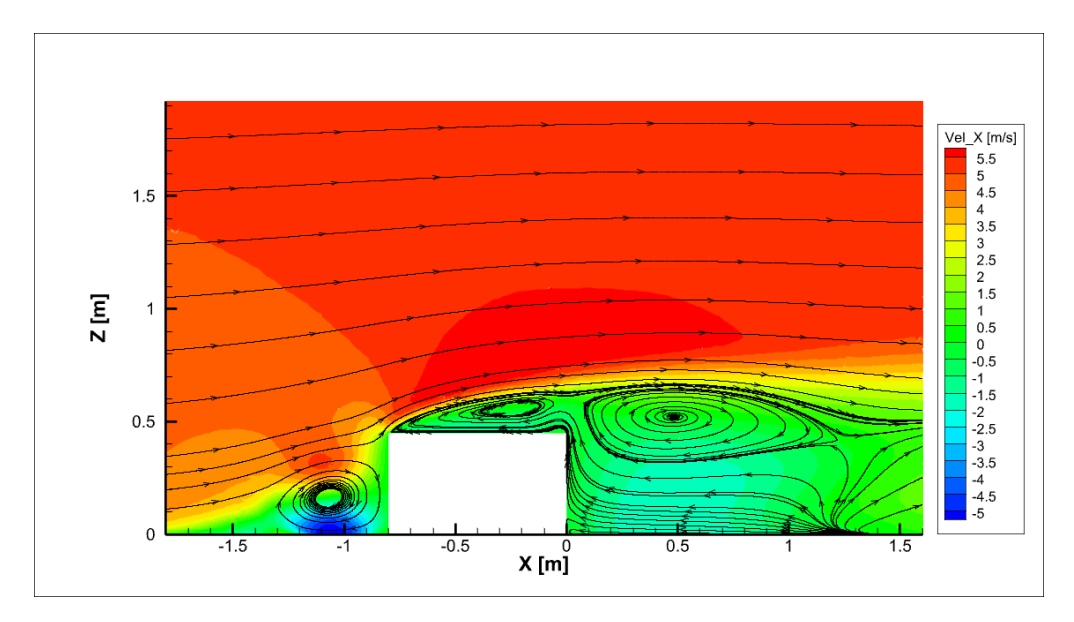

<span id="page-50-0"></span>*Εικόνα 16: Γραφική αναπαράσταση των γραμμών ροής και της χωρικής κατανομής της οριζόντιας συνιστώσας της ταχύτητας, κατά το επίπεδο Y=0*

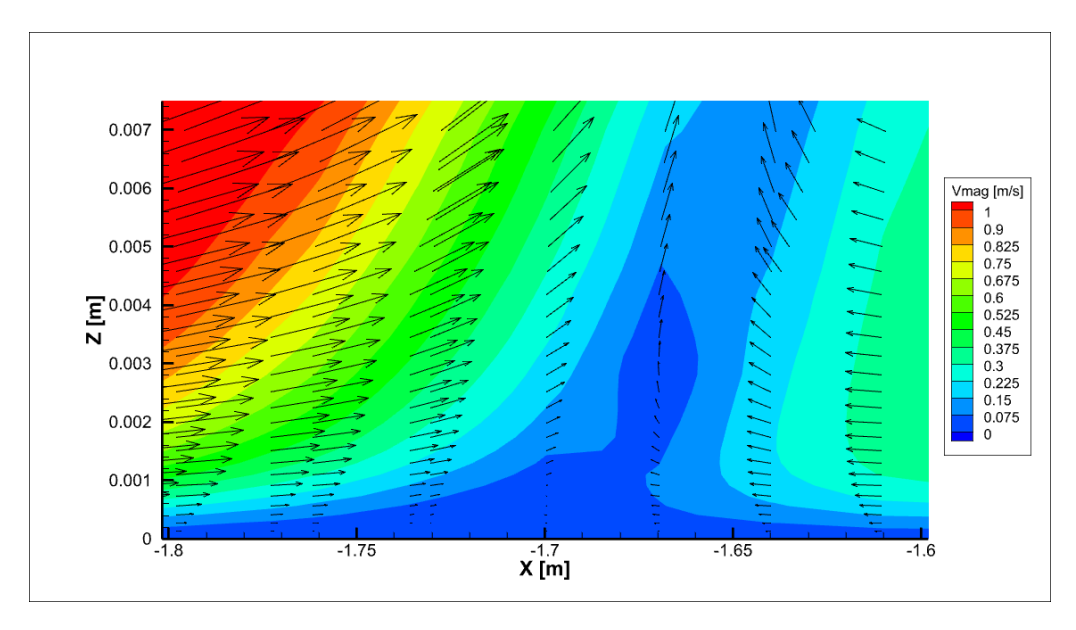

<span id="page-51-0"></span>*Εικόνα 17: Απεικόνιση της κατανομής της ταχύτητας κοντά στο έδαφος, ανάντι του εμποδίου, κατά το επίπεδο Y=0. Η αποκόλληση της ροής γίνεται αντιληπτή εξαιτίας της αλλαγής προσήμου της κλίσης* /*, καθώς ο αέρας πλησιάζει το εμπόδιο*

Στη συνέχεια, καθώς ο αέρας προσπαθεί να υπερβεί το εμπόδιο, κάποια ποσότητά του εγκλωβίζεται σε μια περιοχή ανάντι του εμποδίου, επανακολλάται στην μπροστινή πλευρά του. Μετά την επανακόλληση, παρατηρούμε ότι ένα τμήμα του αέρα έχει αποκτήσει θετική κατακόρυφη ταχύτητα, και ένα άλλο αρνητική, κινούμενο προς την επιφάνεια του εδάφους ([Εικόνα](#page-51-1) 18). Το τελευταίο είναι και εκείνο που παίζει καθοριστικότερο ρόλο στην συμβολή της μεγάλης περιοχής ανακυκλοφορίας ανάντι του εμποδίου.

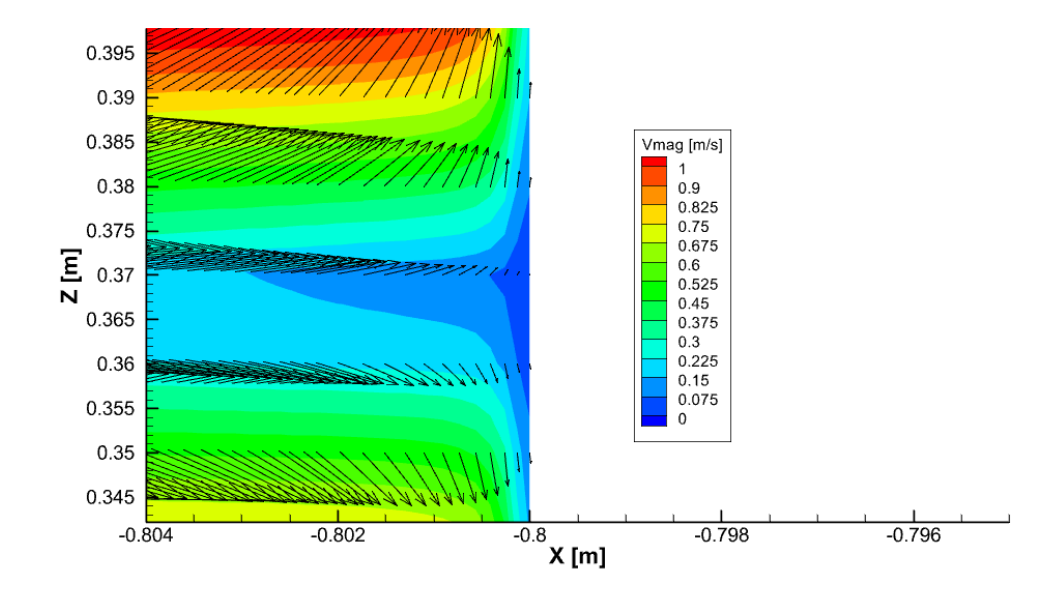

<span id="page-51-1"></span>*Εικόνα 18: Αναπαράσταση της κατανομής της ταχύτητας κοντά στην μπροστινή πλευρά του εμποδίου (κατά το επίπεδο Y=0), κατά την οποία παρατηρείται η επανακόλληση της ροής.*

Σε συνδυασμό με τα όσα αναφέρθηκαν παραπάνω, επιμέρους περιοχές ανακυκλοφορίας παρατηρούνται ανάντι του εμποδίου σε μικρότερη κλίμακα. Η δημιουργία της ωρολογιακής δίνης που απεικονίζεται αριστερά στην [Εικόνα](#page-52-0) 19a οφείλεται στην παρουσία της μεγαλύτερης περιοχής ανακυκλοφορίας που αναφέρθηκε παραπάνω. Συγκεκριμένα, καθώς κάποια μάζα αέρα έχει αποκτήσει κατακόρυφη θετική συνιστώσα ταχύτητας, συναντά την κύρια δίνη που αναπτύσσεται ανάντι του εμποδίου, η οποία εξαναγκάζει κάποια από αυτή την ποσότητα να κατέλθει (κινούμενη προς το έδαφος) και να επανακολληθεί (έχοντας πλέον αποκλειστικά αρνητική συνιστώσα ταχύτητας κατά την οριζόντια διεύθυνση).

Τέλος, δύο μικρότεροι στρόβιλοι, αντιωρολογιακής φοράς περιστροφής, δημιουργούνται στις [Εικόνα](#page-52-0) 19b και [Εικόνα](#page-52-0) 19c. Ο πρώτος ([Εικόνα](#page-52-0) 19b) οφείλεται στην παρουσία των γειτονικών στροβίλων που έχουν ήδη σχολιαστεί, ενώ ο δεύτερος ([Εικόνα](#page-52-0) 19c) δημιουργείται εξαιτίας της απότομης αλλαγής κλίσης της γεωμετρίας μεταξύ εδάφους-εμποδίου (αποκόλληση-επανακόλληση αέρα).

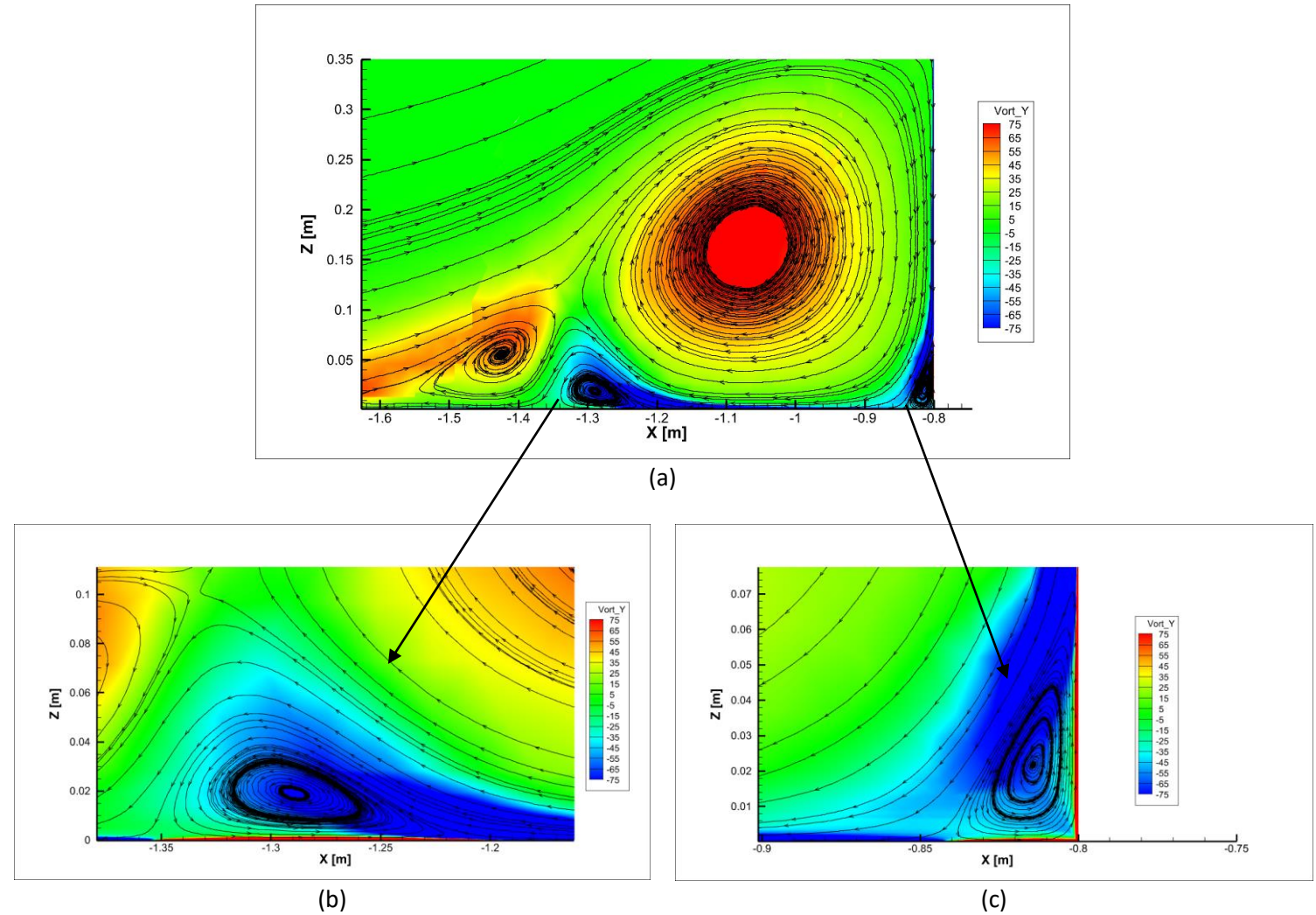

<span id="page-52-0"></span>*Εικόνα 19a-19c: Γραφική αναπαράσταση των περιοχών ανακυκλοφορίας ανάντι του εμποδίου, κατά το επίπεδο Υ=0. Για την οπτικοποίηση γίνεται η χρήση των γραμμών ροής, καθώς και η κατανομή της Υ συνιστώσας του διανύσματος της στροβιλότητας*

Στη συνέχεια, καθώς η ροή διέρχεται πάνω από το εμπόδιο, παρατηρείται η δημιουργία των υπόλοιπων δύο μεγάλων περιοχών ανακυκλοφορίας. Ειδικότερα, καθώς ο αέρας που είναι προσκολλημένος στην μπροστινή επιφάνεια του εμποδίου ανέρχεται, χάνεται η επαφή του με το συγκεκριμένο στερεό τοίχωμα του εμποδίου, εξαιτίας της απότομης αλλαγής γεωμετρίας. Ως αποτέλεσμα, σε μια περιοχή μετά την ακμή «εκφυγής» παρατηρείται έντονη στροβιλότητα κατά τον Y άξονα (κάθετος στο εξεταζόμενο επίπεδο). Καθώς αυτή η μάζα αέρα κινείται προς τα θετικά του οριζόντιου άξονα, παρατηρείται ότι η ροή επιβραδύνεται τόσο κατά τον οριζόντιο, όσο και κατά τον κατακόρυφο άξονα. Συνεπώς, η ροή καταφέρνει να επανακολληθεί στην πάνω πλευρά του εμποδίου, δημιουργώντας τον συγκεκριμένο στρόβιλο ([Εικόνα](#page-53-0) 20).

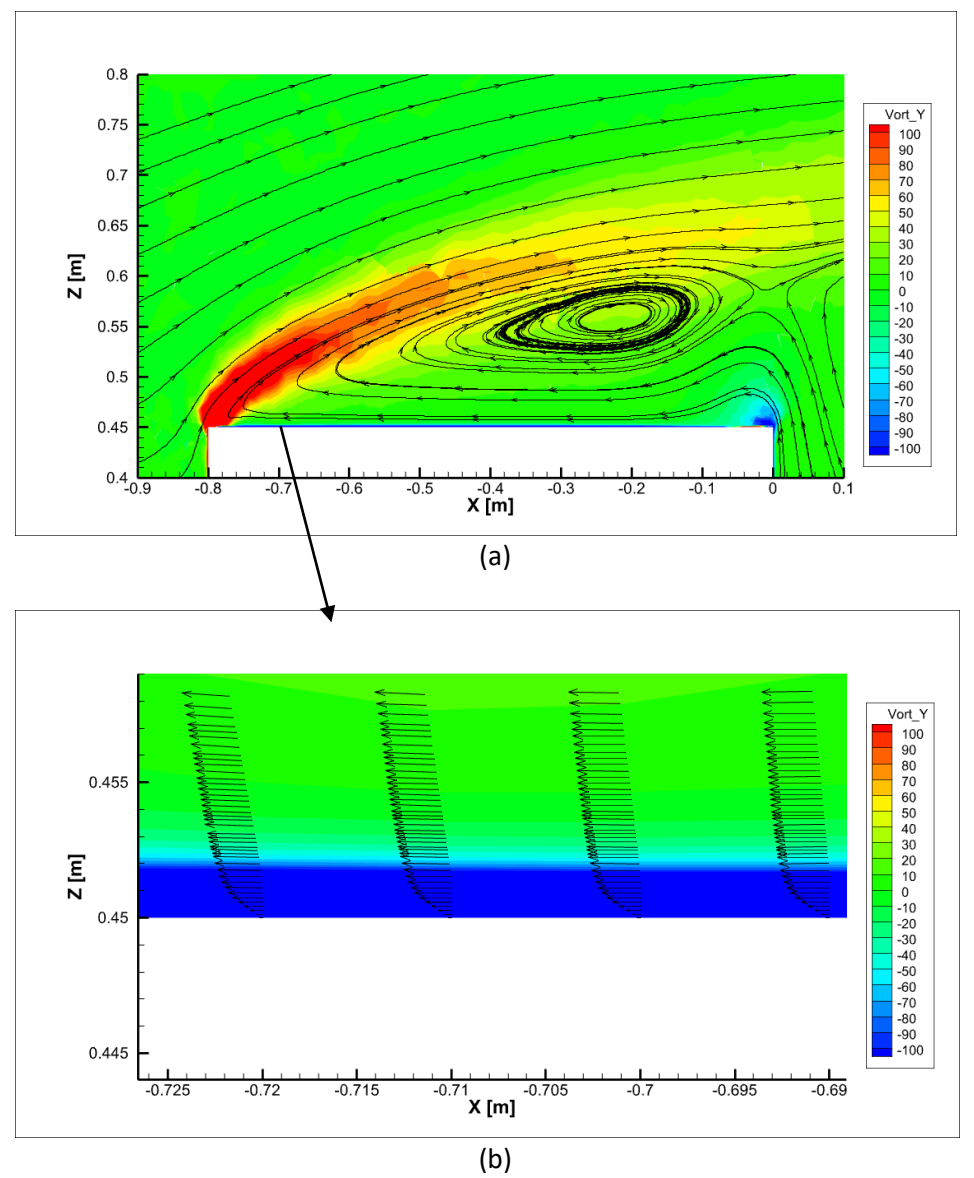

<span id="page-53-0"></span>*Εικόνα 20a-20b: Αναπαράσταση της περιοχής ανακυκλοφορίας που δημιουργείται πάνω από το εμπόδιο (a), καθώς και μια λεπτομέρεια του οριακού στρώματος στην αντίστοιχη πλευρά του (b). Χρησιμοποιείται και πάλι η κατανομή της Υ συνιστώσας του διανύσματος της στροβιλότητας*

Ολοκληρώνοντας, για τον στρόβιλο που βρίσκεται κατάντι και πάνω από το εμπόδιο ([Εικόνα](#page-54-0)  [21](#page-54-0)), παρατηρούμε μια σημαντική μεταβολή στην πίεση γύρω από τη συγκεκριμένη περιοχή. Σε αυτό το σημείο, παρατηρούμε πως η στροβιλότητα είναι χωρικά σχεδόν σταθερή (και κοντά στο 0), επομένως οι συνθήκες πίεσης που δημιουργούνται εξαναγκάζουν τον αέρα να επιβραδυνθεί κατά την οριζόντια διεύθυνση [\(Εικόνα](#page-54-0) 21). Παρόλα αυτά, η συγκεκριμένη εξήγηση δεν δικαιολογεί την μεταβολή της ταχύτητας κατά την κατακόρυφη διεύθυνηση. Λαμβάνοντας υπόψη τη διαφορά πίεσης που αναπτύσσεται καθ' ύψος κατάντι του εμποδίου, είναι αναμενόμενο να έχουμε κάποια μάζα αέρα ακριβώς κατάντι του εμποδίου, η οποία επανακολλήθηκε στην πίσω πλευρά του. Ως αποτέλεσμα, αυτή η συγκεντρωμένη μάζα αέρα συμβάλλει στην επιβράδυνση της κατακόρυφης συνιστώσας της ταχύτητας, δημιουργώντας τον συγκεκριμένο στρόβιλο.

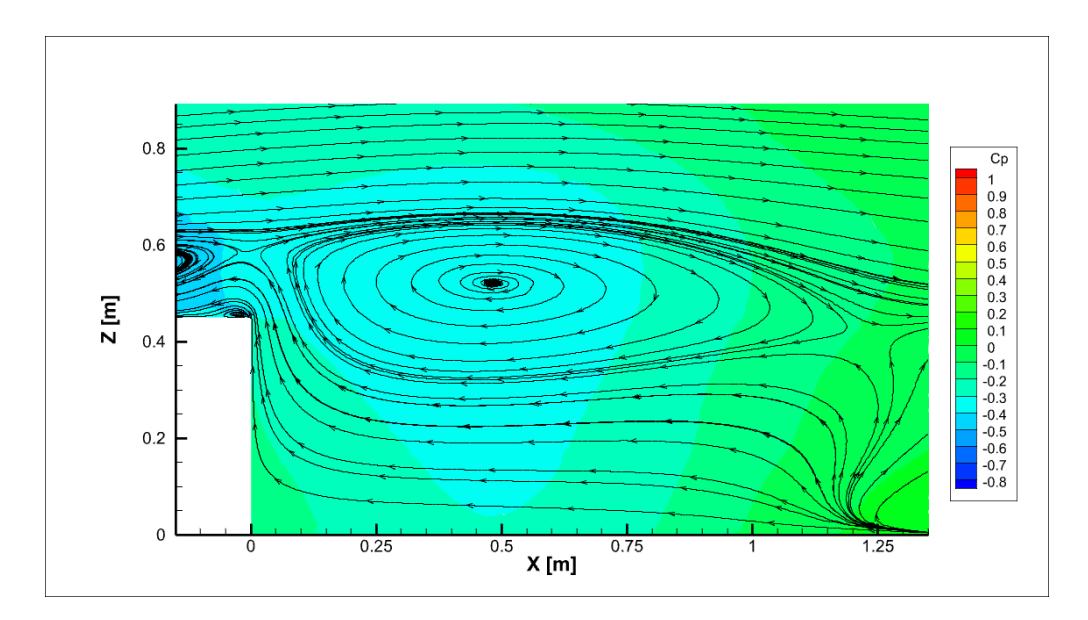

<span id="page-54-0"></span>*Εικόνα 21: Αναπαράσταση περιοχής ανακυκλοφορίας κατάντι του εμποδίου, μαζί με τη χωρική κατανομή του κατά το επίπεδο Υ=0*

Εκτός αυτών, εξαιτίας της τρισδιάστατης μορφής του εμποδίου, δημιουργούνται στροβιλισμοί και κατά το επίπεδο XY, καθώς η συντεταγμένη Z κυμαίνεται από 0 μέχρι 0.6 m (λίγο υψηλότερα δηλαδή από το ύψος του εμποδίου, που είναι στα 0.45 m). Η στροβιλότητα που παρατηρείται σχετίζεται άμεσα με την δημιουργία του ομόρρου, ακολουθώντας το ίδιο μοτίβο με την κλασσική περίπτωση μη-μόνιμης ροής γύρω από κύλινδρο (Von Karman vortex street). Συγκεκριμένα, παρατηρούμε την ανάπτυξη στροβιλότητας εκατέρωθεν του εμποδίου, εκλύοντας δίνες με αντίθετη φορά περιστροφής (vortex shedding). Όπως είναι αναμενόμενο, καθώς πηγαίνουμε σε τιμές ύψους ολοένα και αυξανόμενες, η ένταση των στροβιλισμών τείνει να μηδενιστεί εξαιτίας της απουσίας αλληλεπίδρασης μεταξύ εμποδίου και αδιατάρρακτης ροής.

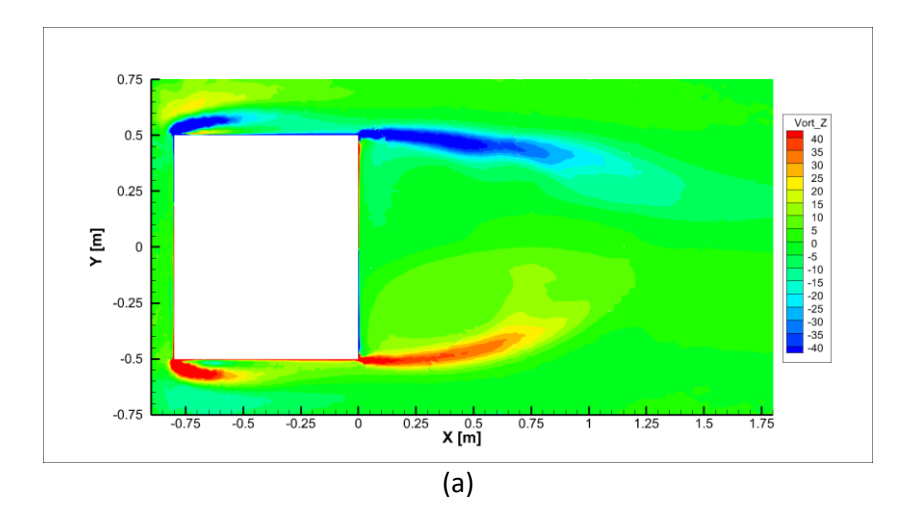

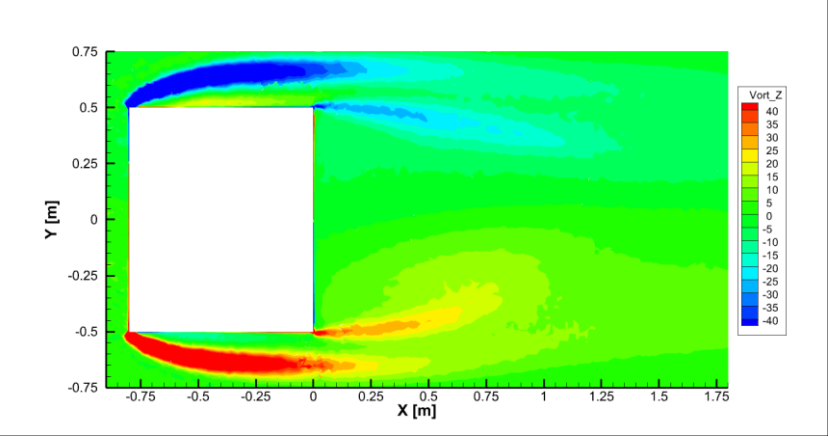

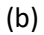

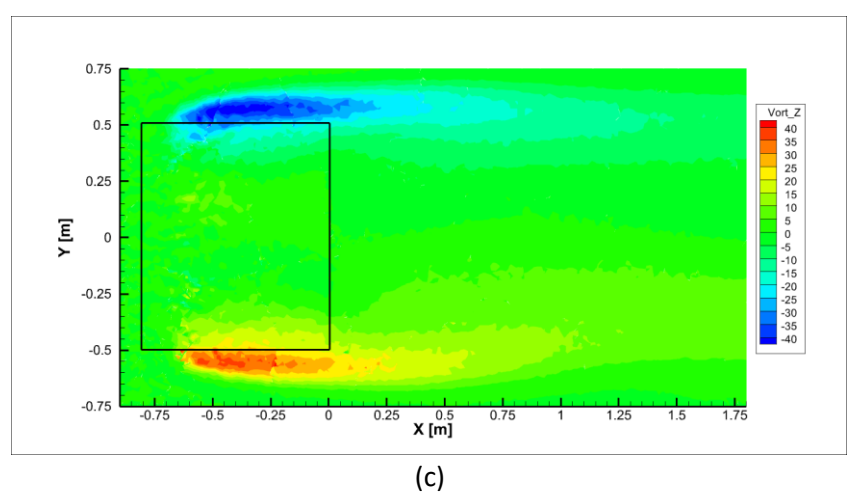

*Εικόνα 22a-22c: Γραφική αναπαράσταση των περιοχών στροβιλότητας κατά τη Ζ κατεύθυνση, κατά τα επίπεδα Ζ=0.05 m, Ζ=0.25 m και Ζ=0.55 m. Τα αποτελέσματα προέκυψαν μέσω time averaging, για μια χρονική διάρκεια 5 sec, αφότου έχουν αποκατασταθεί τα μεταβατικά φαινόμενα*

Ειδικότερα, ακολουθούν τα παρακάτω στιγμιότυπα για την ανάπτυξη των δινών στη θέση Z=0.25 m.

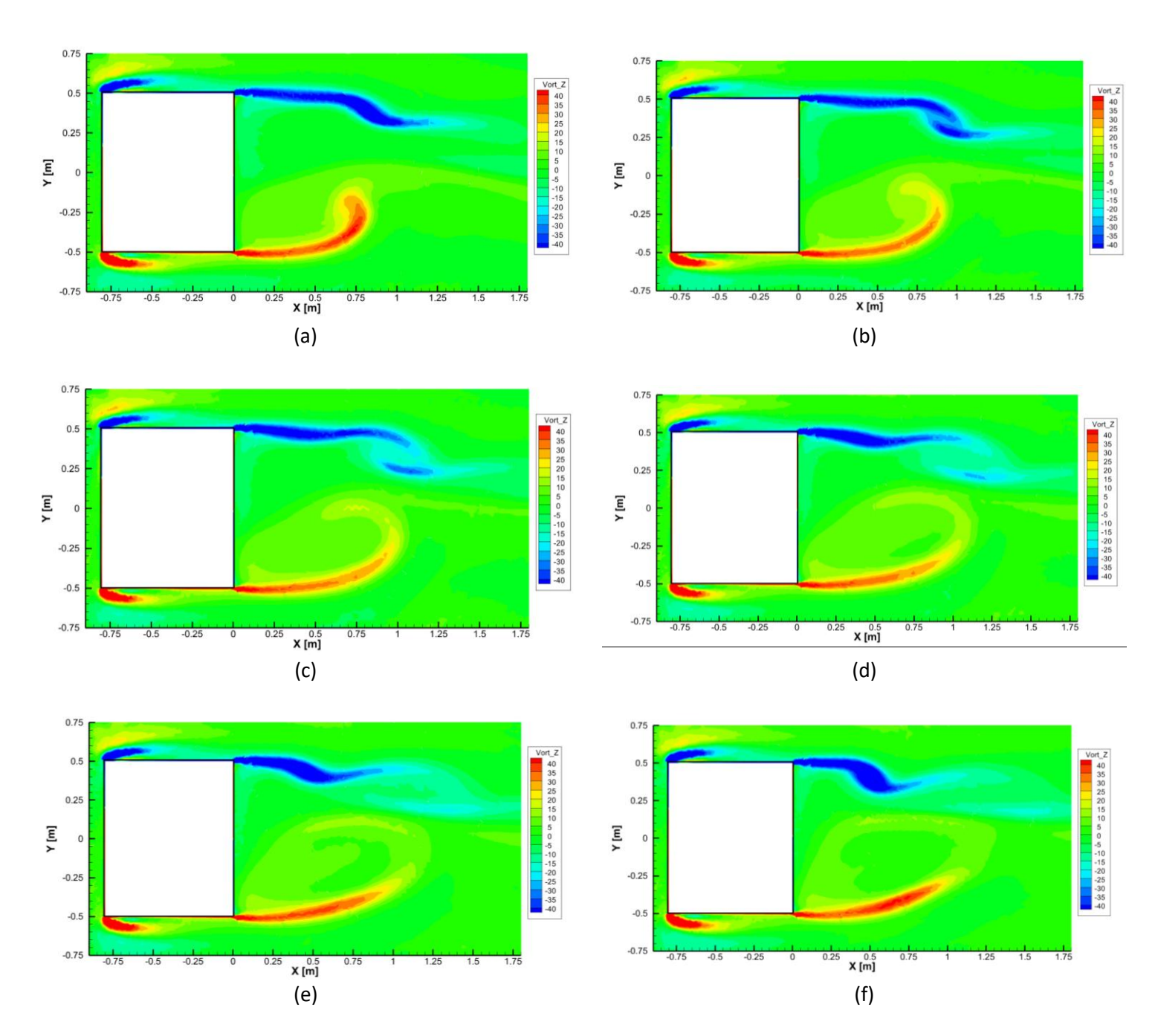

*Εικόνα 23a-23f: Απεικόνιση έκλυσης των δινών, εκατέρωθεν του εμποδίου, κατά το επίπεδο Ζ=0.25 m. Κάθε στιγμιότυπο απέχει χρονικά από το προηγούμενο 0.1 sec*

Εκτός αυτών, σε όλα τα παραπάνω σχήματα που αφορούν τα επίπεδα XY, έχουμε μια απότομη αύξηση της στροβιλότητας καθώς ο αέρας μεταβαίνει από την μπροστινή πλευρά στις πλάγιες πλευρές του εμποδίου. Αυτές οφείλονται στην απότομη αλλαγή της γεωμετρίας του εμποδίου, οδηγώντας σε αποκολλήσεις της ροής, όπως συμβαίνει και στην περίπτωση για το επίπεδο Y=0, που εξετάστηκε προηγουμένως. Ακόμη, όπως φαίνεται και στην [Εικόνα](#page-57-0)  [24,](#page-57-0) η ροή επανακολλάται σε κάθε μία εκ των δυο πλευρών του εμποδίου.

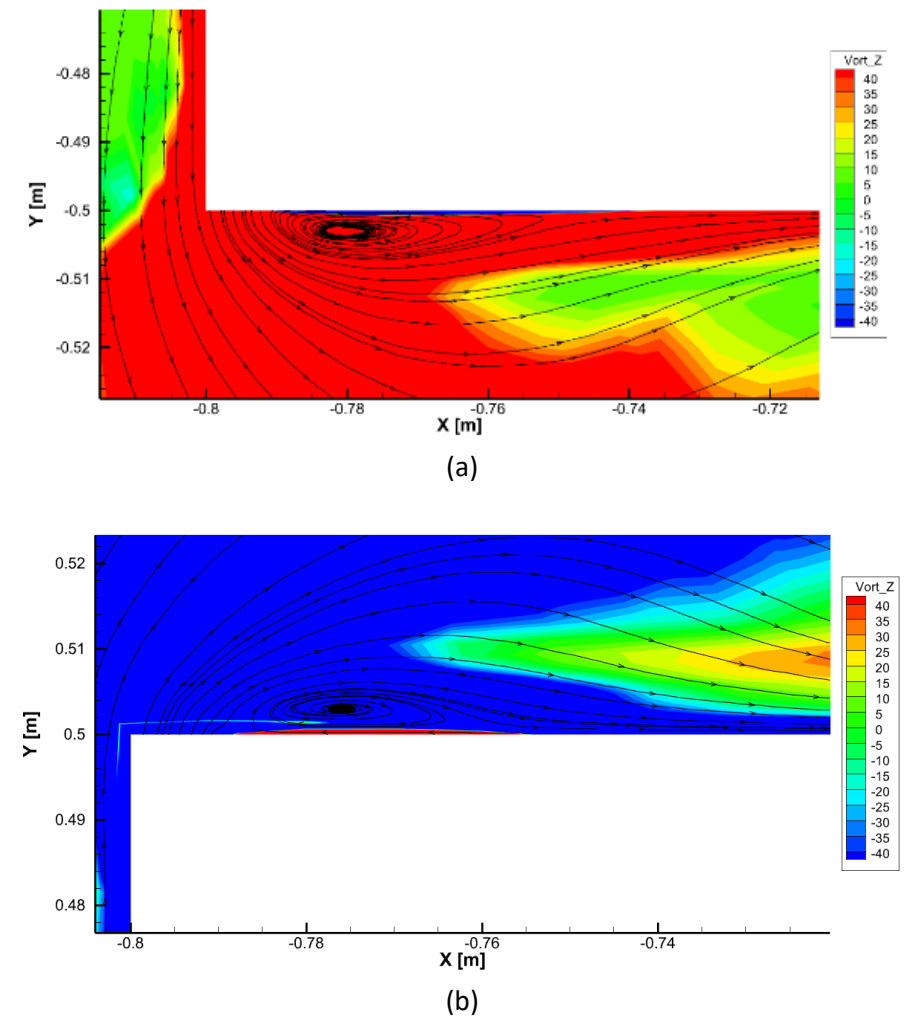

<span id="page-57-0"></span>*Εικόνα 24a-24b: Αναπαράσταση γραμμών ροής κοντά στις πλάγιες πλευρές του εμποδίου, κατά το επίπεδο Ζ=0.25 m*

Ολοκληρώνοντας την περιγραφή της ρευστομηχανικής συμπεριφοράς της ροής γύρω από το εμπόδιο, παρατηρούμε πως για το επίπεδο X=-0.4, το οποίο βρίσκεται στο μέσο του εμποδίου κατά τη X διεύθυνση, έχουμε επίσης δημιουργία περιοχών ανακυκλοφορίας. Όπως εξηγήθηκε και σε προηγούμενες αντίστοιχες περιπτώσεις, η χωρική κατανομή πίεσης στο συγκεκριμένο επίπεδο ωθεί τον αέρα που έχει αποκολληθεί από το εμπόδιο, να επανακολληθεί. Το μοτίβο αυτό παρατηρείται και στις δύο πλάγιες πλευρές του εμποδίου, ενώ όπως είναι αναμενόμενο, οι στροβιλισμοί έχουν αντίθετου προσήμου φορά περιστροφής.

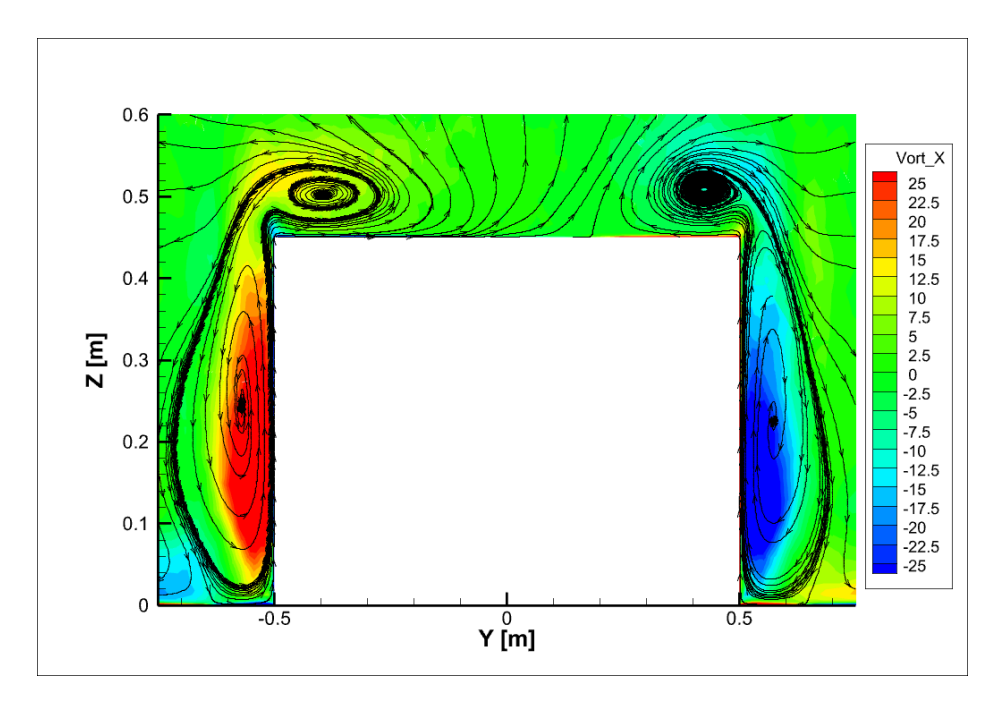

*Εικόνα 25: Γραφική αναπαράσταση των περιοχών ανακυκλοφορίας κατά το επίπεδο X=-0.4 m. Για την οπτικοποίηση γίνεται η χρήση των γραμμών ροής, καθώς και η κατανομή της X συνιστώσας του διανύσματος της στροβιλότητας*

Συγκεντρωτικά, οι δίνες που παράγονται σε κάθε κατεύθυνση αλληλεπιδρούν μεταξύ τους, δημιουργώντας ένα αρκετά σύνθετο και πολύπλοκο πεδίο ροής.

## 3.3. Περίπτωση 2: Παρουσία δρομέα, απουσία εμποδίου

Στη συνέχεια, εξετάζεται η περίπτωση όπου έχουμε παρουσία του δρομέα, χωρίς να παρεμβάλλεται το εμπόδιο. Σε αυτή την ενότητα, στόχος είναι να εξεταστεί το κατά πόσο προσεγγίζονται τα πειραματικά δεδομένα για τις περιπτώσεις που έχουμε αιώρηση του δρομέα με και χωρίς την επίδραση του εδάφους, απουσία και παρουσία ανέμου. Οι περιπτώσεις συνοψίζονται στον παρακάτω πίνακα.

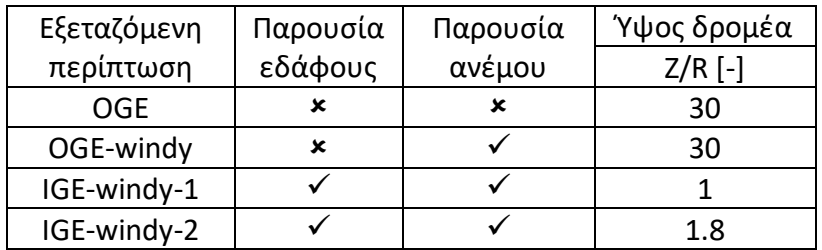

*Πίνακας 4: Συγκεντρωτικός πίνακας των περιπτώσεων που θα εξεταστούν*

#### 3.3.1. OGE αιώρηση

Για την περίπτωση της αιώρησης του δρομέα χωρίς την επίδραση του εδάφους (OGE), επιθυμούμε τη σύζευξη του CFD κώδικα, με την ALM. Με αυτό τον τρόπο, επιτυγχάνεται η αλληλεπίδραση μεταξύ του δρομέα του ελικοπτέρου και του πεδίου ροής, υπολογίζοντας τα φορτία που ασκούνται πάνω στον δρομέα του ελικοπτέρου υπό την μορφή αδιάστατων συντελεστών ώσης (thrust coefficient- $C_T$ ) και ροπής (torque coefficient- $C_O$ ), καθώς και του figure of merit ( $FM$ ). Οι συντελεστές αυτοί ορίζονται από τις σχέσεις που ακολουθούν.

$$
C_T = \frac{T}{\rho V_{TIP}^2 A}
$$
\n(3.3.1)

$$
C_Q = \frac{Q}{\rho V_{TIP}^2 AR}
$$
\n(3.3.2)

Με συμβολίζεται η ενεργός επιφάνεια του δρομέα, η οποία είναι κυκλικού σχήματος και κατ' επέκταση:

$$
A = \pi R^2 \tag{3.3.3}
$$

Ολοκληρώνοντας, για το figure of merit, ορίζεται ως ο λόγος της ισχύος που παράγει ο δρομέας υπό ιδανικές συνθήκες προς την συνολική ισχύ που απαιτείται υπό κανονικές συνθήκες [17]. Συνεπώς, καταλήγουμε στην παρακάτω σχέση:

$$
FM = \frac{C_T^{3/2}}{C_Q\sqrt{2}}
$$
 (3.3.4)

#### *3.3.1.1. Υπολογιστικό χωρίο – Συνοριακές συνθήκες – Συνθήκες ροής*

Καταρχάς, ο τρόπος με τον οποίο πραγματοποιείται η σύζευξη, είναι μέσω ενός προσδεδεμένου ορθογωνίου παραλληλεπιπέδου, το κέντρο του οποίου ταυτίζεται με το σημείο θέσης του κέντρου του δρομέα. Το υπολογιστικό χωρίο επιλέχθηκε να έχει διαστάσεις 20D x 20D x 20D, ούτως ώστε οι διαταρραχές που δημιουργεί ο δρομέας στη ροή να έχουν εξομαλυνθεί στα σύνορα του υπολογιστικού χωρίου (για την επιτυχή σύγκλιση των αποτελεσμάτων). Κατά την έννοια του μήκους και του πλάτους, ο δρομέας έχει τοποθετηθεί ακριβώς στο μέσο των δύο αυτών διευθύνσεων (το κέντρο του δρομέα απέχει απόσταση ίση με 10D από τα σύνορα του υπολογιστικού χωρίου), ενώ κατά την διεύθυνση του ύψους απέχει 15D από την κάτω πλευρά του χωρίου.

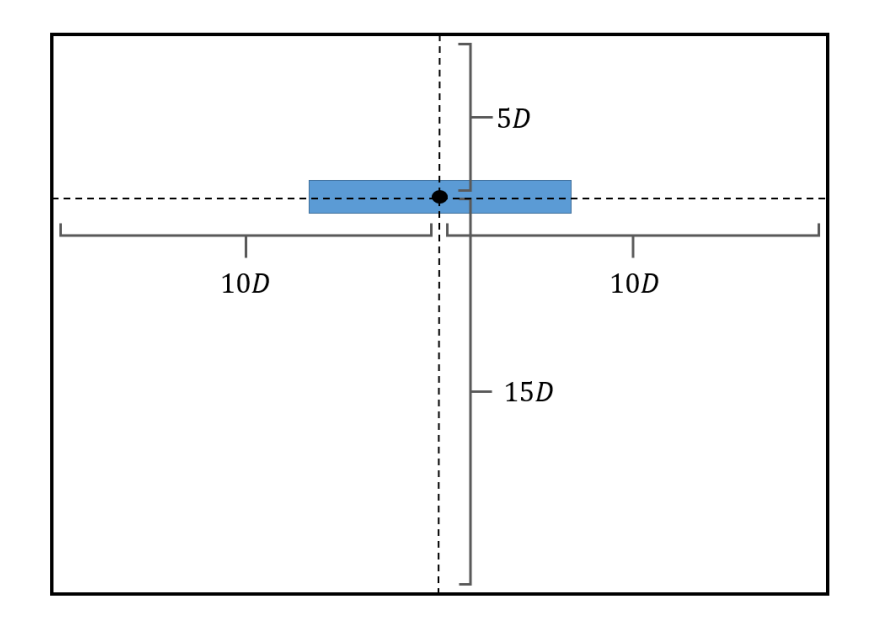

*Εικόνα 26: Ποιοτική απεικόνιση του υπολογιστικού χωρίου, για την OGE και OGE-windy περίπτωση. Η μπλε περιοχή αντιστοιχεί στον προσδεδεμένο πλέγμα του δρομέα που θα χρησιμοποιηθεί*

Δεδομένου ότι η αιώρηση πραγματοποιείται χωρίς την παρουσία εδάφους, όλες οι πλευρές του υπολογιστικού χωρίου θεωρούμε ότι αντιπροσοπεύουν την αδιατάρρακτη ροή, η οποία έχει τα χαρακτηριστικά του [Πίνακας](#page-42-0) 2, με μόνη διαφοροποίηση ότι  $U_{\infty} = 0$   $m/s$  για την OGE, και  $U_{\infty} = 5.06 \ m/s$  για την OGE-windy περίπτωση (παρουσία ανέμου).

### *3.3.1.2. Παράμετροι ALM*

Λαμβάνοντας υπόψη όσα αναφέρθηκαν στην αντίστοιχη ενότητα και με βάση την δημοσίευση από τον κ. Σπυρόπουλο et al. [18], το μήκος διακριτοποίησης του ορθογωνίου παραλληλεπιπέδου που αναπαριστά τον δρομέα, λαμβάνεται ίσο με c/8 ως προς και τις 3 κατευθύνσεις (X, Y, Z), ενώ η παράμετρος προκύπτει από την παρακάτω σχέση.

$$
\Delta x = \frac{c}{8} = 4 \, mm
$$

$$
\varepsilon = \max(0.47c, 2\Delta x) = 15.04 \, mm
$$

Επιπλέον, όσον αφορά τις διαστάσεις του πλέγματος του δρομέα, το μήκος και το πλάτος του είναι ίσα με  $98\Delta x = 392$  mm, ενώ το ύψος του ίσο με  $9\Delta x = 36$  mm.

Εκτός αυτών, για τους αεροδυναμικούς υπολογισμούς, επιλέχθηκε η χρήση 60 strips κατά την ακτινική κατεύθυνση των πτερυγίων. Τέλος, όσον αφορά το χρονικό βήμα, επιλέχθηκε ίσο με τη χρονική διαφορά που αντιστοιχεί σε περιστροφή του πτερυγίου κατά μισή μοίρα.

Με άλλα λόγια, το χρονικό βήμα υπολογίζεται από τη σχέση:

$$
\Delta t = \frac{T}{720} = 3.2299 \cdot 10^{-5} s
$$

### *3.3.1.3. Γένεση πλέγματος*

Και πάλι με χρήση του ANSA, καθορίζουμε το υπολογιστικό χωρίο, όπως φαίνεται παρακάτω. Όπως και πριν, χρησιμοποιείται ένα size-box για την πύκνωση του πλέγματος στην περιοχή ανάπτυξης του ομόρρου. Η επιλογή του μέγιστου μήκους πλευράς κάθε κελιού σε αυτήν την περιοχή επιλέχθηκε ίσο με 20 mm, μετά από δοκιμές, προκειμένου να έχουμε ομαλή μεταβολή των υπολογιζόμενων μεγεθών εντός του size-box. Στη συνέχεια ακολουθεί μια σχηματική απεικόνιση του υπολογιστικού χωρίου, καθώς και η μορφή του πλέγματος, ενώ ο συνολικός αριθμός κελιών ανέρχεται στα 5.746 εκατομμύρια.

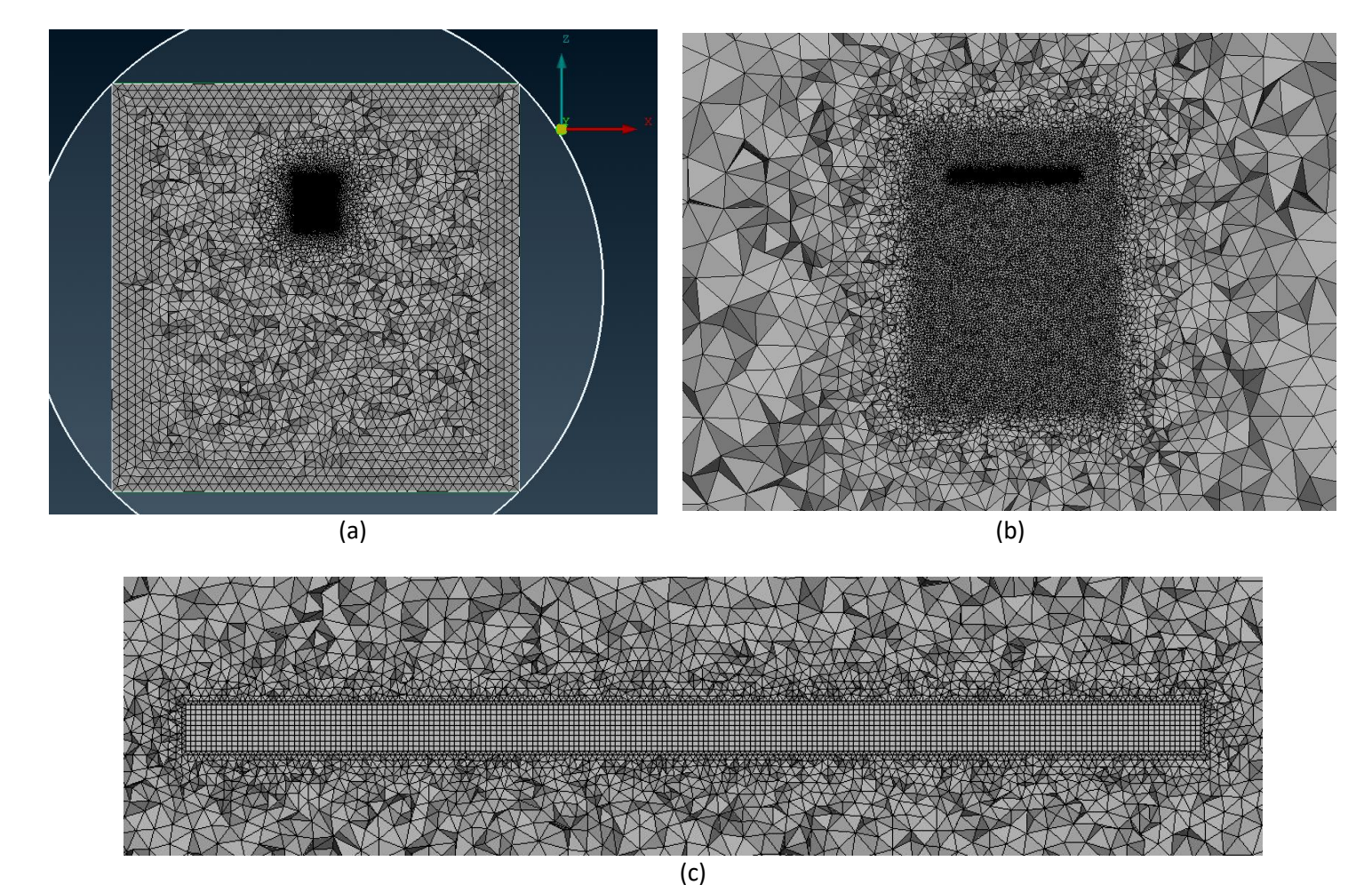

*Εικόνα 27a-27c: Αναπαράσταση του πλέγματος που δημιουργήθηκε, σε μια τομή κατά το επίπεδο Υ=0 (διέρχεται από το κέντρο του δρομέα)*

## *3.3.1.4. Σύγκριση αποτελεσμάτων*

#### *Απουσία ανέμου*

Στον παρακάτω πίνακα πραγματοποιείται μια σύγκριση μεταξύ των αδιάστατων παραμέτρων  $C_T$ ,  $C_Q$  και FM, όπως προέκυψαν από την προσομοίωση και τα πειραματικά δεδομένα, καθώς και η πορεία σύγκλισής τους με την πάροδο των περιστροφών. Ο υπολογισμός των αδιάστατων συντελεστών πραγματοποιήθηκε χρησιμοποιώντας τη μέση τιμή ως προς το χρόνο, κατά την τελευταία (10<sup>η</sup>) περιστροφή του δρομέα.

|                | $\iota_{\tau}$        | $\iota_{o}$                                 | FМ      |
|----------------|-----------------------|---------------------------------------------|---------|
| <b>PoliMi</b>  |                       | $7.268 \cdot 10^{-3}$ 7.804 $\cdot 10^{-4}$ | 0.561   |
| <b>MaPFlow</b> | $6.847 \cdot 10^{-3}$ | $7.633 \cdot 10^{-4}$                       | 0.525   |
| Απόκλιση       | $-5.8\%$              | $-2.2\%$                                    | $-6.5%$ |

*Πίνακας 5: Πίνακας αποτελεσμάτων για την OGE περίπτωση, και σύγκριση με τα αντίστοιχα πειραματικά δεδομένα*

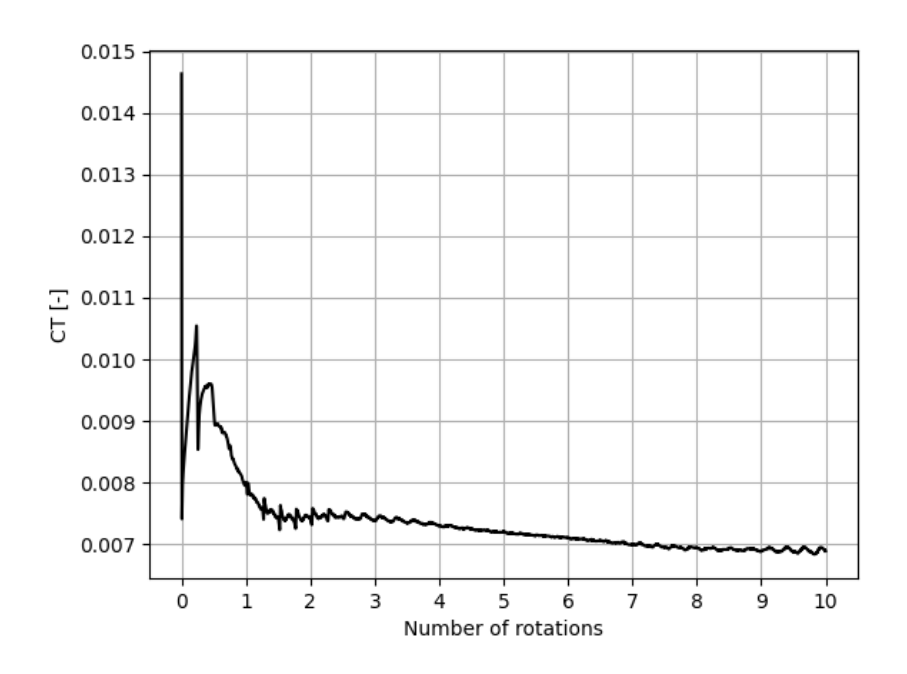

*Διάγραμμα 1: Γραφική απεικόνιση του μεταβολής του σε σχέση με τον αριθμό πλήρων περιστροφών του δρομέα για την OGE περίπτωση*

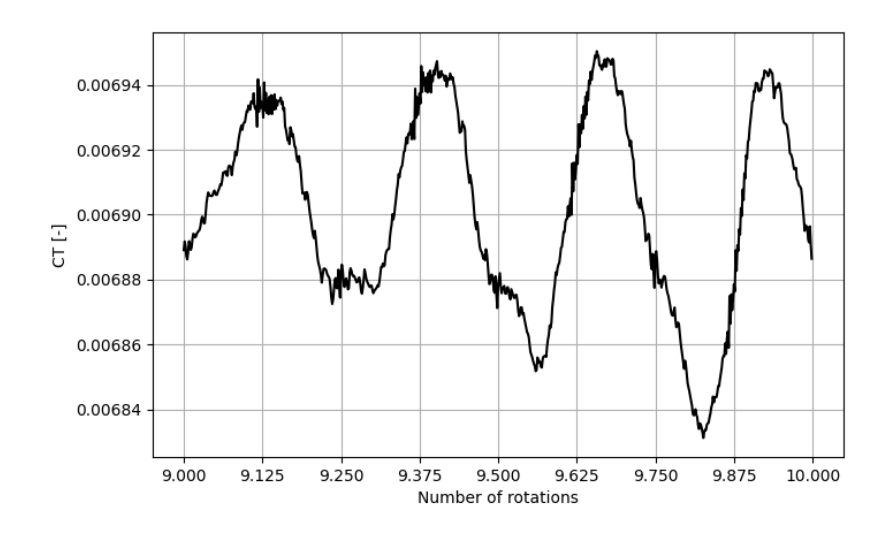

*Διάγραμμα 2: Γραφική απεικόνιση του μεταβολής του κατά την 10<sup>η</sup> περιστροφή του δρομέα για την OGE περίπτωση*

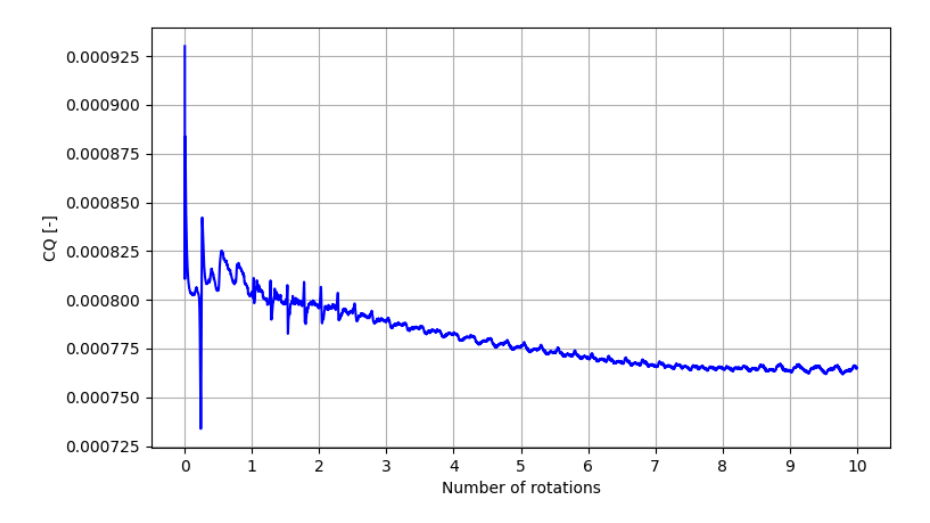

*Διάγραμμα 3: Γραφική απεικόνιση του μεταβολής του σε σχέση με τον αριθμό πλήρων περιστροφών του δρομέα για την OGE περίπτωση*

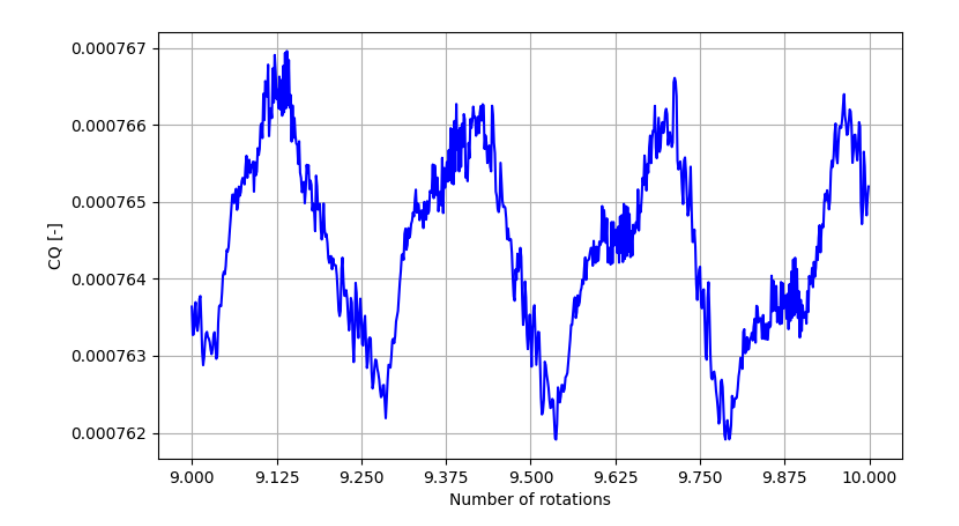

*Διάγραμμα 4: Γραφική απεικόνιση του μεταβολής του κατά την 10η περιστροφή του δρομέα για την OGE περίπτωση*

Με βάση τον παραπάνω πίνακα, παρατηρούμε πως υπάρχουν αποκλίσεις μεταξύ της προσομοίωσης και του πειράματος, με μεγαλύτερη εκείνη για τον συντελεστή ώσης. Ωστόσο αυτή η διαφοροποίηση κινείται εντός επιτρεπτών ορίων. Εκτός αυτού, παρατηρούμε πως για όλα τα μεγέθη, λαμβάνεται μία υποεκτίμηση σε σχέση με τα πειραματικά. Τέλος, με βάση τα διαγράμματα σύγκλισης των συντελεστών  $C_T$ ,  $C_O$ , παρατηρούνται ταλαντώσεις. Λαμβάνοντας υπόψη τα φαινόμενα που αναπτύσσονται, συμπεραίνουμε ότι η εμφάνιση τους είναι καθαρά αριθμητική και οφείλεται στην επιλογή του σχήματος του προσδεδεμένου πλέγματος του δρομέα (ορθογώνιο παραλληλεπίπεδο, αντί για κυλινδρικό).

Εκτός από τα αριθμητικά αποτελέσματα για την OGE περίπτωση, σημαντικό ρόλο παίζει και η σύγκριση των πεδίων ροής που προκύπτουν από τις προσομοιώσεις, καθώς η ανάπτυξη του ομόρρου συνδέεται άμεσα με την αεροδυναμική φόρτιση των πτερυγίων. Δεδομένου ότι δεν είναι διαθέσιμα πειραματικά αποτελέσματα σε μορφή PIV's για την OGE περίπτωση, θα χρησιμοποιηθούν ως κριτήριο σύγκρισης τα αντίστοιχα αποτελέσματα από το διδακτορικό του κ. Ανδρόνικου [19], στο οποίο έχει εξεταστεί η προαναφερθείσα περίπτωση. Παρακάτω ακολουθεί μια σύγκριση του ομόρρου που αναπτύσσεται στην παρούσα περίπτωση ([Εικόνα](#page-65-0) 28a) με τα αποτελέσματα του κ. Ανδρόνικου [\(παρακάτω](#page-65-0) [Εικόνα](#page-65-0) 28b).

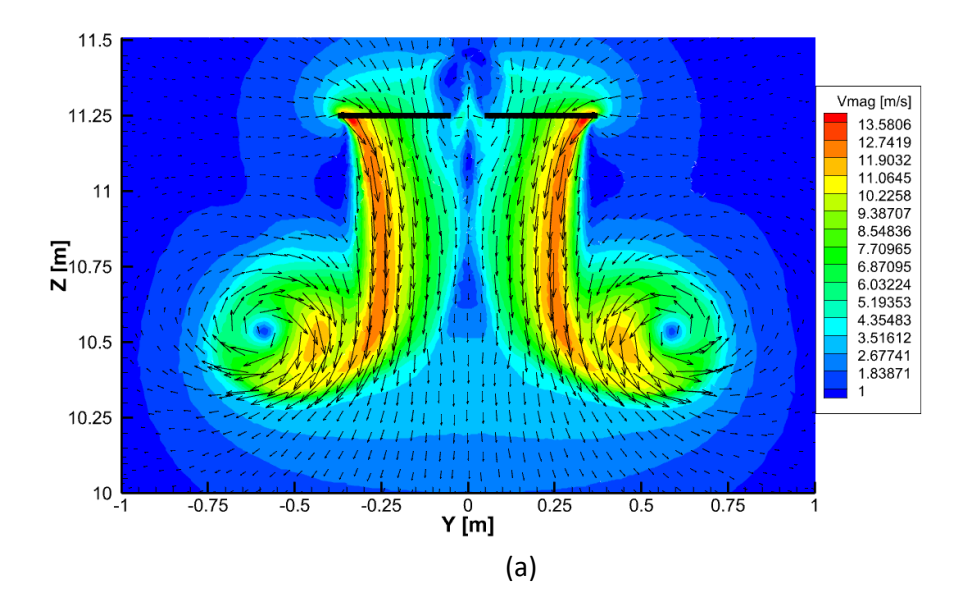

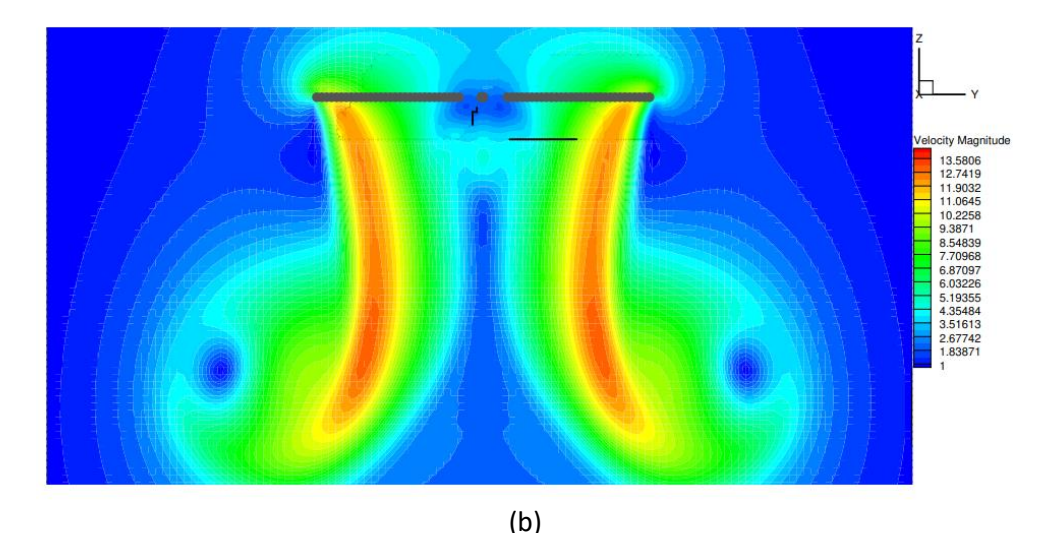

<span id="page-65-0"></span>*Εικόνα 28a-28b: Απεικόνιση του πεδίου ταχύτητας και της κατανομής του μέτρου της ταχύτητας, σε επίπεδο που διέρχεται από το κέντρο του δρομέα, όπως προέκυψε από την παρούσα εργασία (a) και από το διδακτορικό του κ. Ανδρόνικου [19] (b)*

Όπως φαίνεται και στη[ν Εικόνα](#page-65-0) 28a, b, τα αποτελέσματα έρχονται σε συμφωνία μεταξύ τους, παρόλο που υπάρχουν ουσιαστικές διαφορές μεταξύ των δύο προσομοιώσεων (τα αποτελέσματα του κ. Ανδρόνικου παράχθηκαν με χρήση ενός υβριδικού επιλύτη).

Όσον αφορά την ανάπτυξη του πεδίου ροής, η περιστροφή του δρομέα δημιουργεί σχετική κίνηση μεταξύ του εκάστοτε πτερυγίου και του αέρα. Ως αποτέλεσμα, πίσω από την ακμή εκφυγής κάθε πτερυγίου έχουμε την παραγωγή ομόρρου, τον οποίο συναντά το πτερύγιο που ακολουθεί κατά την φορά περιστροφής. Συνεπώς, η εικόνα που παρατηρείται εξαιτίας αυτής της αλληλεπίδρασης, είναι η δημιουργία ενός δακτυλίου στροβιλότητας (vortex ring), ο οποίος εμφανίζεται από την αρχή της προσομοίωσης (εξαιτίας των στροβίλων εκκίνησης), ενώ στην συνέχεια κατέρχεται με την πάροδο του χρόνου και των περιστροφών. Μετά το πέρας της 10ης περιστροφής του δρομέα, παρατηρούμε πως ο δακτύλιος στροβιλότητας έχει κατέλθει σχεδόν κατά μια διάμετρο του δρομέα (~0.75 m). Ακολουθεί η οπτικοποίηση του ομόρρου κατά το πέρας της 10ης περιστροφής, κατά την οποία φαίνεται και η αξονοσυμμετρία που διέπει το φαινόμενο.

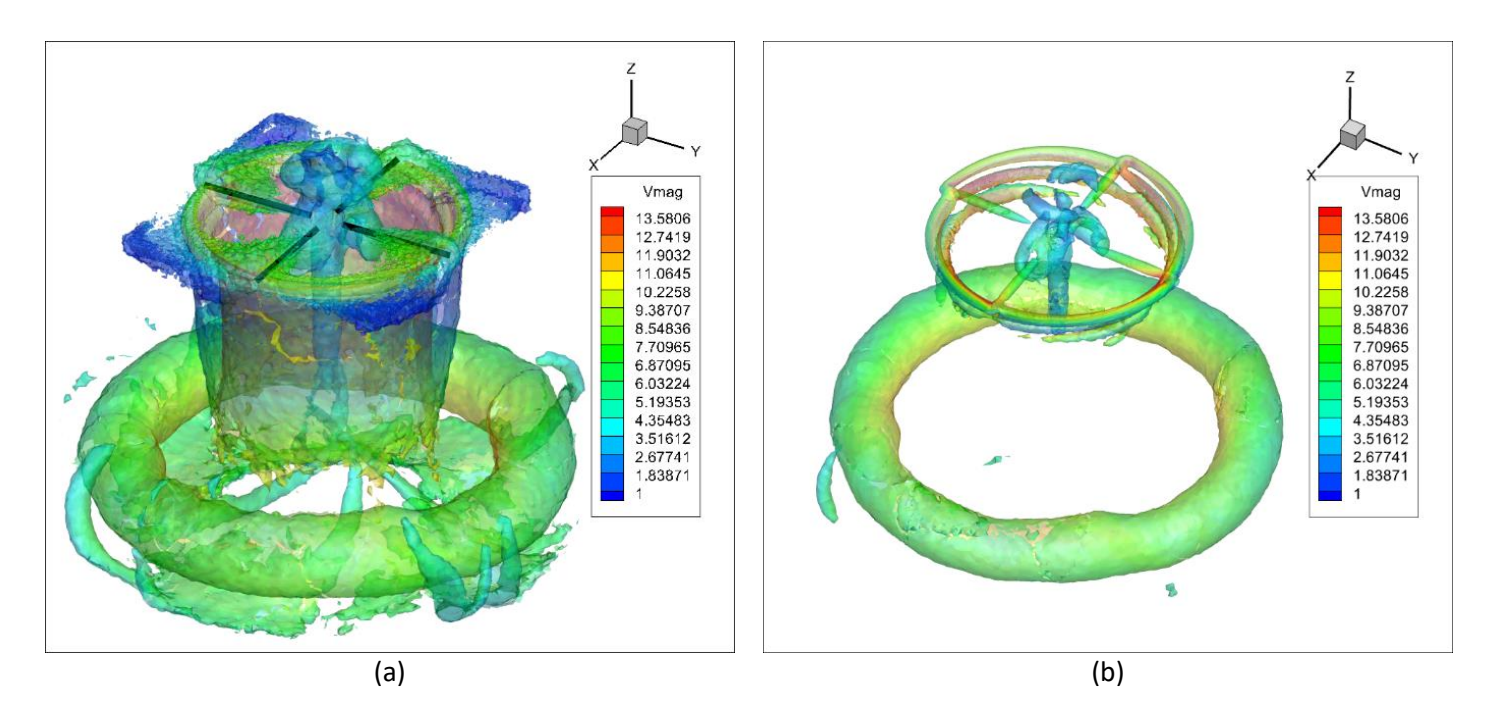

<span id="page-66-0"></span>*Εικόνα 29a-29b: Οπτικοποίηση του ομόρρου για την OGE περίπτωση, με χρήση ισοϋψών στροβιλότητας (a) και του Qcriterion (b)*

Επιπρόσθετα, με βάση την [Εικόνα](#page-66-0) 29a, παρατηρείται η παρουσία περιοχών χαμηλού μέτρου ταχύτητας στο ύψος του δρομέα, οι οποίες βρίσκονται εκτός του ομόρρου. Η παρουσία αυτών των περιοχών οφείλεται αποκλειστικά στο πλέγμα που χρησιμοποιείται, και δεν σχετίζεται με τα ρευστομηχανικά φαινόμενα που λαμβάνουν χώρα.

### *Παρουσία ανέμου*

Η παραπάνω περίπτωση που αφορούσε την αιώρηση του ελικοπτέρου εκτός του πεδίου ροής, θα εξεταστεί και για την περίπτωση όπου έχουμε παρουσία ανέμου.

Στον παρακάτω πίνακα πραγματοποιείται μια σύγκριση μεταξύ των αδιάστατων παραμέτρων  $\mathcal{C}_T$ ,  $\mathcal{C}_Q$  και  $FM$ , όπως προέκυψαν από την προσομοίωση και τα πειραματικά δεδομένα, καθώς και η πορεία σύγκλισής τους με την πάροδο των περιστροφών.

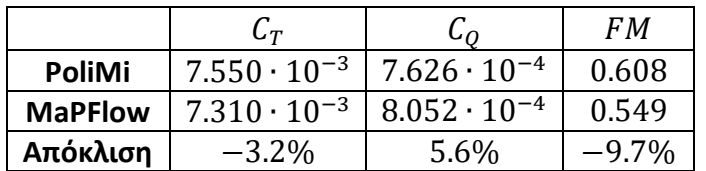

*Πίνακας 6: Πίνακας αποτελεσμάτων για την OGE-windy περίπτωση, και σύγκριση με τα αντίστοιχα πειραματικά δεδομένα*

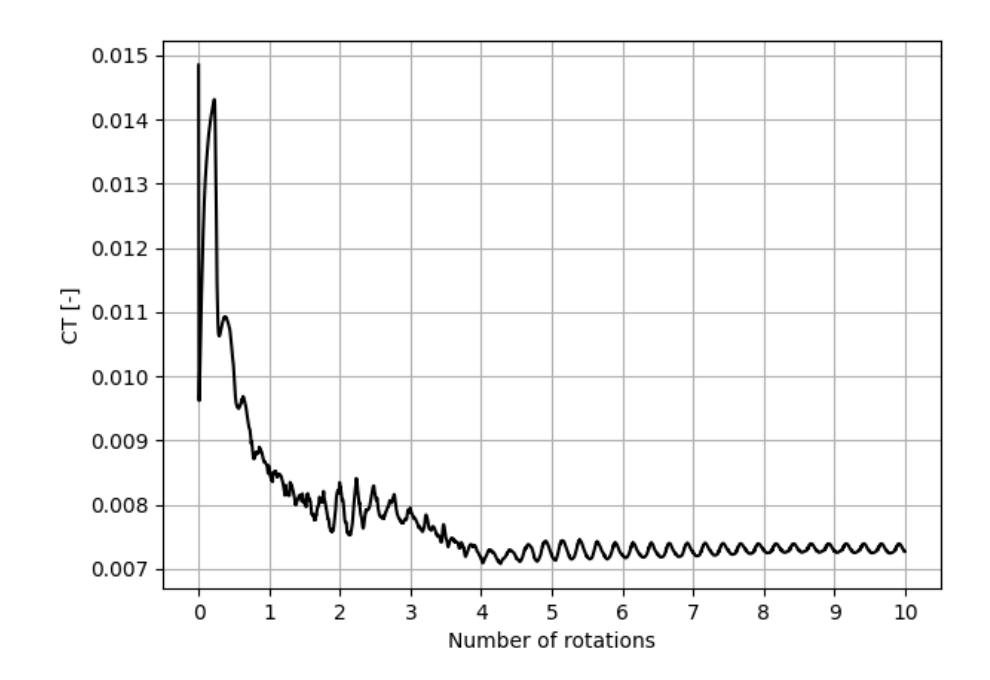

*Διάγραμμα 5: Γραφική απεικόνιση του μεταβολής του σε σχέση με τον αριθμό πλήρων περιστροφών του δρομέα για την OGE-windy περίπτωση*

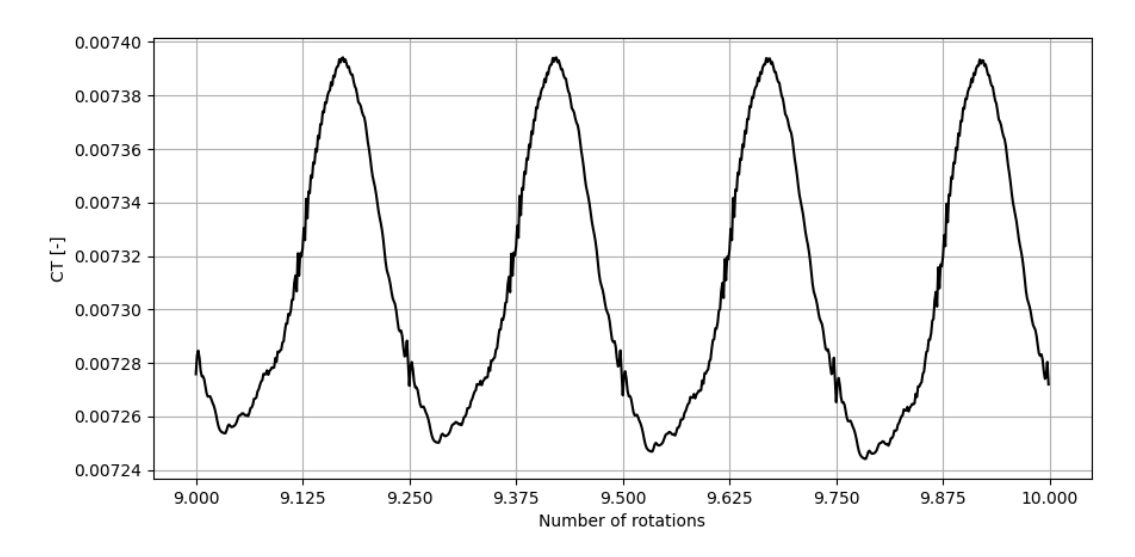

*Διάγραμμα 6: Γραφική απεικόνιση του μεταβολής του κατά την 10<sup>η</sup> περιστροφή του δρομέα για την OGE-windy περίπτωση*

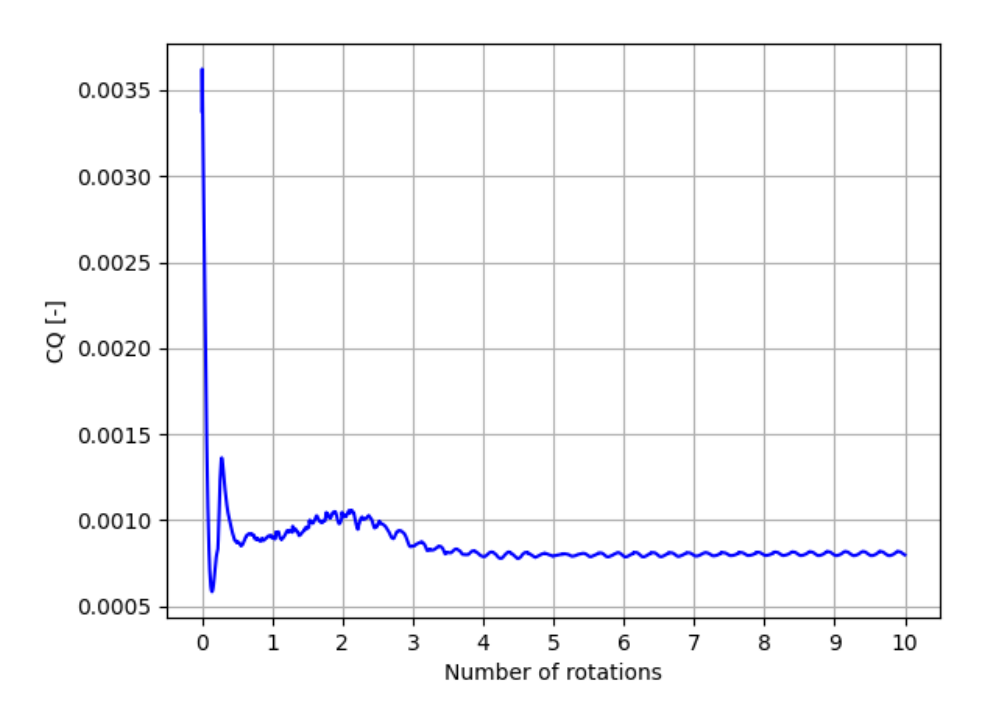

*Διάγραμμα 7: Γραφική απεικόνιση του μεταβολής του σε σχέση με τον αριθμό πλήρων περιστροφών του δρομέα για την OGE-windy περίπτωση*

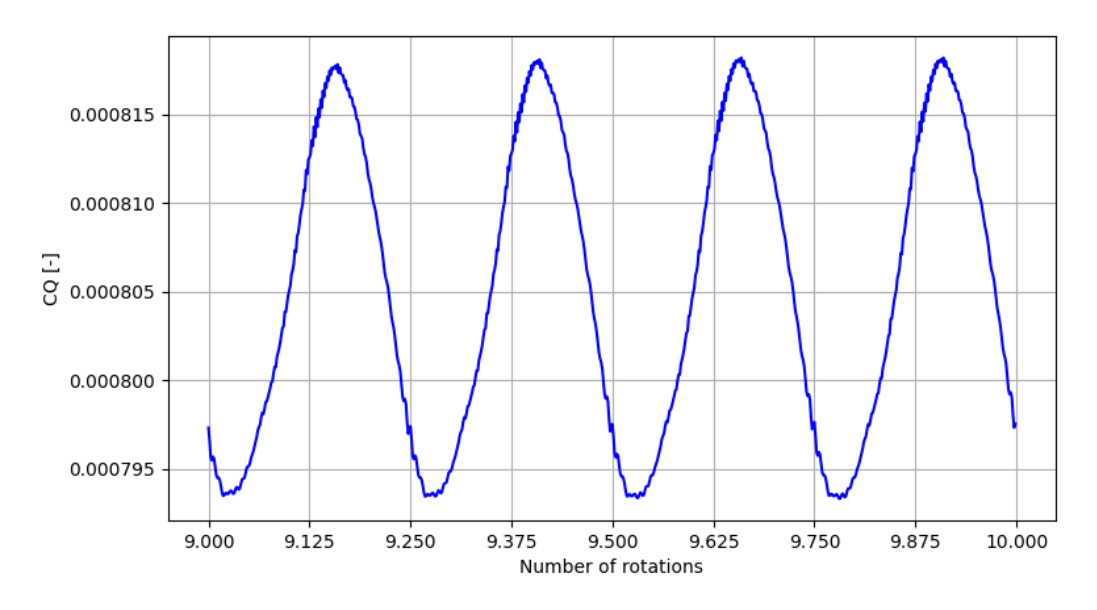

*Διάγραμμα 8: Γραφική απεικόνιση του μεταβολής του κατά την 10<sup>η</sup> περιστροφή του δρομέα για την OGE-windy περίπτωση*

Όπως και στην OGE περίπτωση, παρατηρούμε μια υποεκτίμηση του συντελεστή ώσης, η οποία είναι μικρότερη στην περίπτωση που έχουμε άνεμο. Επιπλέον, γίνεται αντιληπτό πως οι τιμές των  $\mathcal{C}_T$  και  $\mathcal{C}_Q$  μεταξύ των δύο περιπτώσεων που έχουν εξεταστεί, είναι μεγαλύτερες όταν υπάρχει ανέμος. Αυτή η παρατήρηση είναι αναμενόμενη, διότι με βάση το απλοποιημένο μοντέλο που εξετάζεται και αφορά την αιώρηση του δρομέα ([Εικόνα](#page-69-0) 30), προκύπτει ότι : [20]

$$
T = 2\rho A v_i^2 \tag{3.3.5}
$$

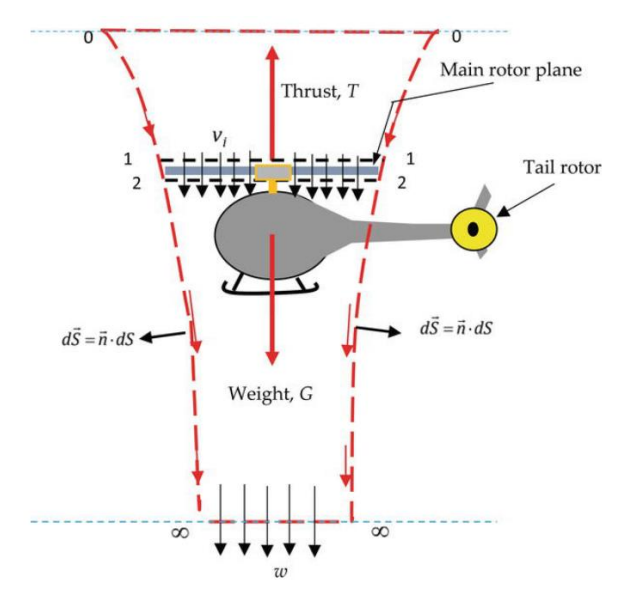

Όπου  $v_i$  είναι η επαγόμενη ταχύτητα που δημιουργεί ο δρομέας.

*Εικόνα 30: Σχηματική απεικόνιση όγκου ελέγχου, απλοποιημένου μοντέλου αιώρησης δρομέα*

<span id="page-69-0"></span>Συνεχίζοντας, κατά την περίπτωση που ο δρομέας εκτελεί οριζόντια κίνηση σύμφωνα με την [Εικόνα](#page-69-1) 31, η αντίστοιχη σχέση για την ώση είναι η παρακάτω:

$$
T = 2\rho A v_i \cdot \sqrt{(V_\infty \cos \alpha)^2 + (V_\infty \sin \alpha + v_i)^2}
$$
 (3.3.6)

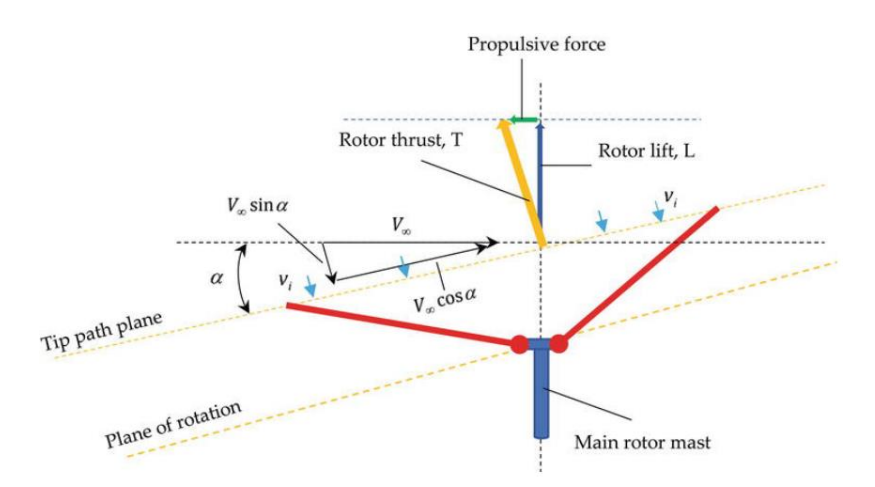

<span id="page-69-1"></span>*Εικόνα 31: Σχηματική απεικόνιση όγκου ελέγχου για την περίπτωση της οριζόντιας πτήσης*

Στην παρούσα περίπτωση, η γωνία α είναι ίση με 0 (απουσία κλίσης δρομέα), συνεπώς το απλοποιημένο αυτό μοντέλο δικαιολογεί τα παραπάνω αποτελέσματα. Αντίστοιχο συμπέρασμα προκύπτει και για την περίπτωση της ροπής που παράγει ο δρομέας.

Στη συνέχεια ακολουθεί η οπτικοποίηση του πεδίου ταχύτητας, κατά το πέρας της 10ης περιστροφής, χρησιμοποιώντας το μέτρο της ταχύτητας.

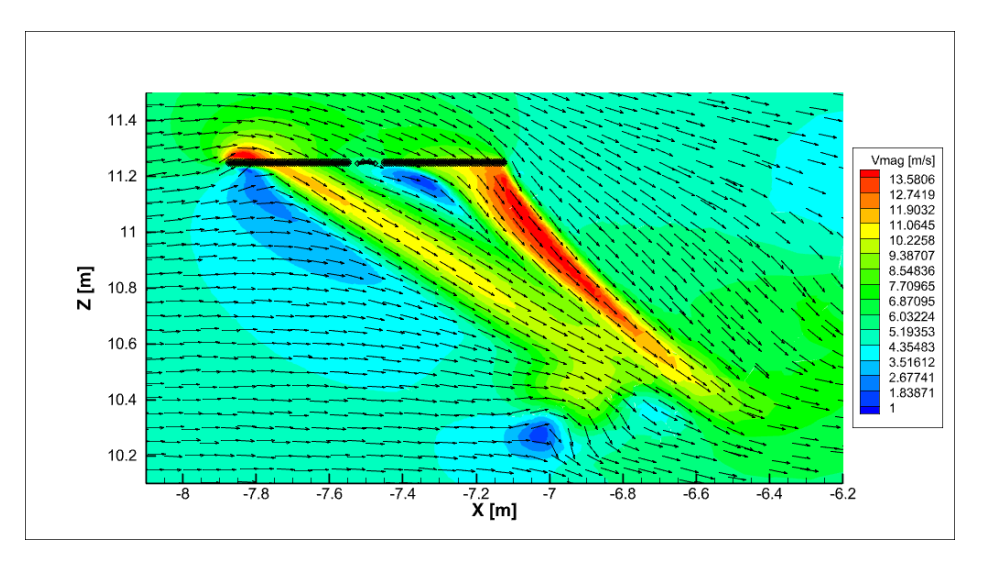

<span id="page-70-0"></span>*Εικόνα 32: Απεικόνιση του πεδίου ταχύτητας και της κατανομής του μέτρου της ταχύτητας, σε επίπεδο που διέρχεται από το κέντρο του δρομέα, όπως προέκυψε στην OGE-windy περίπτωση*

Παρατηρούμε πως συγκριτικά με την περίπτωση χωρίς άνεμο, για το πέρας της 10ης περιστροφής, ο δακτύλιος στροβιλότητας που παράγεται βρίσκεται υπό γωνία κατά το επίπεδο XZ, εξαιτίας της επαλληλίας των ταχυτήτων κατά την X και Z κατεύθυνση. Έτσι, το φαινόμενο που προκύπτει παύει να έχει αξονοσυμμετρικό χαρακτήρα. Επιπλέον, παρατηρούμε πως κοντά στο ακροπτερύγιο (tip) του πίσω πτερυγίου (κατά τη φορά κατεύθυνσης του ανέμου), έχουμε μεγαλύτερες τιμές στο μέτρο της ταχύτητας. Αυτό συμβαίνει, αρχικά, εξαιτίας της μεγάλης γραμμικής ταχύτητας που έχει το πτερύγιο λόγω περιστροφής, η οποία μεταφέρεται στον αέρα με τον οποίο αλληλεπιδρά. Ταυτόχρονα όμως, αυτή η ποσότητα αέρα δεν αλληλεπιδρά με τον ομόρρου που παράγεται από τα υπόλοιπα πτερύγια, συνεπώς διατηρούνται σε μεγαλύτερο βαθμό οι μεγαλύτερες τιμές του μέτρου της ταχύτητας.

Εκτός αυτών, η άκρη του δακτυλίου στροβιλότητας (η οποία φαίνεται στην [Εικόνα](#page-70-0) 32) έχει φτάσει κάτω από το ακροπτερύγιο του πίσω πτερυγίου (μετακίνιση κατά τη X διεύθυνση), ενώ έχει κατέλθει κατά περίπου 1m. Τέλος, όσον αφορά τη γωνία υπό την οποία εκφεύγει ο αέρας από το μπροστά και το πίσω πτερύγιο, υπολογίζεται περίπου ίση με 57 μοίρες, η οποία μοιάζει να διατηρείται κατά την καθοδική κίνηση του κατωρεύματος. Η διατήρηση της τιμής αυτής, οφείλεται στην μικρή μεταβολή των συνιστωσών της ταχύτητας κατά την κίνηση αυτή, διατηρώντας όμως περίπου σταθερό το λόγο τους. Ως αποτέλεσμα, το κέντρο του δακτυλίου στροβιλότητας φαίνεται να «κινείται» σε μια ευθεία με την ίδια κλίση, όπως φαίνεται και στις [Εικόνα](#page-71-0) 33a, b, c που ακολουθούν.

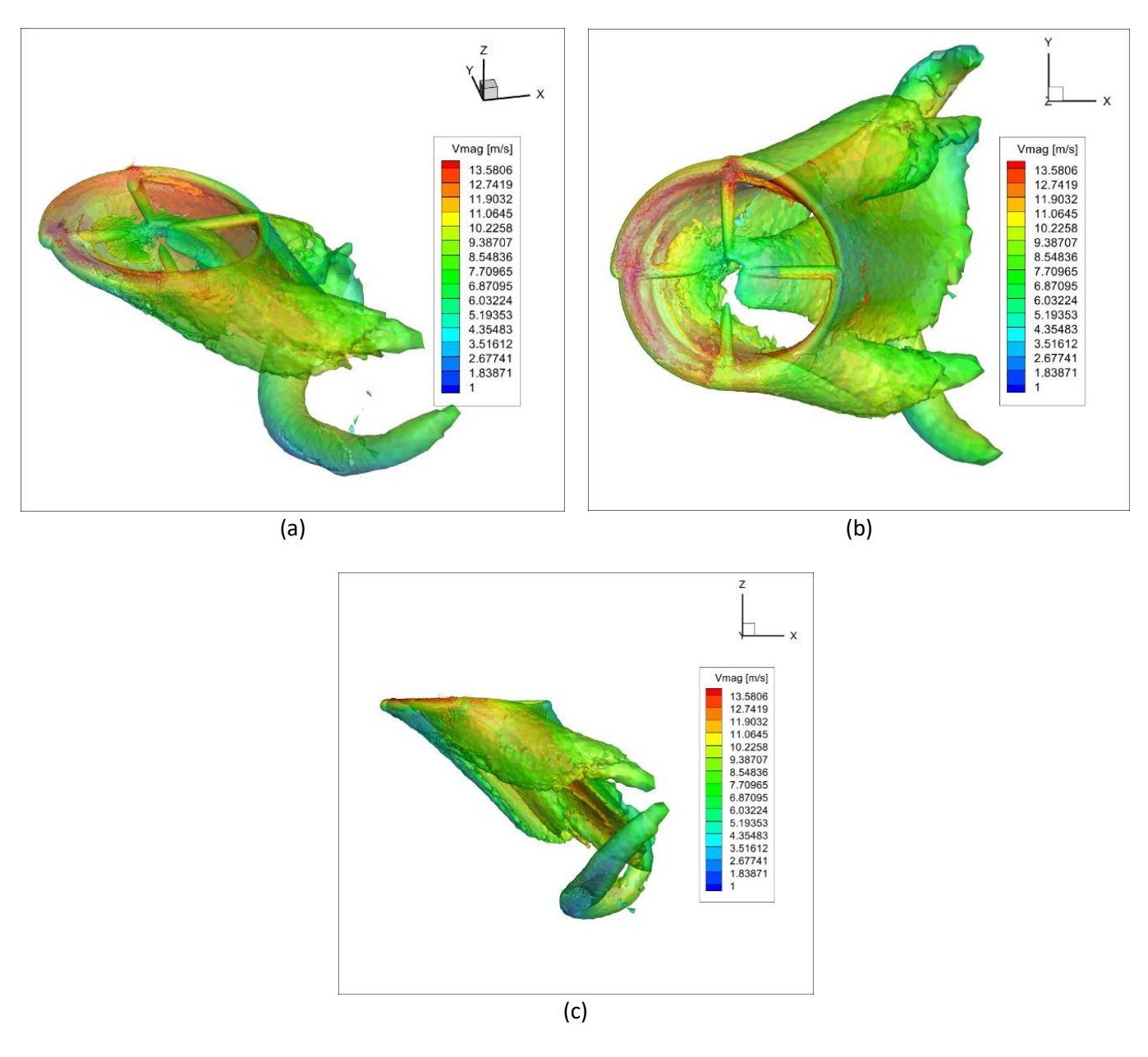

<span id="page-71-0"></span>*Εικόνα 33a-33c: Οπτικοποίηση του ομόρρου για την OGE-windy περίπτωση, με χρήση του Q-criterion*
### 3.3.2. IGE αιώρηση

Στη συνέχεια, εξετάζεται η περίπτωση της αιώρησης του δρομέα μαζί με την επίδραση του εδάφους (IGE), υπό την παρουσία ανέμου, σε δύο διαφορετικά ύψη. Συγκεκριμένα, θα εξεταστεί η περίπτωση κατά την οποία ο δρομέας βρίσκεται σε ύψος 1R και 1.8R από το έδαφος. Όπως και στις OGE περιπτώσεις θα γίνει και πάλι χρήση του CFD κώδικα με τη μέθοδο γραμμής δράσης, υπολογίζοντας τα φορτία που ασκούνται πάνω στον δρομέα του ελικοπτέρου υπό την μορφή αδιάστατων συντελεστών που παρουσιάστηκαν και παραπάνω  $(C_T, C_O$ , και  $FM$ ).

### *3.3.2.1. Υπολογιστικό χωρίο – Συνοριακές συνθήκες – Συνθήκες ροής*

Σε σχέση με την OGE περίπτωση, θα πρέπει να τροποποιηθεί το πλέγμα κατάλληλα ούτως ώστε ο δρομέας να τοποθετηθεί στη σωστή θέση, ενώ παράλληλα χρειάζεται να μοντελοποιηθεί η παρουσία του εδάφους. Στη συνέχεια ακολουθεί μια σχηματική απεικόνιση του υπολογιστικού χωρίου που χρησιμοποιήθηκε, η οποία είναι στην ίδια λογική με την OGE περίπτωση.

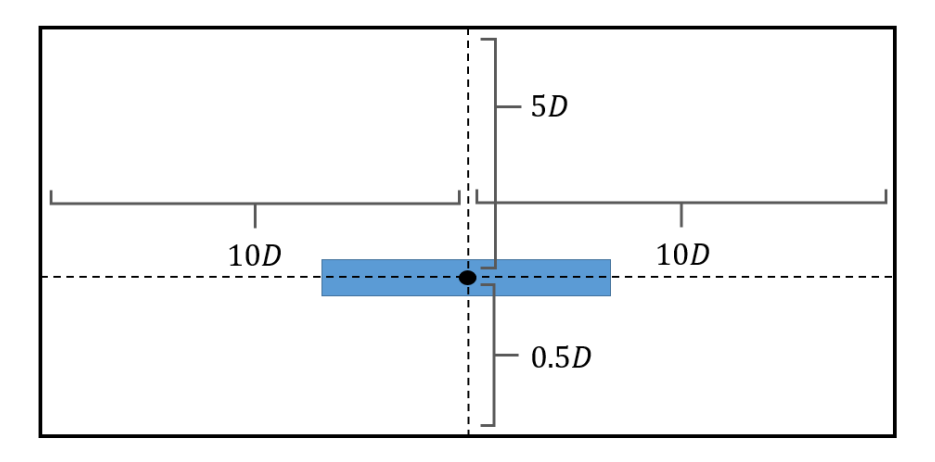

*Εικόνα 34: Ποιοτική απεικόνιση του υπολογιστικού χωρίου, για την IGE-windy περίπτωση, για Ζ/R=1. Η μπλε περιοχή αντιστοιχεί στον προσδεδεμένο πλέγμα του δρομέα που θα χρησιμοποιηθεί. Μόνη παραλλαγή για την περίπτωση Ζ/R=1.8 είναι η μετακίνηση του δρομέα ούτως ώστε να απέχει από το έδαφος απόσταση ίση με 0.9D*

Όπως και πριν, όσον αφορά τις συνοριακές συνθήκες, όλες οι πλευρές του υπολογιστικού χωρίου αντιπροσοπεύουν την αδιατάρρακτη ροή [\(Πίνακας](#page-42-0) 2) πλην της κάτω πλευράς που αντιπροσοπεύει το έδαφος. Επίσης, και για τις δύο περιπτώσεις  $U_{\infty} = 5.06 \ m/s$ .

### *3.3.2.2. Παράμετροι ALM*

Ακόμη, σχετικά με το προσδεδεμένο πλέγμα του δρομέα και τα χαρακτηριστικά της μεθόδου γραμμής άνωσης, δεδομένου ότι έχουμε τον ίδιο δρομέα να περιστρέφεται με την ίδια ταχύτητα περιστροφής, τα χαρακτηριστικά του πλέγματος καθώς και το χρονικό βήμα θα είναι ίδια με την OGE περίπτωση.

### *3.3.2.3. Μεταχείριση τοιχωμάτων*

Όσον αφορά την επιφάνεια που αντιστοιχεί στο έδαφος, τα inflation layers που χρησιμοποιούνται θα έχουν παρόμοια χαρακτηριστικά με εκείνα που χρησιμοποιήθηκαν στην περίπτωση του εμποδίου με άνεμο (χωρίς δρομέα), διότι και πάλι η επ' άπειρο ταχύτητα της ροής είναι η ίδια. Συνεπώς, η απόσταση  $y_1$  παραμένει στα 0.129 mm, ενώ προκειμένου να μειωθεί το υπολογιστικό κόστος θα χρησιμοποιηθούν 15 layers με  $G = 1.17$ .

## *3.3.2.4. Γένεση πλέγματος*

Όπως και στις περιπτώσεις που έχουν προηγηθεί, με χρήση του ANSA καθορίζεται το υπολογιστικό χωρίο, όπως φαίνεται παρακάτω. Η πύκνωση του ομόρρου γίνεται με χρήση κατάλληλου size-box, στο οποίο έχουν τροποποιηθεί οι διαστάσεις και η θέση του (δεδομένης της επίδρασης του εδάφους). Η επιλογή του μέγιστου μήκους πλευράς κάθε κελιού σε αυτήν την περιοχή επιλέχθηκε ίσο με 20 mm, ενώ ακολουθεί μια σχηματική απεικόνιση του πλέγματος. Ο συνολικός αριθμός κελιών ανέρχεται στα 6.474 εκατομμύρια για την περίπτωση που Z/R=1 και 6.802 εκατομμύρια για Z/R=1.8.

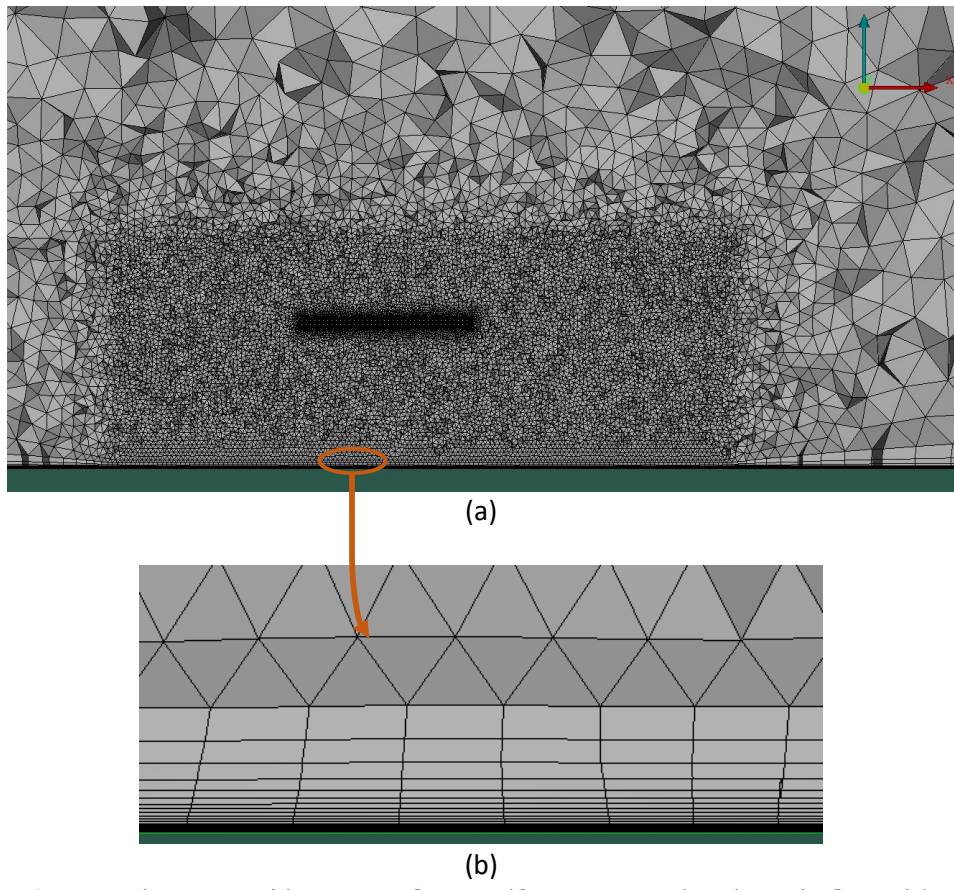

*Εικόνα 35a-35b: Αναπαράσταση του πλέγματος που δημιουργήθηκε, σε μια τομή κατά το επίπεδο Υ=0 (a), καθώς και τα layers που παράχθηκαν (b)*

# *3.3.2.5. Σύγκριση αποτελεσμάτων*

Με βάση τα παραπάνω, ακολουθούν τα αποτελέσματα της προσομοίωσης μετά από 10 πλήρεις περιστροφές του δρομέα, χρησιμοποιώντας την ίδια λογική που παρουσιάστηκε παραπάνω.

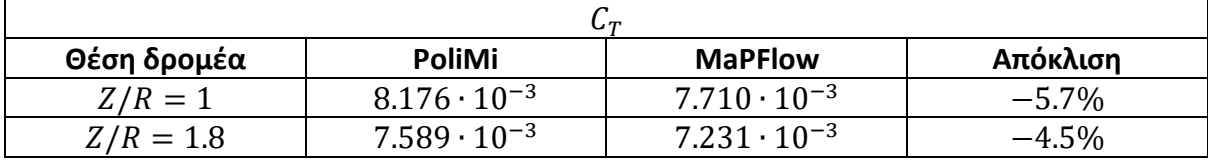

*Πίνακας 7: Πίνακας αποτελεσμάτων για το , για τις IGE περιπτώσεις που εξετάστηκαν, και σύγκριση με τα αντίστοιχα πειραματικά δεδομένα*

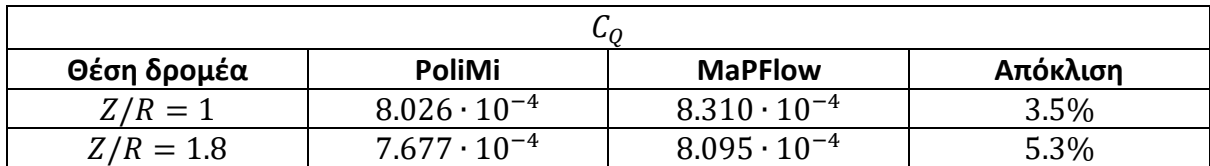

*Πίνακας 8: Πίνακας αποτελεσμάτων για το , για τις IGE περιπτώσεις που εξετάστηκαν, και σύγκριση με τα αντίστοιχα πειραματικά δεδομένα*

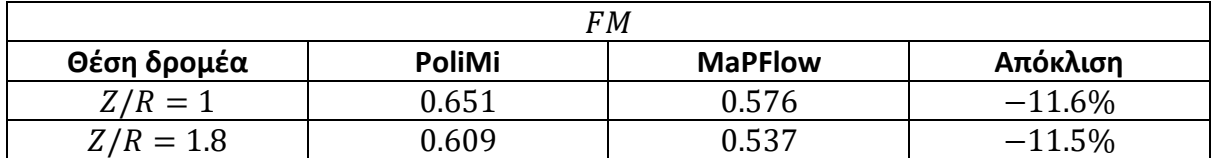

*Πίνακας 9: Πίνακας αποτελεσμάτων για το , για τις IGE περιπτώσεις που εξετάστηκαν, και σύγκριση με τα αντίστοιχα πειραματικά δεδομένα*

# Ειδικότερα, ακολουθούν τα διαγράμματα μεταβολής των  $\mathcal{L}_T$  και  $\mathcal{L}_Q$  για τις δύο περιπτώσεις.

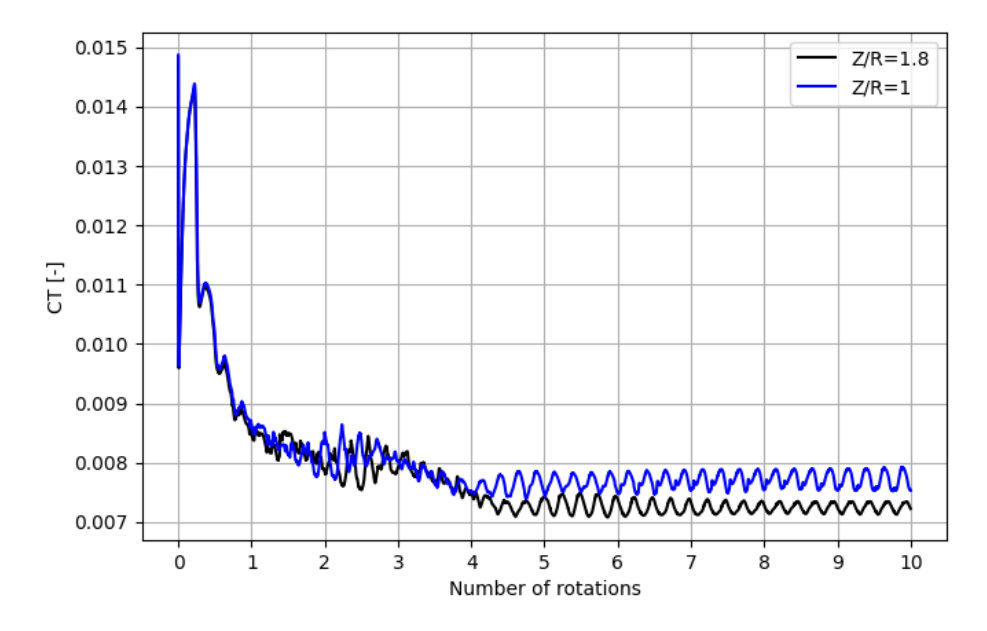

*Διάγραμμα 9: Γραφική απεικόνιση του μεταβολής του σε σχέση με τον αριθμό πλήρων περιστροφών του δρομέα για τις δύο IGE περιπτώσεις*

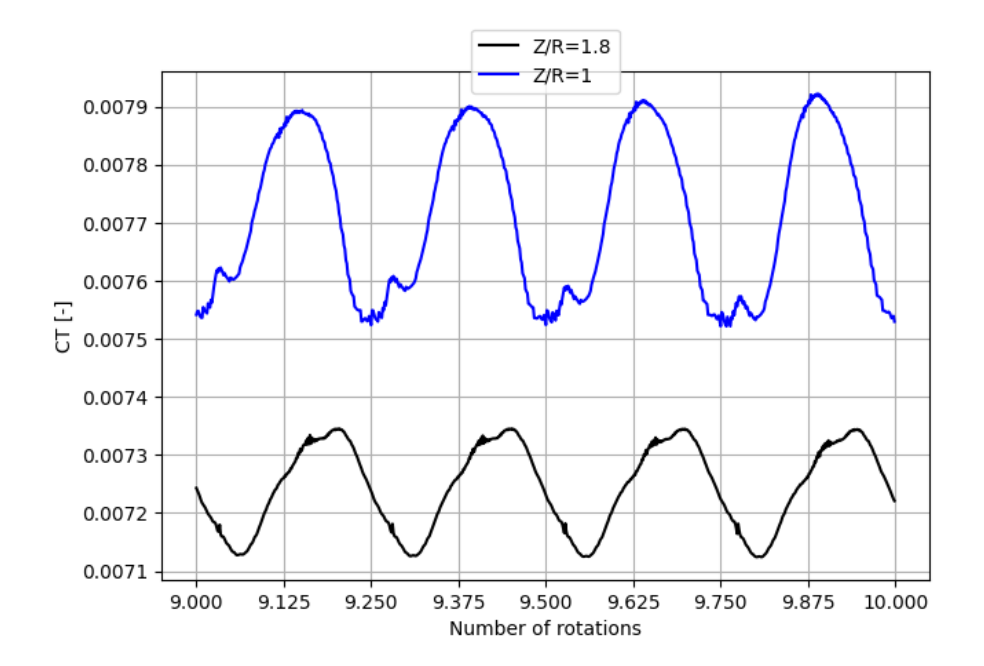

*Διάγραμμα 10: Γραφική απεικόνιση του μεταβολής του κατά την 10<sup>η</sup> περιστροφή του δρομέα για τις δύο IGE περιπτώσεις*

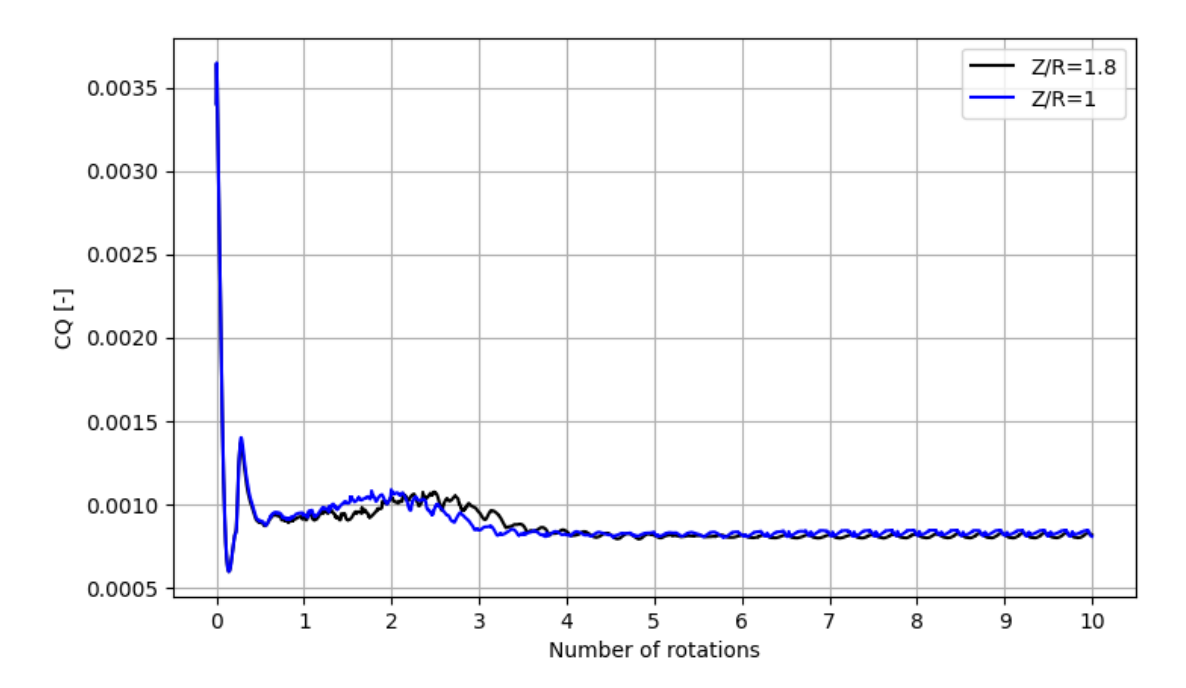

*Διάγραμμα 11: Γραφική απεικόνιση του μεταβολής του σε σχέση με τον αριθμό πλήρων περιστροφών του δρομέα για τις δύο IGE περιπτώσεις*

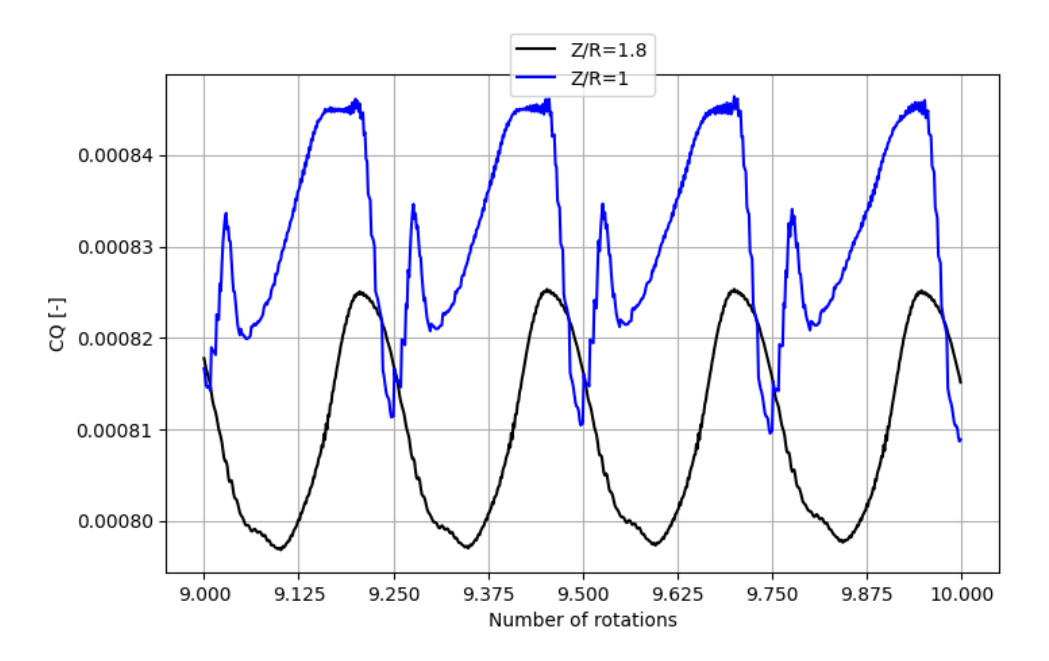

*Διάγραμμα 12: Γραφική απεικόνιση του μεταβολής του κατά την 10<sup>η</sup> περιστροφή του δρομέα για τις δύο IGE περιπτώσεις*

Όσον αφορά το συντελεστή ώσης, όπως και στις OGE περιπτώσεις η τιμή του υποεκτιμάται και για τα δύο ύψη τα οποία εξετάστηκαν. Αν και οι αποκλίσεις είναι εντός του  $\pm$ 5-6%, στις IGE-windy περιπτώσεις η απόκλιση είναι σημαντικότερη της OGE-windy. Εκτός αυτού, στο διάγραμμα μεταβολής του συντελεστή ώσης με το χρόνο παρατηρείται και πάλι η ύπαρξη

ταλαντώσεων. Ανάλογα αποτελέσματα γίνονται αντιληπτά και για τον συντελεστή ροπής, με μόνη διαφοροποίηση ότι οι τιμές της προσομοίωσης είναι μεγαλύτερες συγκριτικά με εκείνες του πειράματος. Τέλος, αυτή η συμπεριφορά στις υπολογιζόμενες τιμές των δύο συντελεστών που αναφέρθηκαν, δημιουργεί σημαντικές αποκλίσεις στον υπολογισμό του , οδηγώντας σε υποεκτίμηση των αντίστοιχων τιμών.

Εκτός αυτών, οι παρακάτω εικόνες αναπαριστούν το παραγόμενο πεδίο ροής, κατά το πέρας της 10ης περιστροφής, πάνω στο επίπεδο Y=0.

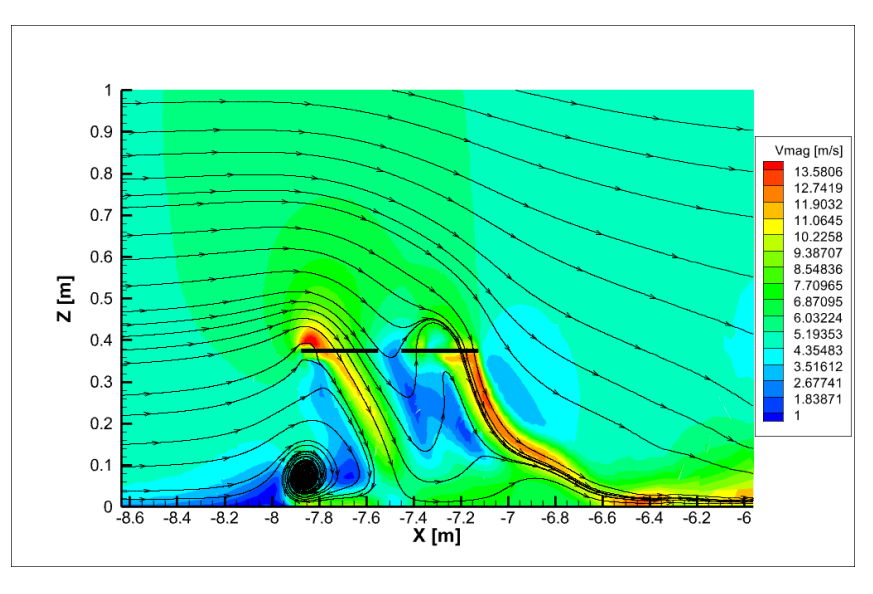

<span id="page-77-0"></span>*Εικόνα 36: Απεικόνιση των γραμμών ροής και της κατανομής του μέτρου της ταχύτητας, σε επίπεδο που διέρχεται από το κέντρο του δρομέα, όπως προέκυψε στην για Z/R=1*

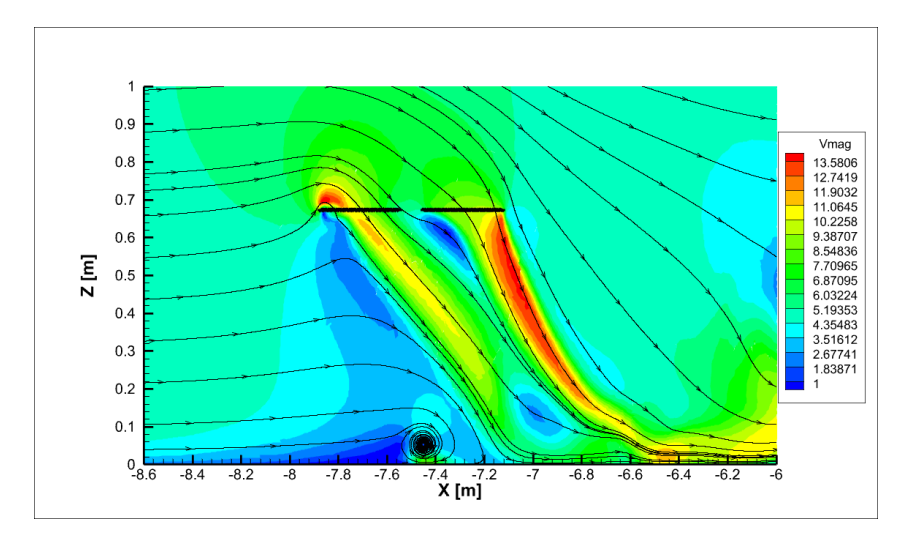

<span id="page-77-1"></span>*Εικόνα 37: Απεικόνιση των γραμμών ροής και της κατανομής του μέτρου της ταχύτητας, σε επίπεδο που διέρχεται από το κέντρο του δρομέα, όπως προέκυψε στην για Z/R=1.8*

Με βάση την [Εικόνα](#page-77-0) 36, είναι εμφανές πως για την περίπτωση Z/R=1, κοντά στο ακροπτερύγιο του κάθε πτερυγίου υπάρχει σημαντική αύξηση του μέτρου της ταχύτητας, γεγονός που παρατηρείται και στις παραπάνω περιπτώσεις. Επιπλέον, γίνεται εμφανές ότι κάποια ποσότητα αέρα κοντά στο hub του δρομέα, επιβραδύνεται απότομα κατά την κατακόρυφη διεύθυνση, με αποτέλεσμα να ανέρχεται και να διέρχεται εκ νέου από το δρομέα. Αυτή η επιβράδυνση οφείλεται αποκλειστικά στην ισχυρή παρουσία του εδάφους, δεδομένου ότι αυτό το φαινόμενο δεν γίνεται αντιληπτό ούτε για Z/R=1.8, ούτε στην αντίστοιχη OGE περίπτωση.

Τέλος, ακριβώς κάτω από το tip του μπροστινού πτερυγίου σε αυτό το στιγμιότυπο, δημιουργείται μια σημαντική περιοχή ανακυκλοφορίας. Καθώς ο δρομέας δημιουργεί κατώρευμα, η παρουσία του εδάφους συμβάλλει σημαντικά στην επιβράδυνση της ροής σε αυτό το σημείο. Ως αποτέλεσμα, κάποια ποσότητα από το κατώρευμα επανακολλάται στο έδαφος, αποκτώντας αρνητική ταχύτητα κατά την οριζόντια κατεύθυνση, δημιουργώντας αυτή την δίνη. Παρόμοια εικόνα παρατηρείται και για Z/R=1.8 ([Εικόνα](#page-77-1) 37), ωστόσο όπως είναι φυσιολογικό, η δίνη που παράγεται είναι μικρότερης κλίμακας και εξαιτίας της επ' άπειρο ταχύτητας, η εμφάνιση της βρίσκεται ακριβώς κάτω από το κέντρο του δρομέα. Συνεπώς, η επίδραση του εδάφους είναι αρκετά μικρότερη για εκείνη την περίπτωση. Ακόμη, ακολουθούν κάποια στιγμιότυπα στο πέρας κάθε περιστροφής, κατά το επίπεδο X=-7.5m που διέρχεται από το κέντρο του δρομέα.

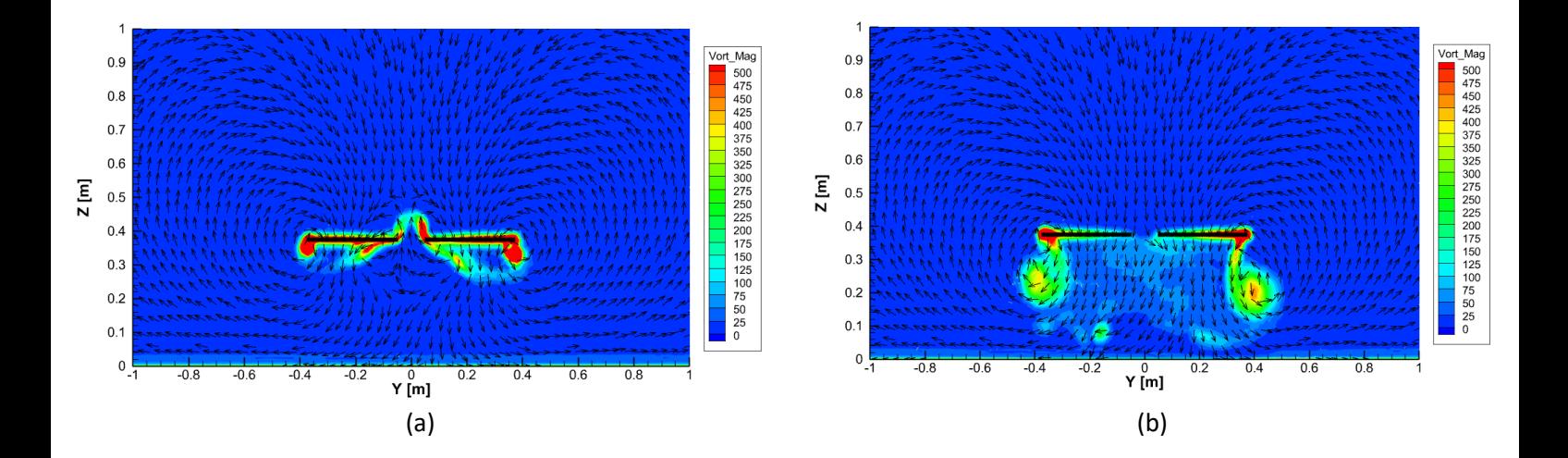

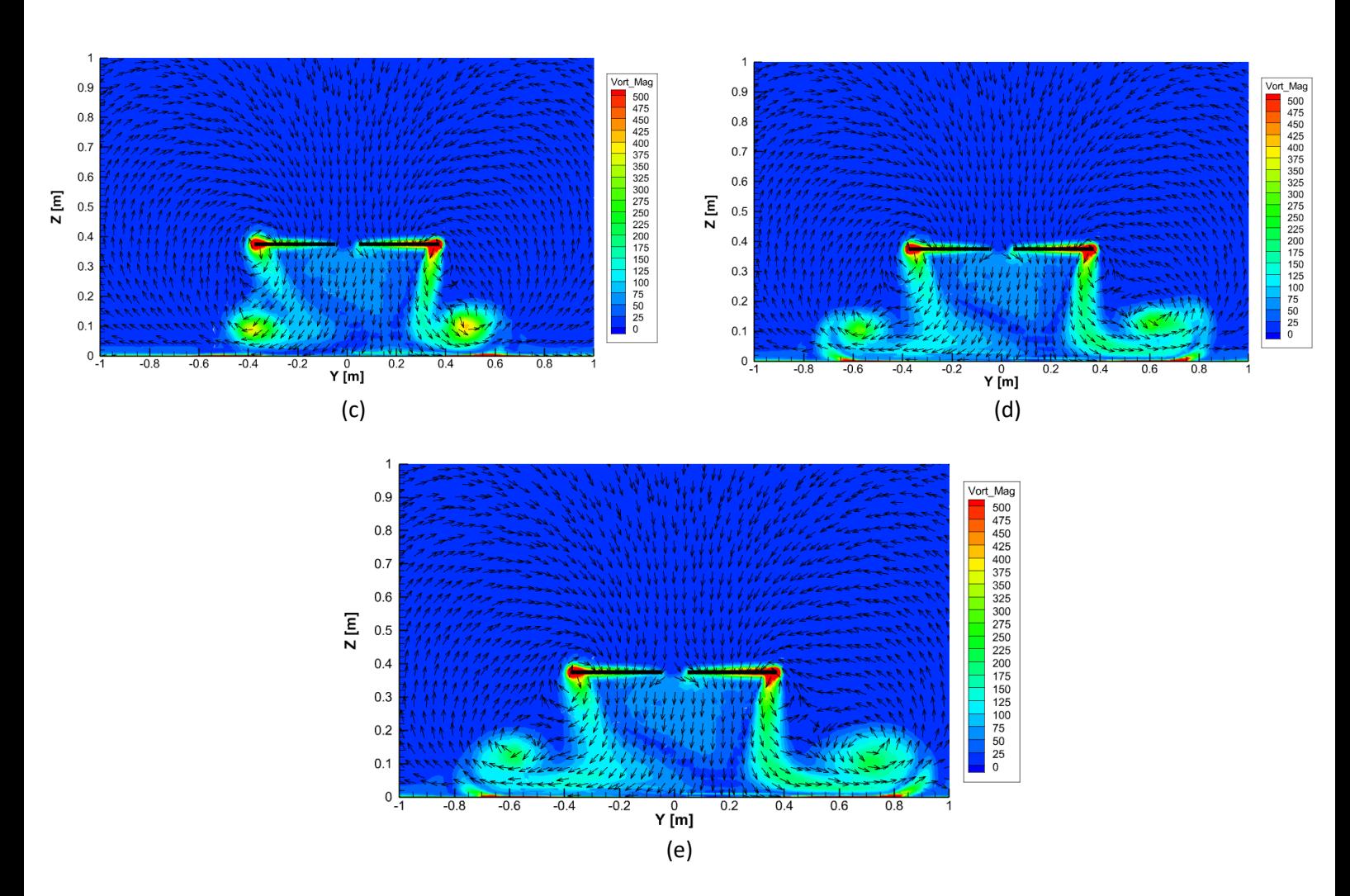

*Εικόνα 38a-38e: Γραφική αναπαράσταση της ανάπτυξης του ομόρρου κατά το επίπεδο X=-7.5m, για Z/R=1, χρησιμοποιώντας τη χωρική κατανομή του μέτρου της στροβιλότητας. Κάθε στιγμιότυπο αντιστοιχεί στο πέρας της 1ης (a), 3 ης (b), 5ης (c), 8ης (d) και 10ης (e) περιστροφής του δρομέα*

Με βάση τα παραπάνω στιγμιότυπα, αρχικά παρατηρούμε πως οι οι δίνες που παράγονται δεν είναι ίδιας έντασης (κατά μέτρο). Αυτό οφείλεται στην παρουσία της επ' άπειρου ταχύτητας, η οποία μεταβάλει την σχετική ταχύτητα της ροής που προσπίπτει σε κάθε πτερύγιο, ανάλογα με την γωνία αζιμουθίου στην οποία βρίσκεται. Δεδομένου ότι το διάνυσμα της γωνιακής ταχύτητας του δρομέα είναι προς τα πάνω, όταν το εκάστοτε πτερύγιο βρίσκεται στα θετικά του άξονα Υ, η σχετική ταχύτητα που «βλέπει» είναι μεγαλύτερη, οδηγώντας σε μεγαλύτερο μέτρο στροβιλότητας. Κατά συνέπεια, όταν το πτερύγιο βρίσκεται στα αρνητικά, παρατηρείται το αντίθετο αποτέλεσμα.

Εκτός αυτών, κατά την 3<sup>η</sup> περιστροφή ο δακτύλιος στροβιλότητας έχει κατέλθει κατά περίπου μισή ακτίνα, ενώ κατά την 5<sup>η</sup> έχει προσεγγίσει το επίπεδο του εδάφους. Στη συνέχεια, όπως είναι αναμενόμενο, η παρουσία του εδάφους εξαναγκάζει τις δίνες να κινούνται αποκλειστικά κατά τους άξονες Χ και Υ (outwash), ενώ μετά το πέρας της 10ης περιστροφής, το κατώρευμα μεγαλύτερου μέτρου στροβιλότητας έχει διανύσει μεγαλύτερη απόσταση κατά την Υ διεύθυνση. Αυτή η παρατήρηση έρχεται σε συμφωνία με τα παραπάνω, διότι η συγκεκριμένη ποσότητα αέρα κινείται με μεγαλύτερο μέτρο ταχύτητας.

# 3.4. Περίπτωση 3: Παρουσία δρομέα και εμποδίου (T2-windy)

Έχοντας εξετάσει τις παραπάνω δύο περιπτώσεις, ακολουθεί η μελέτη του συνολικού φαινομένου, κατά την οποία έχουμε παρουσία τόσο του δρομέα, όσο και του εμποδίου (και προφανώς και του εδάφους). Οι θέσεις οι οποίες θα εξεταστούν, αφορούν ένα οριζόντιο sweep του δρομέα πάνω και πίσω από το εμπόδιο, στις οποίες ο δρομέας βρίσκεται σε αρκετά χαμηλό ύψος. Συγκεκριμένα, στον πίνακα που ακολουθεί, παραθέτονται συνοπτικά οι θέσεις που θα εξεταστούν.

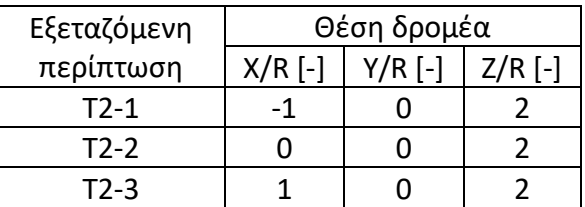

*Πίνακας 10: Θέση δρομέα εντός του υπολογιστικού χωρίου, για κάθε εξεταζόμενη περίπτωση*

# 3.4.1. Υπολογιστικό χωρίο – Συνοριακές συνθήκες – Συνθήκες ροής

Όπως έχει παρουσιαστεί και προηγουμένως, το υπολογιστικό χωρίο θα χρησιμοποιηθεί είναι το ίδιο που χρησιμοποιήθηκε και στην περίπτωση που μελετήθηκε μόνο το εμπόδιο, υπό την επιβολή των ίδιων συνοριακών συνθηκών. Επιπλέον, οι συνθήκες ροής παραμένουν επίσης σταθερές και είναι εκείνες που αναφέρονται στον [Πίνακας](#page-42-0) 2.

# 3.4.2. Παράμετροι μεθόδου γραμμής δράσης

Στη συνέχεια, σχετικά με το προσδεδεμένο πλέγμα του δρομέα και τα χαρακτηριστικά της μεθόδου γραμμής άνωσης, δεν αλλάζει κάτι συγκριτικά με τα όσα έχουν αναφερθεί παραπάνω, καθώς η ταχύτητα περιστροφής του δρομέα μένει σταθερή (συνεπώς και οι παράμετροι της μεθόδου).

#### 3.4.3. Γένεση πλέγματος

Κατά τα γνωστά με όσα έχουν αναφερθεί στην περίπτωση του ανέμου μόνο υπό την παρουσία του εμποδίου, οι περισσότερες παράμετροι για τη δημιουργία του πλέγματος δεν μεταβάλλονται σε αυτή την περίπτωση. Από τις δύο διαφοροποιήσεις που χρησιμοποιήθηκαν, η πρώτη αφορούσε το μέγεθος του size-box και η δεύτερη τις παραμέτρους των inflation layers. Όσον αφορά το μέγεθος του size-box, η παρουσία του δρομέα οδηγεί στο να διευρυνθεί η περιοχή πύκνωσης του πλέγματος, εξαιτίας των διαταρραχών που δημιουργεί στην ροή. Επιπλέον, το μέγιστο μήκος πλευράς κάθε κελιού σε αυτήν την περιοχή επιλέχθηκε ίσο με 20 mm. Ολοκληρώνοντας, δεδομένου ότι οι διαταρραχές του δρομέα αυξάνουν την ταχύτητα κοντά στις επιφάνειες του εμποδίου (ειδικά στις περιπτώσεις που το κέντρο του δρομέα βρίσκεται ακριβώς πάνω από το εμπόδιο), είναι αναμενόμενο να πρέπει να μεταβληθούν οι παράμετροι που ορίζουν τα inflation layers. Συγκεκριμένα, η απόσταση  $y_1$  υπολογίστηκε ίση με 0.07 mm, χρησιμοποιώντας 15 στρώματα και λόγο γεωμετρικής αύξησης ίσο με 1.2. Με βάση όλα τα παραπάνω, ακολουθεί η μορφή του πλέγματος για την περίπτωση όπου  $X/R = 0$ , χωρίς να αλλάζει κάτι ποιοτικά για τις υπόλοιπες περιπτώσεις. Ο συνολικός αριθμός κελιών ανέρχεται στα 9.651 εκατομμύρια.

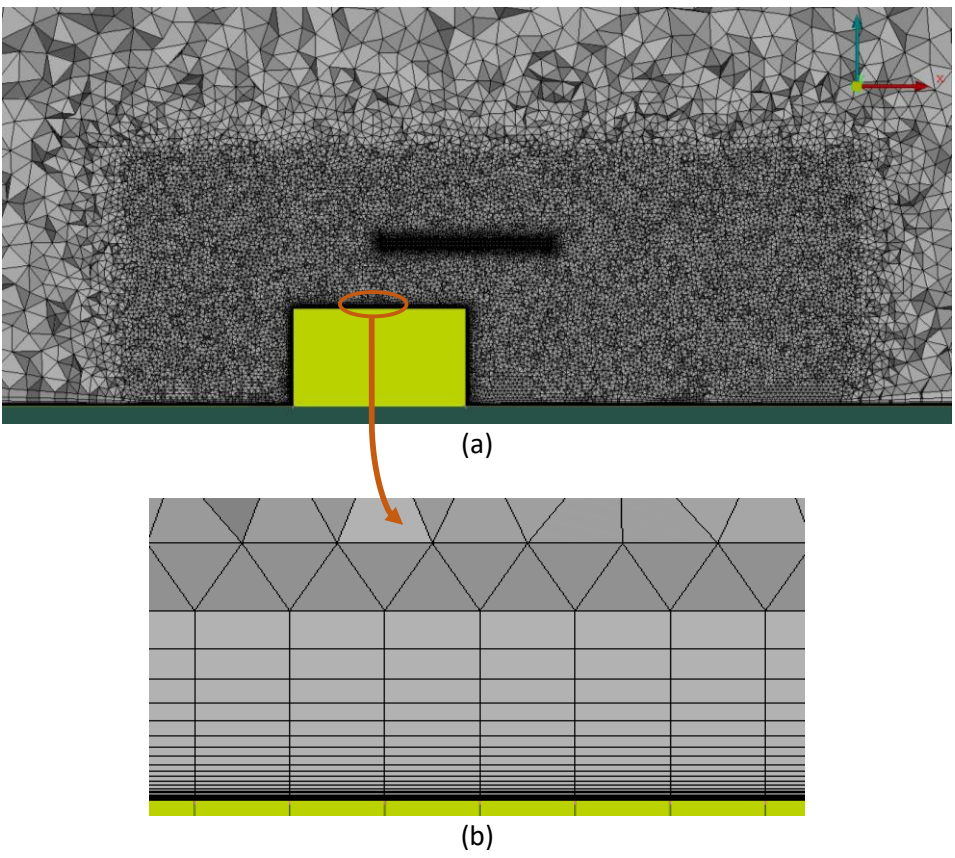

*Εικόνα 39a-39b: Σχηματική απεικόνιση των υπολογιστικών όγκων σε μια τομή κατά το επίπεδο Υ=0, με πύκνωση στην περιοχή που αναμένεται η ανάπτυξη του ομόρρου (a), καθώς και των inflation layers που χρησιμοποιήθηκαν πάνω στις επιφάνειες του εμποδίου και στο έδαφος (b)*

### 3.4.4. Σύγκριση αποτελεσμάτων

Στον παρακάτω πίνακα πραγματοποιείται μια σύγκριση μεταξύ των αδιάστατων παραμέτρων  $C_T$ ,  $C_Q$  και FM, όπως προέκυψαν από την προσομοίωση και τα πειραματικά δεδομένα, καθώς και η πορεία σύγκλισής τους με την πάροδο των περιστροφών. Ο υπολογισμός των αδιάστατων συντελεστών προέκυψε από time-averaging των αντίστοιχων χρονοσειρών, κατά την τελευταία περιστροφή του δρομέα.

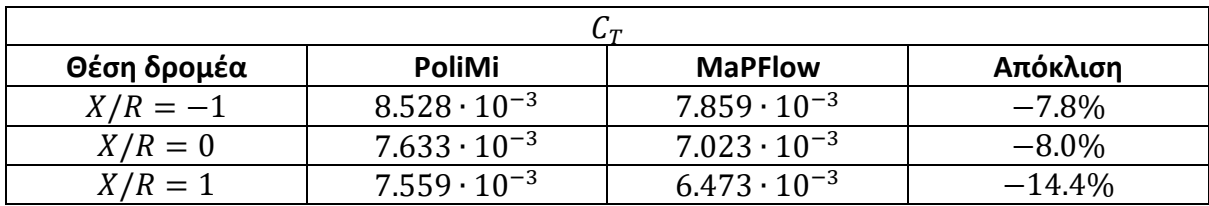

*Πίνακας 11: Πίνακας αποτελεσμάτων για το , και σύγκριση με τα αντίστοιχα πειραματικά δεδομένα*

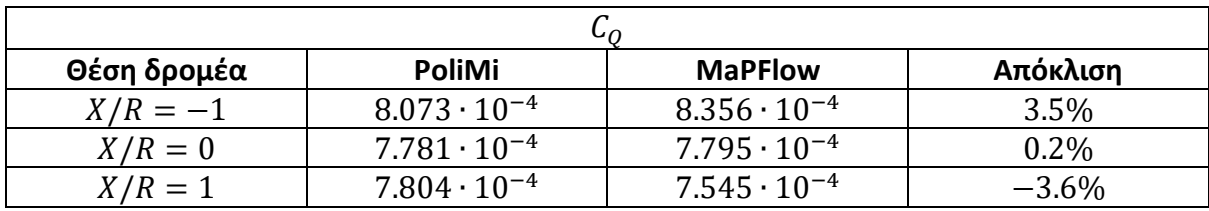

*Πίνακας 12: Πίνακας αποτελεσμάτων για το , και σύγκριση με τα αντίστοιχα πειραματικά δεδομένα*

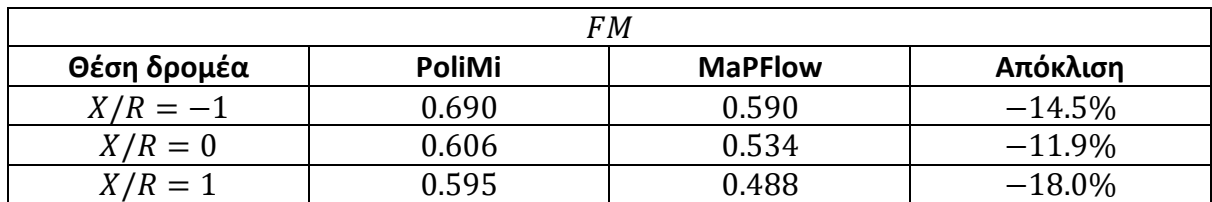

*Πίνακας 13: Πίνακας αποτελεσμάτων για το , και σύγκριση με τα αντίστοιχα πειραματικά δεδομένα*

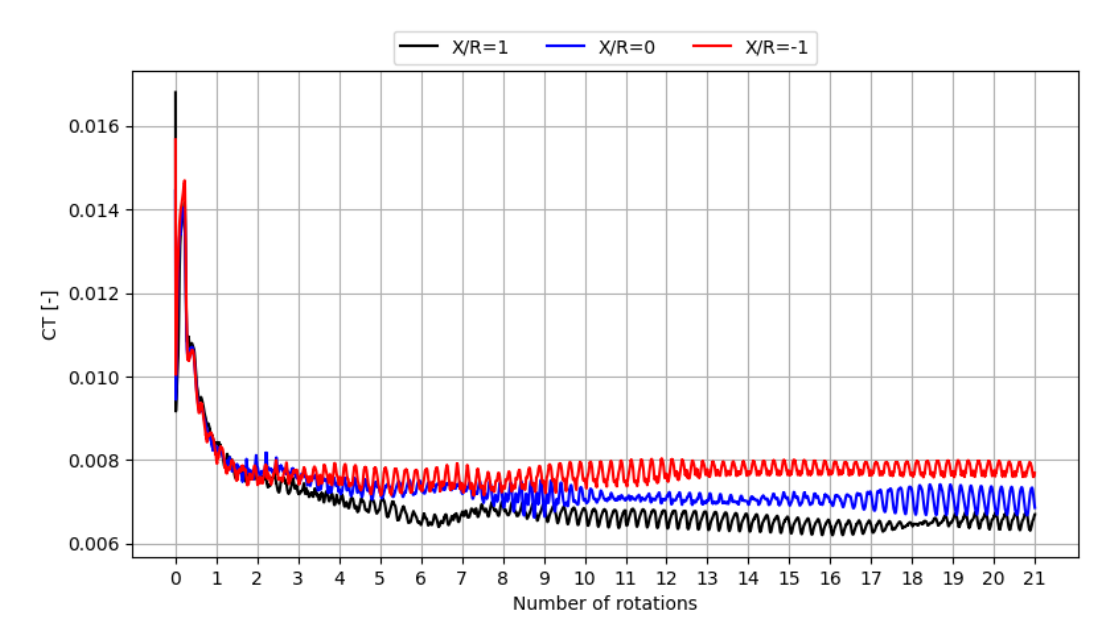

*Διάγραμμα 13: Γραφική απεικόνιση του μεταβολής του σε σχέση με τον αριθμό πλήρων περιστροφών του δρομέα, για τις 3 προαναφερθείσες θέσεις*

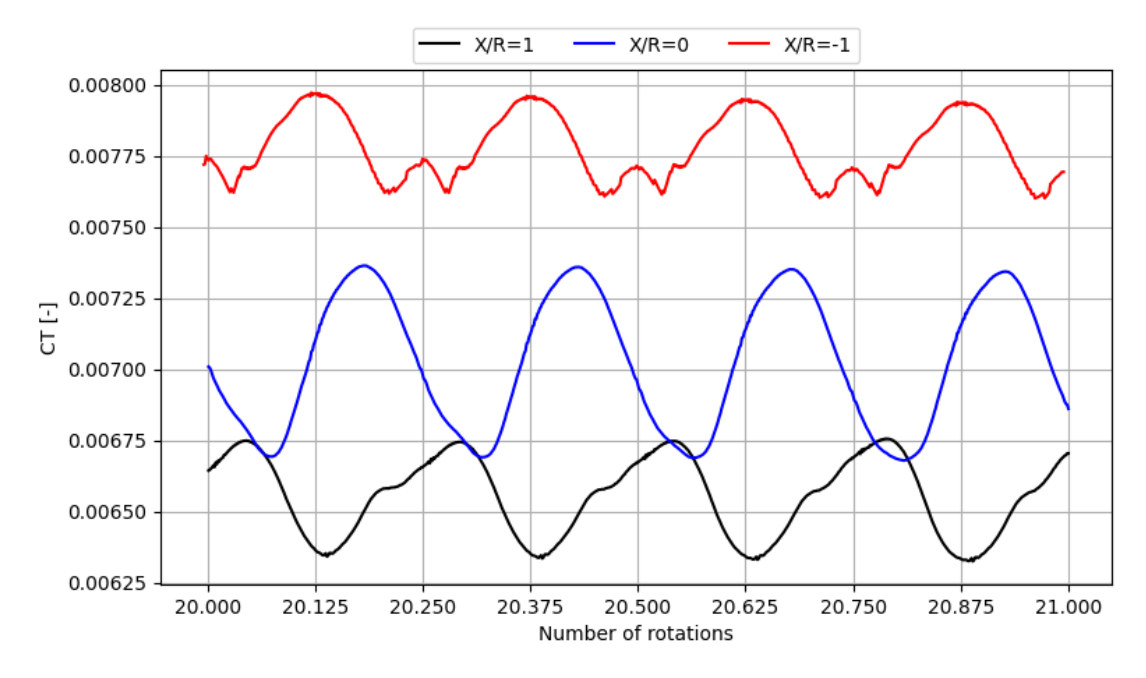

*Διάγραμμα 14: Γραφική απεικόνιση του μεταβολής του κατά την 21<sup>η</sup> περιστροφή του δρομέα, για τις 3 προαναφερθείσες θέσεις* 

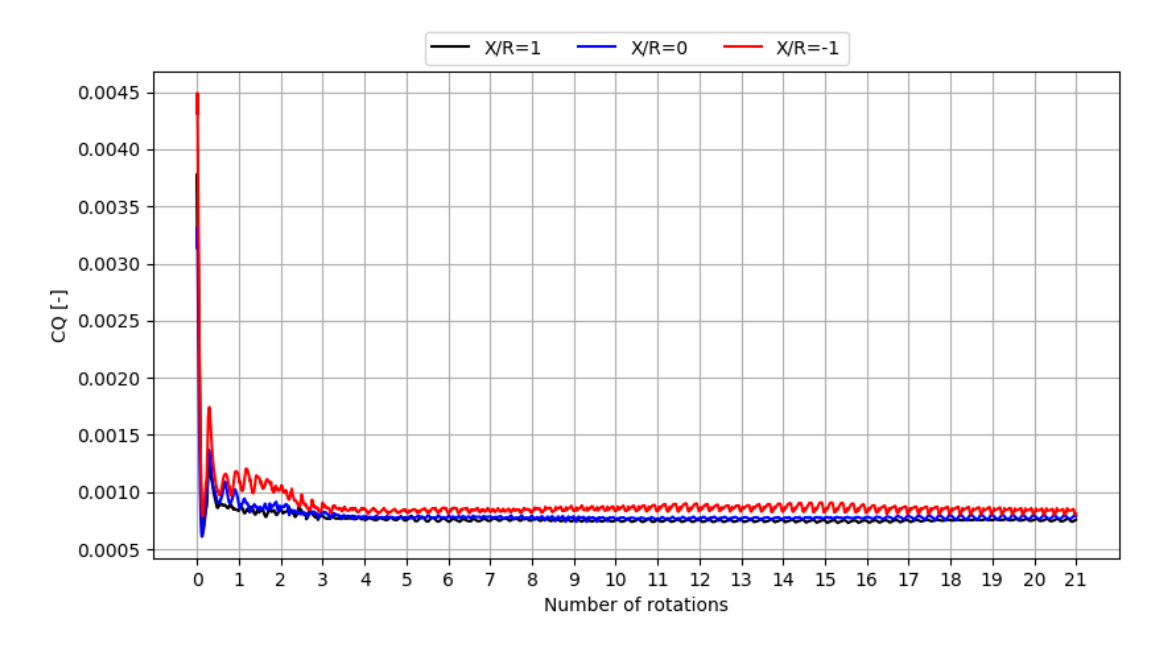

*Διάγραμμα 15: Γραφική απεικόνιση του μεταβολής του σε σχέση με τον αριθμό πλήρων περιστροφών του δρομέα, για τις 3 προαναφερθείσες θέσεις*

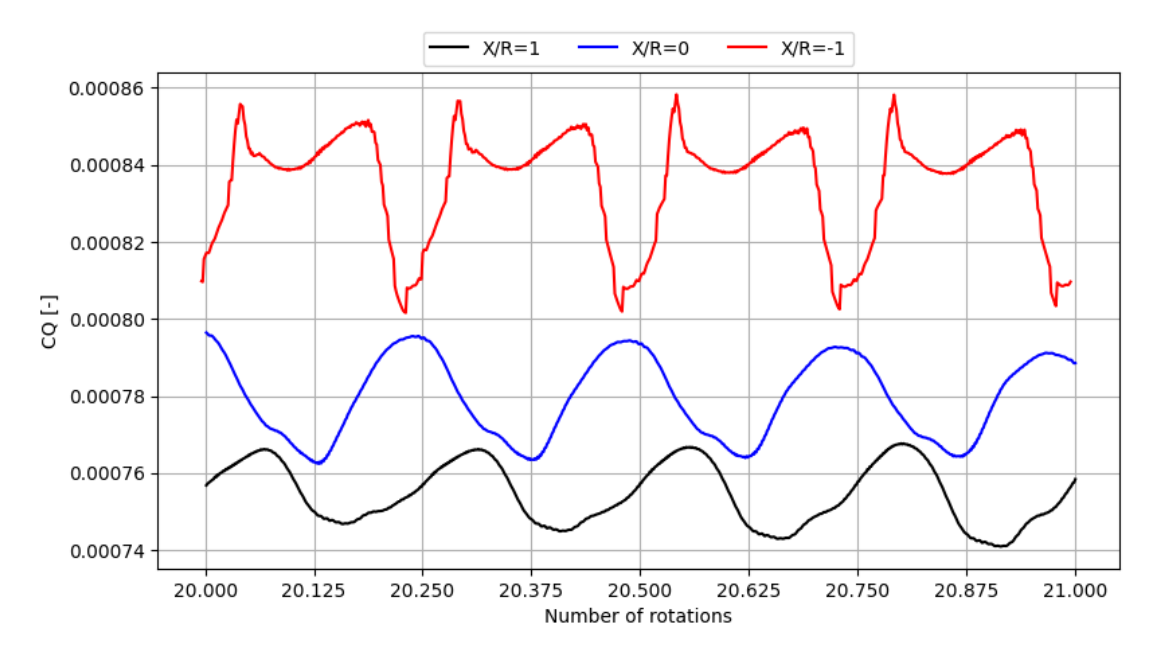

*Διάγραμμα 16: Γραφική απεικόνιση του μεταβολής του κατά την 21<sup>η</sup> περιστροφή του δρομέα, για τις 3 προαναφερθείσες θέσεις*

Καταρχάς, και για τις 3 θέσεις του δρομέα ο συντελεστής ώσης υποεκτιμάται, ακολουθώντας το ίδιο μοτίβο με τις προηγούμενες περιπτώσεις. Ωστόσο, γίνεται αντιληπτό πως στη θέση X/R=1 η απόκλιση λαμβάνει τη μεγαλύτερη (κατ΄απόλυτο) τιμή της (-14.4%). Με βάση τα πειραματικά αποτελέσματα, σε αυτή τη θέση ο συντελεστής ώσης είναι χαμηλότερος συγκριτικά με τις άλλες δύο εξεταζόμενες θέσεις, γεγονός που οφείλεται στην χαμηλότερη αλληλεπίδραση που έχει ο δρομέας με το εμπόδιο και το έδαφος. Παρόλα αυτά, για τις δύο

θέσεις που ο δρομέας βρίσκεται πλησιέστερα του εμποδίου, οι αποκλίσεις είναι αρκετά μικρότερες.

Εκτός αυτών, για τον συντελεστή ροπής παρτηρείται και πάλι υπερεκτίμηση των αντίστοιχων τιμών με αρκετά μικρές αποκλίσεις για τις θέσεις X/R=0, X/R=-1. Διαφοροποίηση παρουσιάζεται στην θέση X/R=1, όπου η πειραματική τιμή είναι ελάχιστα μεγαλύτερη, κατά 3.6%.

Εκτός από τα αριθμητικά αποτελέσματα, σημαντικό ρόλο παίζει και η σύγκριση των πεδίων ροής που προκύπτουν από τις προσομοιώσεις. Συγκεκριμένα, από τα πειραματικά δεδομένα είναι διαθέσιμα αποτελέσματα υπό μορφή PIV's, τα οποία αφορούν μια περιοχή ορθογωνίου σχήματος κατάντι του εμποδίου, κατά το επίπεδο Y=0. Τα αποτελέσματα που ακολουθούν προέκυψαν μετά από χρήση time-averaging, χρησιμοποιώντας 10 χρονικές στιγμές με διαφορά αζιμουθιακής γωνίας ίση με 40 μοίρες μεταξύ δύο διαδοχικών στιγμιοτύπων, και αφορούν την 21<sup>η</sup> περιστροφή του δρομέα.

#### *3.4.4.1. X/R=1*

Αρχικά, παρουσιάζονται τα αποτελέσματα για την περίπτωση όπου το κέντρο του δρομέα βρίσκεται κατάντι του εμποδίου, στη θέση X/R=1.

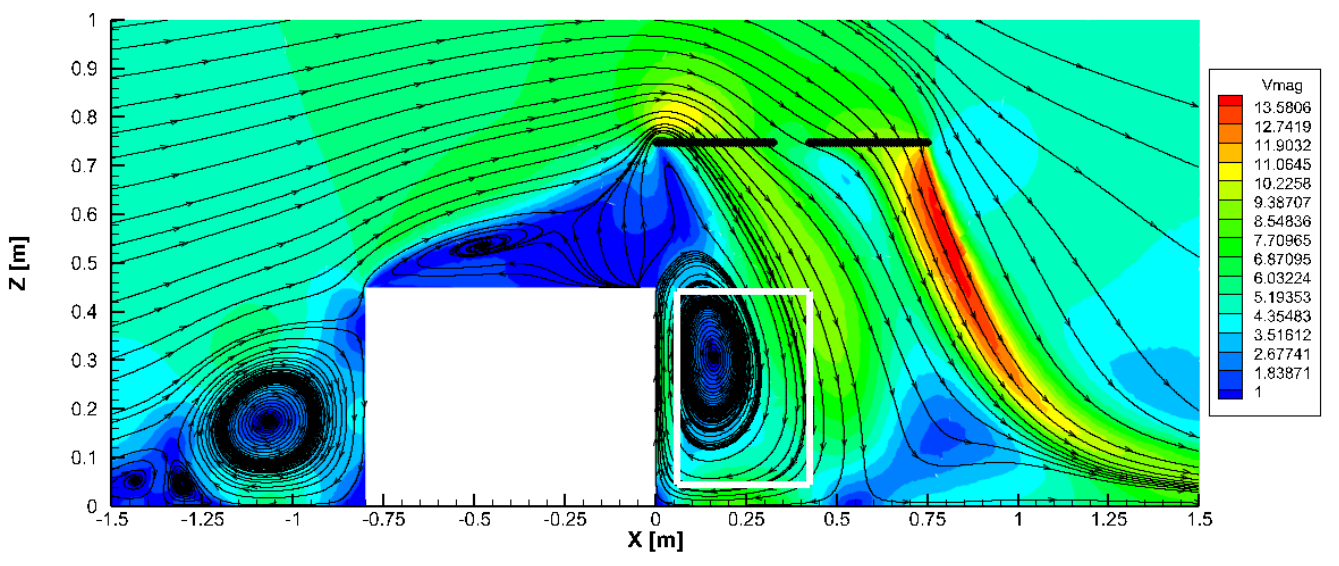

<span id="page-85-0"></span>*Εικόνα 40: Αναπαράσταση της κατανομής του μέτρου της ταχύτητας και των γραμμών ροής, όπως αυτή προέκυψε από την προσομοίωση για X/R=1, κατά το επίπεδο Υ=0*

Σε αυτή τη θέση, με βάση την [Εικόνα](#page-85-0) 40 παρατηρείται η επίδραση που έχει η παρουσία του δρομέα στο πεδίο ροής, δημιουργώντας μια σημαντική περιοχήα ανακυκλοφορίας κατάντι του εμποδίου. Μεγαλύτερες τιμές του μέτρου της ταχύτητας παρατηρούνται κοντά στο ακροπτερύγιο του πίσω πτερυγίου, κάτι που δεν γίνεται εμφανές στην περίπτωση του μπροστά πτερυγίου. Συγκεκριμένα, η παρουσία του εμποδίου σε συνδυασμό με την περιοχή ανακυκλοφορίας πάνω στο εμπόδιο αναιρούν το κατώρευμα που παράγει ο δρομέας, δημιουργώντας μια περιοχή με πολύ χαμηλό μέτρο ταχύτητας. Ακόμη, ακολουθεί η σύγκριση του πεδίου ροής με τα αντίστοιχα πειραματικά αποτελέσματα, για την περιοχή που περικλείει το λευκό πλαίσιο στην παραπάνω εικόνα.

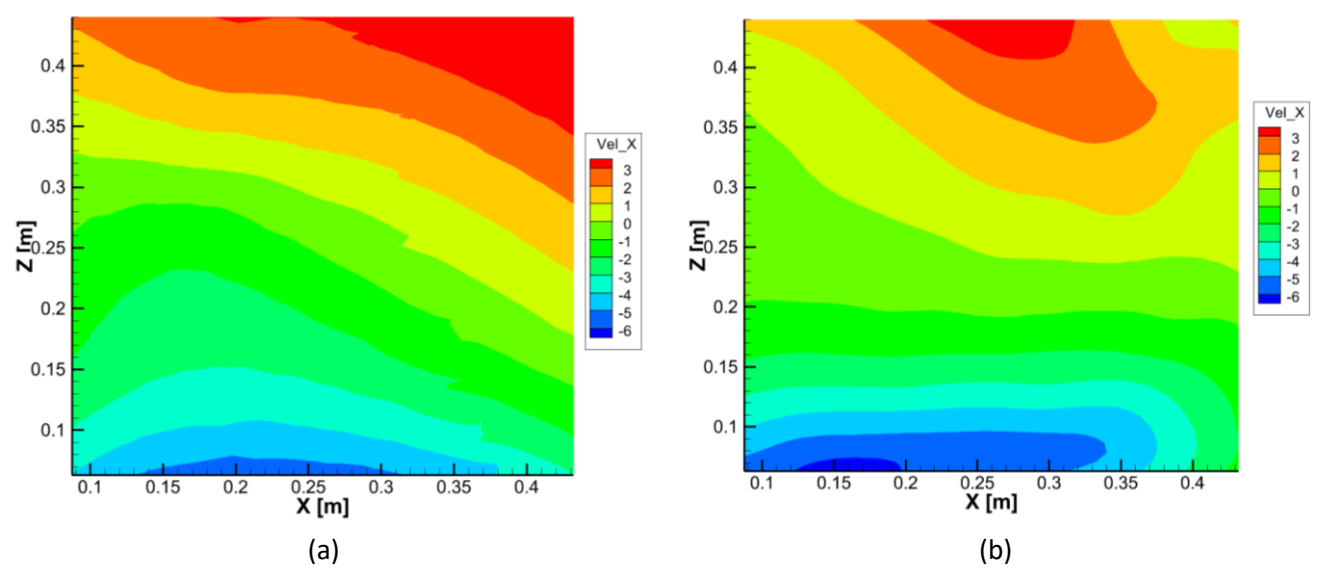

*Εικόνα 41a-41b: Αναπαράσταση της κατανομής της ταχύτητας κατά Χ, όπως αυτή προέκυψε από την προσομοίωση (a), και από τα πειραματικά αποτελέσματα (b) για Χ/R=1*

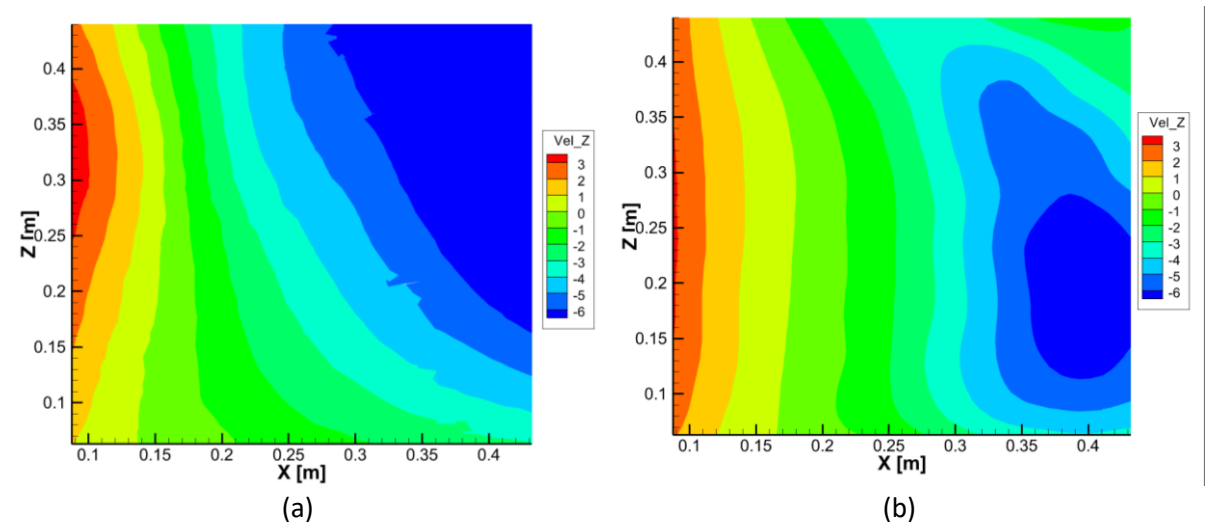

*Εικόνα 42a-42b: Αναπαράσταση της κατανομής της ταχύτητας κατά Z, όπως αυτή προέκυψε από την προσομοίωση (a), και από τα πειραματικά αποτελέσματα (b) για X/R=1*

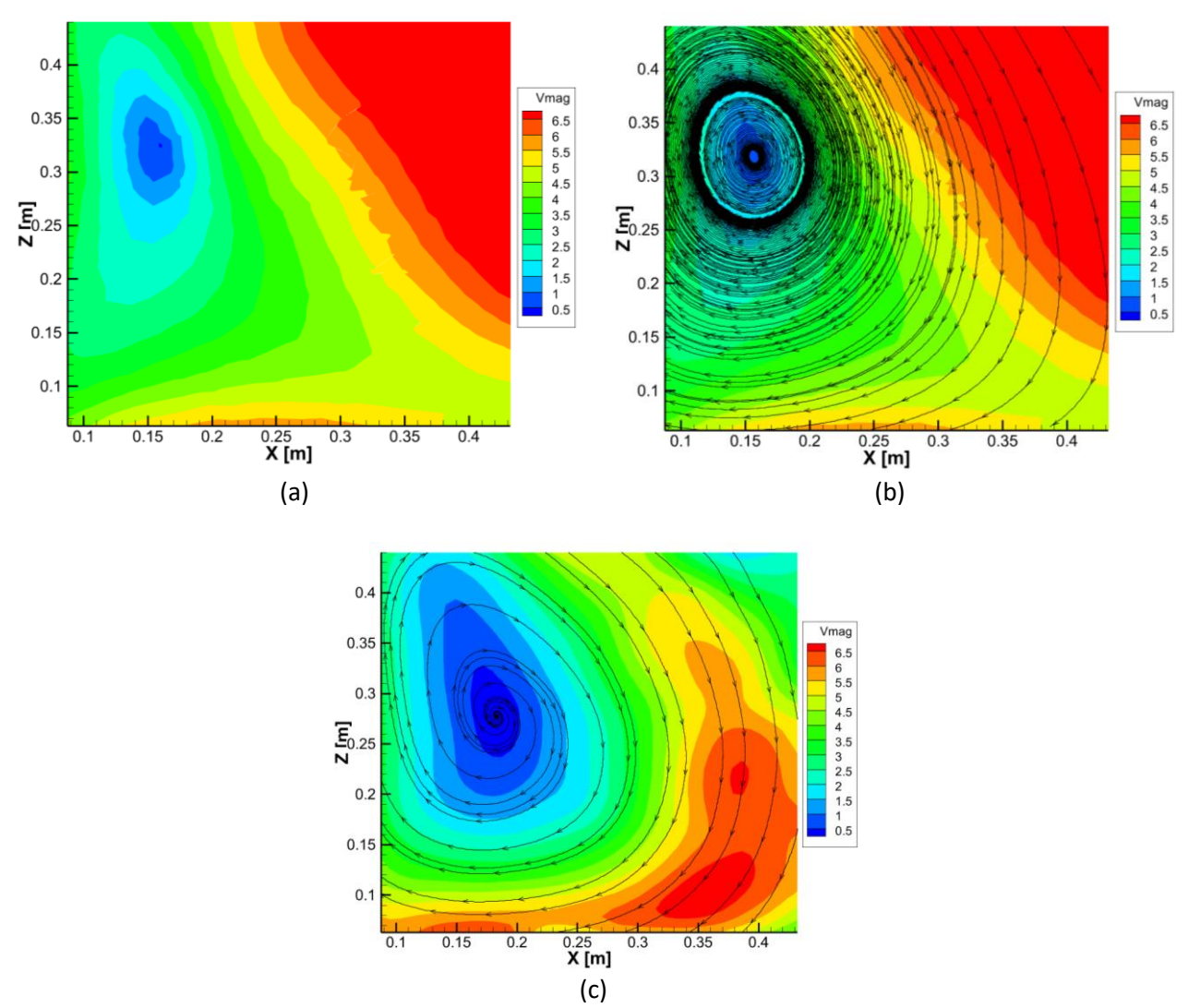

*Εικόνα 43a-43c: Αναπαράσταση της κατανομής του μέτρου της ταχύτητας και των γραμμών ροής, όπως αυτή προέκυψε από την προσομοίωση (a, b), και από τα πειραματικά αποτελέσματα (c) για X/R=1*

Καταρχάς, όσον αφορά της δύο συνιστώσες της ταχύτητας, παρατηρείται πως τα αποτελέσματα ακολουθούν κατά γενική ομολογία το ίδιο μοτίβο. Συγκεκριμένα, όσον αφορά την Χ συνιστώσα, η περιοχή στην οποία θα αναμενόταν το μεγαλύτερο μέτρο ταχύτητας, εμφανίζεται σε μεγαλύτερη απόσταση κατάντι του εμποδίου, και σε χαμηλότερο ύψος. Επιπλέον, παρατηρούμε για την Ζ συνιστώσα πως προκύπτει μια σημαντικά μεγαλύτερη περιοχή αρνητικών ταχυτήτων κατάντι του εμποδίου, συγκριτικά με το πείραμα. Ολοκληρώνοντας, οι διαφοροποιήσεις στο μέτρο της ταχύτητας πηγάζουν, όπως είναι αναμενόμενο, από τις διαφοροποιήσεις των δύο επιμέρους συνιστωσών. Παρόλα αυτά, με βάση τις γραμμές ροής του πεδίου, παρατηρούμε πως το κέντρο της δίνης είναι περίπου στην ίδια θέση για τις δύο περιπτώσεις.

#### *3.4.4.2. X/R=0*

Στη συνέχεια ακολουθούν τα αποτελέσματα για την περίπτωση που ο δρομέας είναι ακριβώς πάνω από την πίσω πλευρά του εμποδίου.

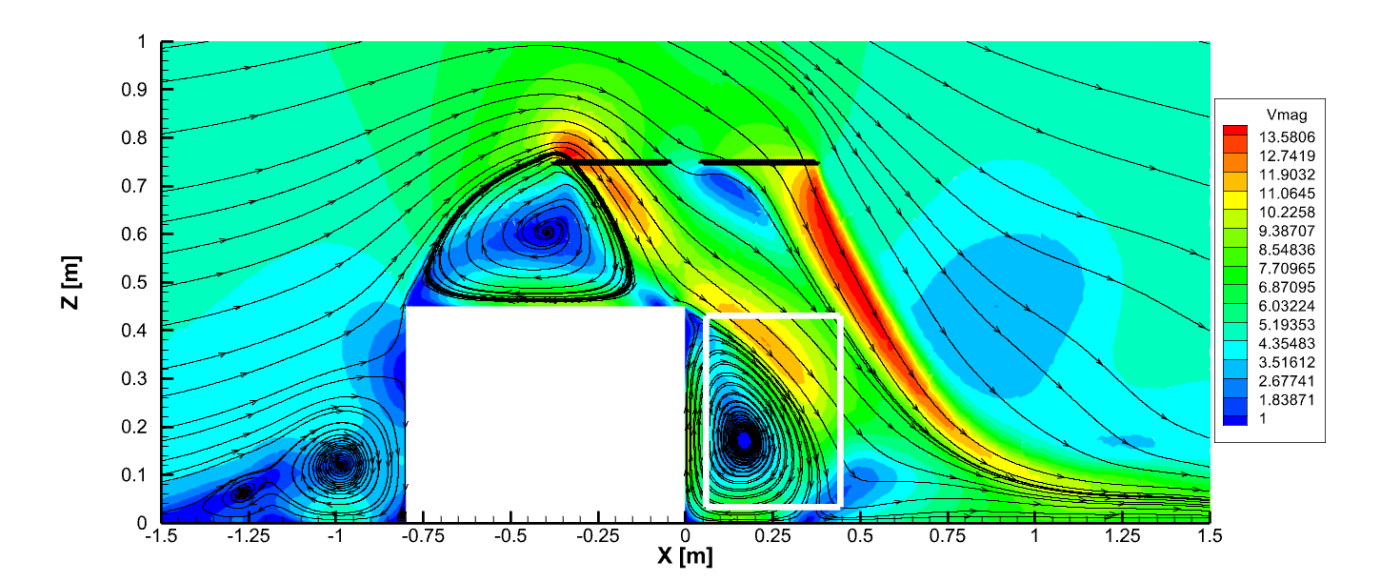

<span id="page-88-0"></span>*Εικόνα 44: Αναπαράσταση της κατανομής του μέτρου της ταχύτητας και των γραμμών ροής, όπως αυτή προέκυψε από την προσομοίωση για X/R=0, κατά το επίπεδο Υ=0*

Με βάση την [Εικόνα](#page-88-0) 44, τρεις μεγάλες περιοχές ανακυκλοφορίας δημιουργούνται. Οι δίνες ανάντι και πάνω από το εμπόδιο γίνονται αντιληπτές και στην περίπτωση που υπάρχει μόνο το εμπόδιο χωρίς τον δρομέα. Ωστόσο, η παρουσία του δρομέα δημιουργεί μια τρίτη δίνη ακριβώς κατάντι του εμποδίου, εξαιτίας του ισχυρού κατωρεύματος που παράγεται. Στην συνέχεια ακολουθεί η σύγκριση των PIV's, συγκρίνοντας το πεδίο ροής για την περιοχή που περικλείει το λευκό ορθογώνιο της [Εικόνα](#page-88-0) 44.

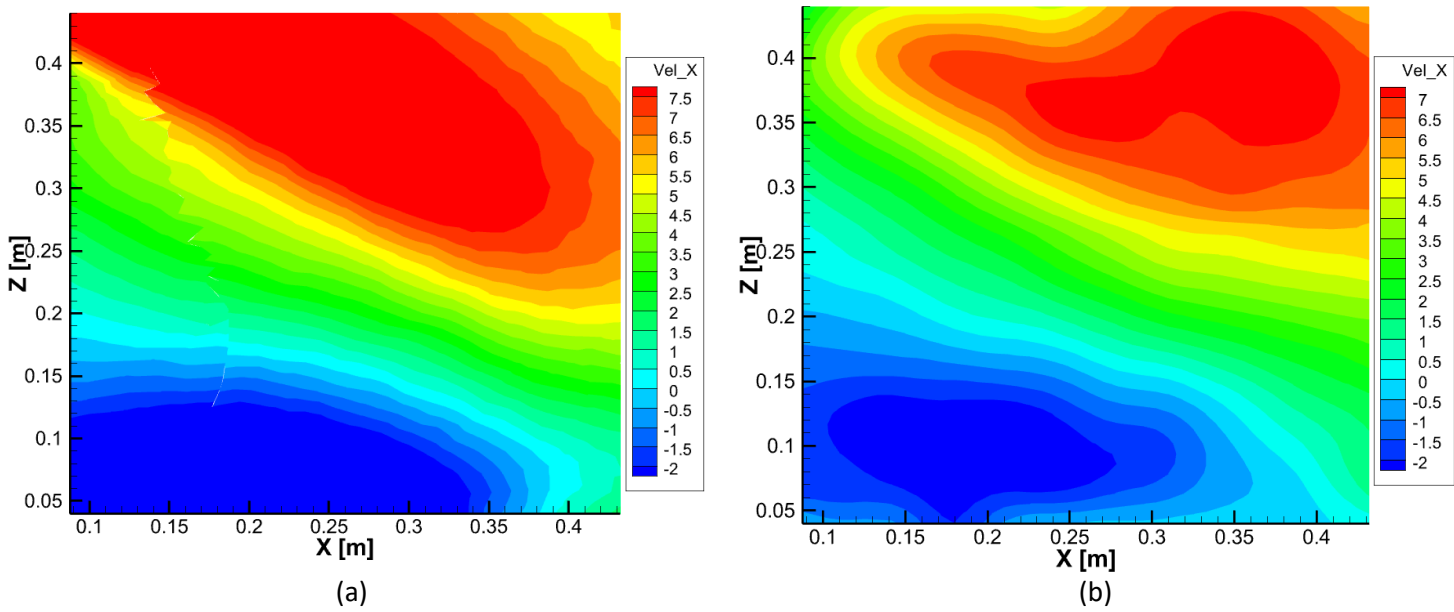

*Εικόνα 45a-45b: Αναπαράσταση της κατανομής της ταχύτητας κατά Χ, όπως αυτή προέκυψε από την προσομοίωση (a), και από τα πειραματικά αποτελέσματα (b) για Χ/R=0*

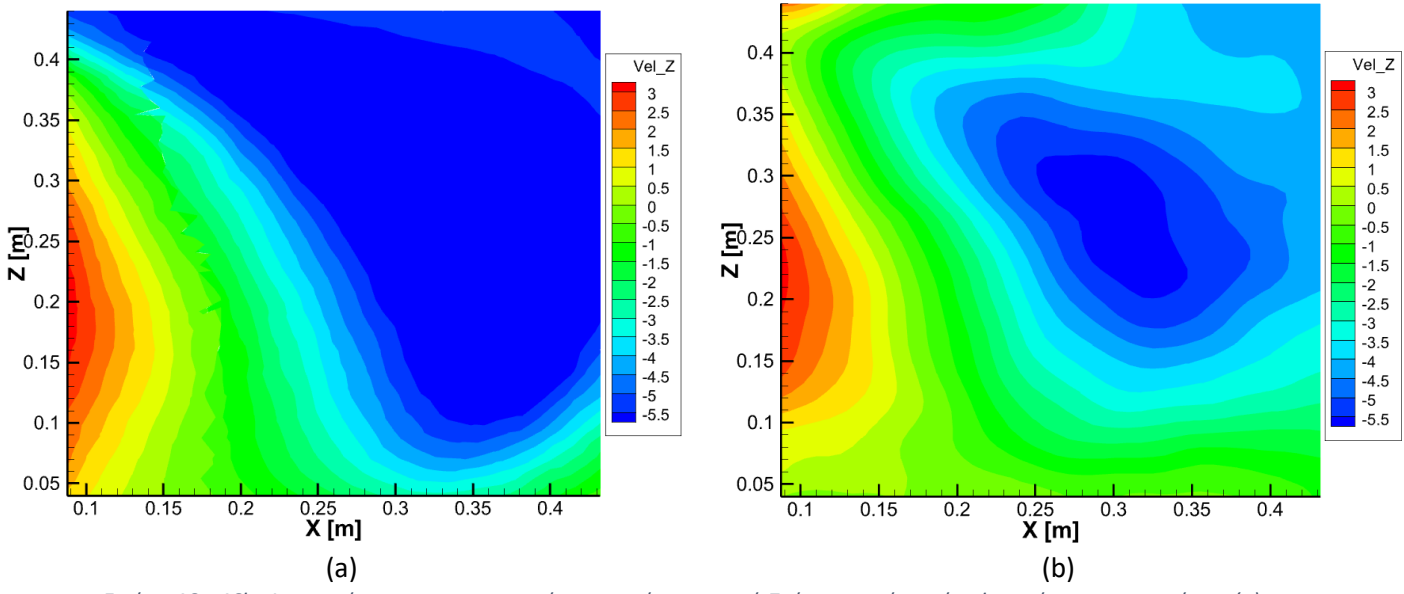

*Εικόνα 46a-46b: Αναπαράσταση της κατανομής της ταχύτητας κατά Z, όπως αυτή προέκυψε από την προσομοίωση (a), και από τα πειραματικά αποτελέσματα (b) για X/R=0*

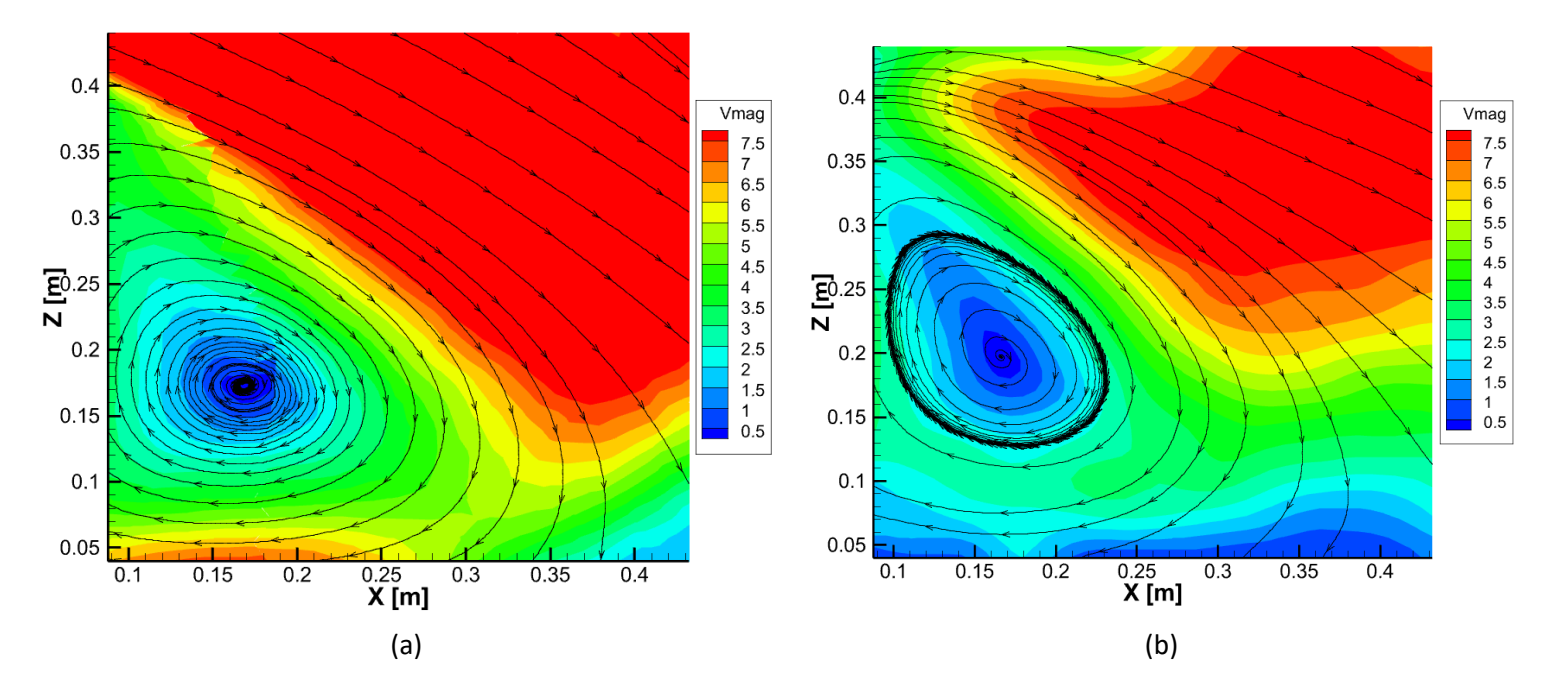

*Εικόνα 47a-47b: Αναπαράσταση της κατανομής του μέτρου της ταχύτητας και των γραμμών ροής, όπως αυτή προέκυψε από την προσομοίωση (a), και από τα πειραματικά αποτελέσματα (b) για X/R=0*

Όσον αφορά τα παραπάνω αποτελέσματα, παρατηρείται πως για την Χ συνιστώσα της ταχύτητας τα αποτελέσματα είναι αρκετά παραπλήσια. Ωστόσο παρουσιάζεται μια διαφοροποίηση που αφορά την ελάχιστη τιμή της συγκεκριμένης συνιστώσας της ταχύτητας, στο κάτω τμήμα του χωρίου. Συγκεκριμένα, κατά την προσομοίωση η Χ συνιστώσα πέφτει μέχρι και τα -7 m/s, ενώ στο πείραμα η αντίστοιχη ελάχιστη τιμή είναι -2.7 m/s.

Συνεχίζοντας, κατά την περίπτωση της Ζ συνιστώσας, γίνεται αντιληπτή η παρουσία μιας μεγαλύτερης περιοχής, στην οποία το κατώρευμα που δημιουργεί ο δρομέας είναι πιο ισχύρο (μεγαλύτερες αρνητικές τιμές ταχύτητας), με ταχύτητες μέχρι και -7 m/s(η αντίστοιχη ελάχιστη πειραματική τιμή είναι ίση με -5.8 m/s).

Οι παραπάνω παρατηρήσεις επιβεβαιώνονται και από την αντίστοιχη κατανομή του μέτρου της ταχύτητας, καθώς η Ζ συνιστώσα έχει άμεση επίδραση στο αποτέλεσμα για το πάνω δεξιά τμήμα του χωρίου, ενώ η Χ συνιστώσα για το κάτω τμήμα. Εκτός αυτών, οι γραμμές ροής και η δίνη που δημιουργείται έχουν σημαντικές ομοιότητες για τις δύο περιπτώσεις.

#### *3.4.4.3. X/R=-1*

Τρίτη και τελευταία περίπτωση είναι εκείνη στην οποία ο δρομέας βρίσκεται πάνω από το εμπόδιο, ενώ παρακάτω ακολουθούν τα αντίστοιχα αποτελέσματα.

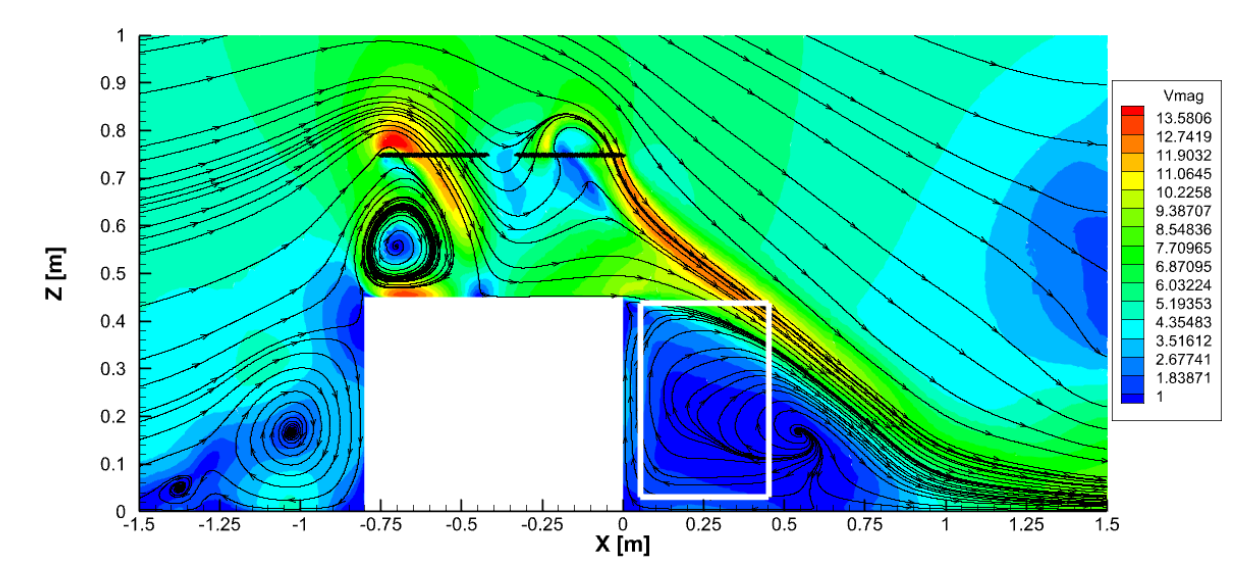

<span id="page-91-0"></span>*Εικόνα 48: Αναπαράσταση της κατανομής του μέτρου της ταχύτητας και των γραμμών ροής, όπως αυτή προέκυψε από την προσομοίωση για X/R=-1, κατά το επίπεδο Υ=0*

Με βάση την [Εικόνα](#page-91-0) 48, παρατηρούνται αρκετές ομοιότητες με την περίπτωση όπου X/R=0, όσον αφορά την δημιουργία των περιοχών ανακυκλοφορίας. Σημαντική διαφοροποίηση παρατηρείται στην δίνη που σχηματίζεται κατάντι του εμποδίου, το κέντρο της οποίας παρατηρείται σε απόσταση περίπου 0.6 m από την πίσω πλευρά του εμποδίου. Αντίστοιχα, δεδομένης της θέσης του δρομέα, η επίδραση της πάνω πλευράς του εμποδίου παρουσιάζει ομοιότητες με την IGE-windy περίπτωση, για Z/R=1. Αυτή η παρατήρηση δικαιολογείται από την παρουσία της δίνης σχεδόν κάτω από το ακροπτερύγιο του δρομέα, ενώ ταυτόχρονα το ύψος του δρομέα από το εμπόδιο είναι ίσο με 0.8 R (σχεδόν ίσο με μία ακτίνα). Στη συνέχεια ακολουθούν οι συγκρίσεις με τα πειραματικά δεδομένα.

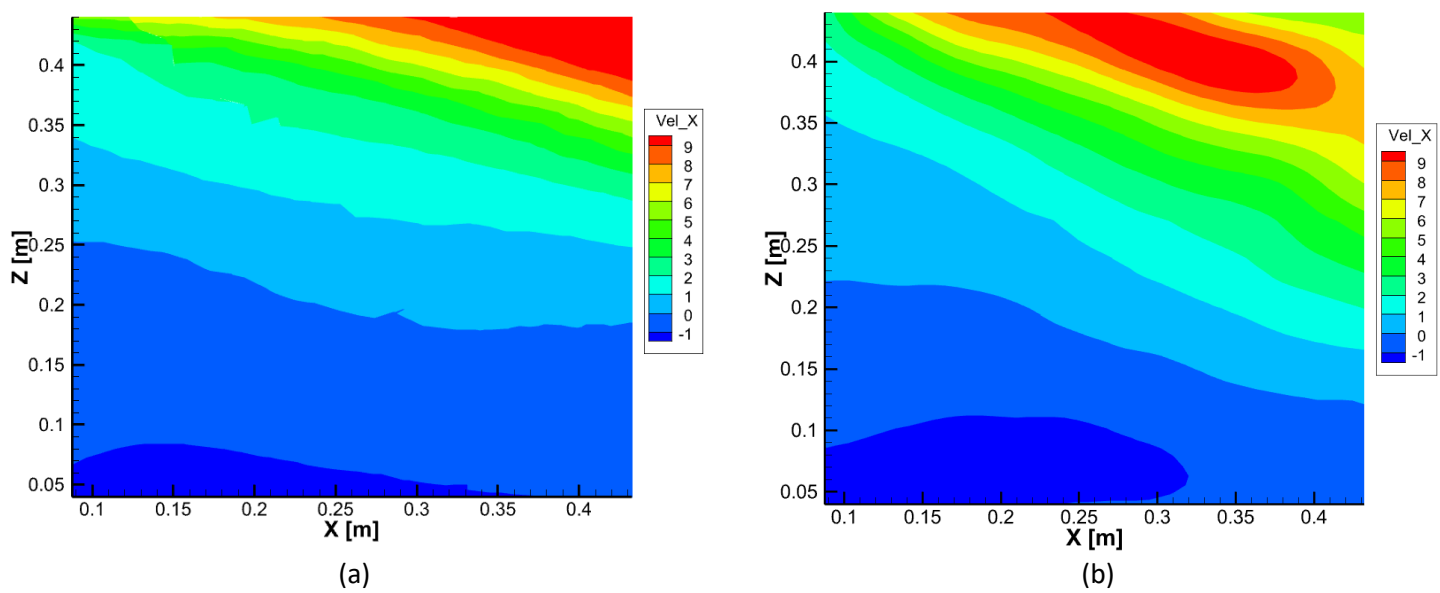

<span id="page-92-0"></span>*Εικόνα 49a-49b: Αναπαράσταση της κατανομής της ταχύτητας κατά Χ, όπως αυτή προέκυψε από την προσομοίωση (a), και από τα πειραματικά αποτελέσματα (b) για X/R=-1*

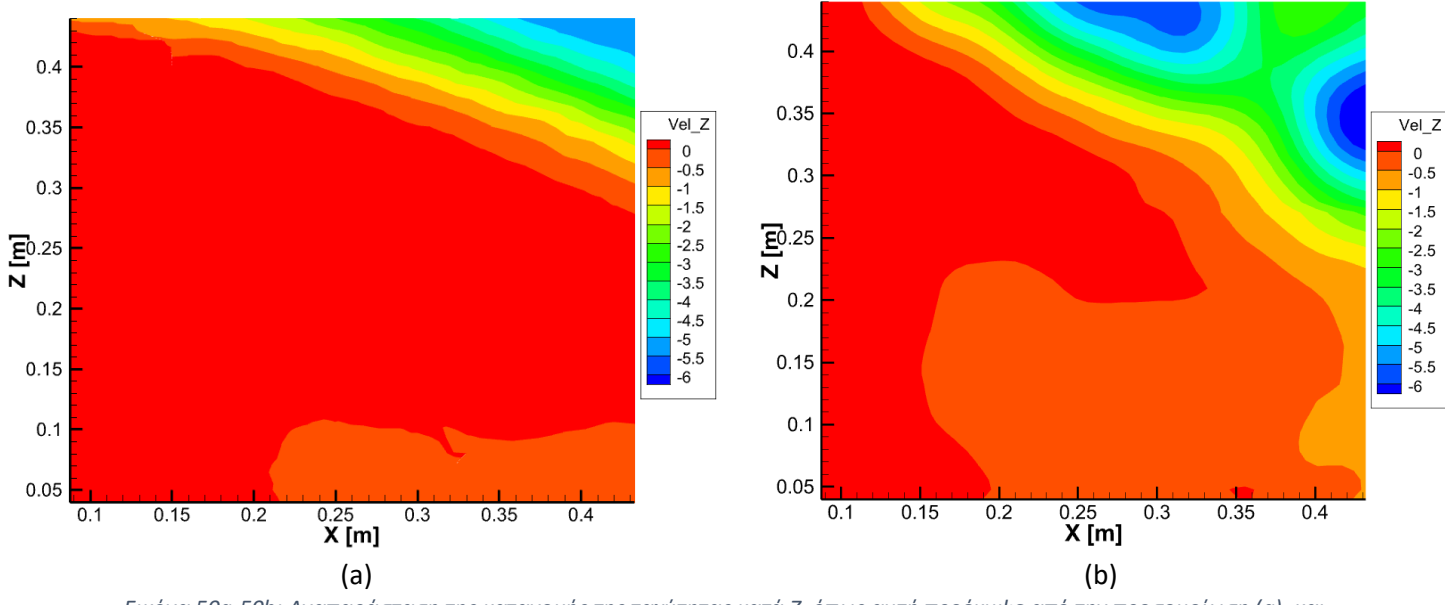

<span id="page-92-1"></span>*Εικόνα 50a-50b: Αναπαράσταση της κατανομής της ταχύτητας κατά Z, όπως αυτή προέκυψε από την προσομοίωση (a), και από τα πειραματικά αποτελέσματα (b) για X/R=-1*

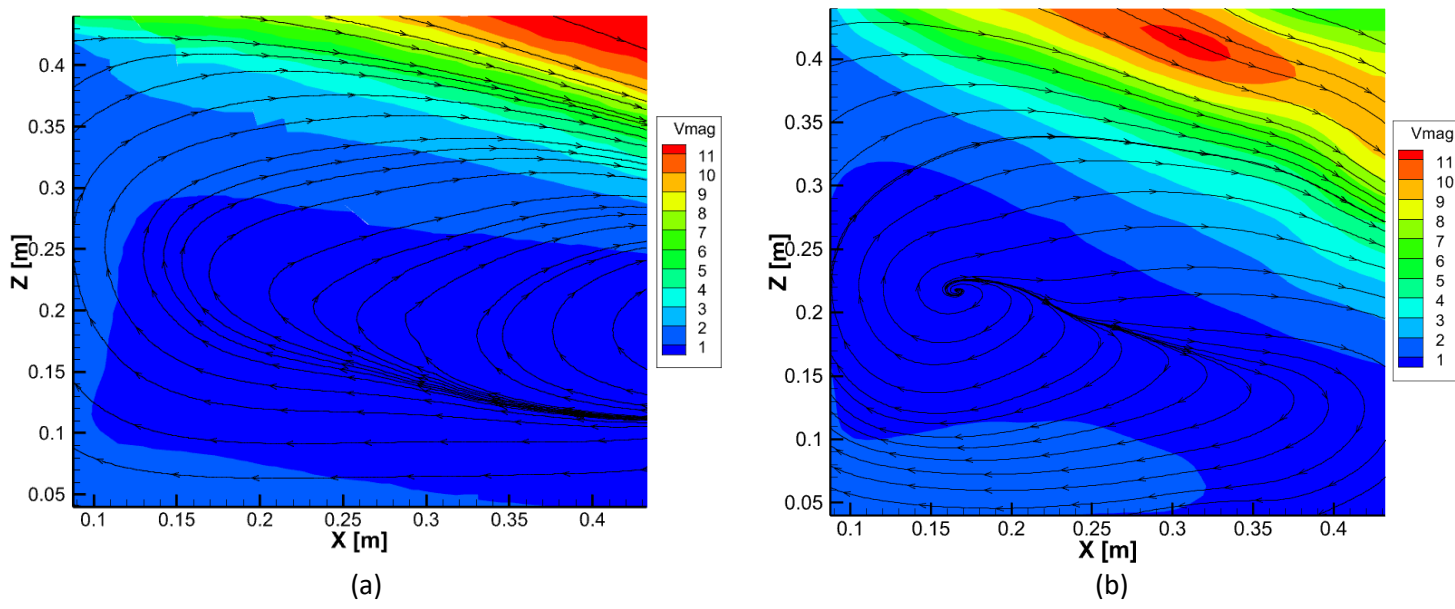

<span id="page-93-0"></span>*Εικόνα 51a-51b: Αναπαράσταση της κατανομής του μέτρου της ταχύτητας και των γραμμών ροής, όπως αυτή προέκυψε από την προσομοίωση (a), και από τα πειραματικά αποτελέσματα (b) για X/R=-1*

Όσον αφορά τις [Εικόνα](#page-92-0) 49 και [Εικόνα](#page-92-1) 50, τα πεδία ταχυτήτων μοιάζουν σημαντικά τόσο ως προς τη διαβάθμιση, όσο και ως προς τις ελάχιστες και μέγιστες τιμές των συνιστωσών ταχύτητας. Συγκεκριμένα, για την Χ συνιστώσα η ελάχιστη τιμή που προέκυψε από την προσομοίωση ισούται με -1.7 m/s, ενώ η μέγιστη είναι ίση με 10.8 m/s (-1.8 και 9.95 m/s οι αντίστοιχες πειραματικές). Επιπλέον, για την Z συνιστώσα, με βάση την προσομοίωση οι ακραίες τιμές ταχύτητες είναι -5.3 και 1.3 m/s (-6.5 και 0.8 m/s τα αντίστοιχα πειραματικά αποτελέσματα), παρουσιάζοντας μικρές αποκλίσεις. Ωστόσο, με βάση τις γραμμές ροής ([Εικόνα](#page-93-0) 51) γίνεται αντιληπτό πως η περιοχή ανακυκλοφορίας κατάντι του εμποδίου παράγεται σε απόσταση 0.55 m από το εμπόδιο, σε αντίθεση με τα πειραματικά αποτελέσματα, στα οποία η ίδια περιοχή παρατηρείται σε απόσταση 0.15 m. Με άλλα λόγια, η συγκεκριμένη δίνη είναι μετατοπισμένη κατά περίπου 0.4 m, κατάντι του εμποδίου.

# 4. Συμπεράσματα

Με βάση τα παραπάνω αποτελέσματα, γίνεται αντιληπτό πως για τις περισσότερες περιπτώσεις που εξετάστηκαν προκύπτει υποεκτίμηση του συντελεστή ώσης και υπερεκτίμηση του συντελεστή ροπής. Οι αποκλίσεις των δύο αυτών μεγεθών δρούν αθροιστικά, οδηγώντας σε μεγαλύτερο σφάλμα για το FM. Σε αυτό το σημείο, έχει ενδιαφέρον να δειχθεί το πώς μεταβάλλονται οι ανηγμένες ποσότητες  $C_T/C_{T, OGE}$ ,  $C_O/C_{O, OGE}$ και *FM/FM<sub>OGE</sub>* για κάθε προσομοίωση (με βάση τα παραπάνω αποτελέσματα), ούτως ώστε να διαπιστωθεί αν τα αποτελέσματα των προσομοιώσεων ακολουθούν παρόμοιο μοτίβο με τα πειραματικά.

### 4.1. IGE αιώρηση

Αρχικά, όσον αφορά τις 3 θέσεις που εξετάστηκε η αιώρηση του δρομέα υπό την παρουσία εδάφους χωρίς το εμπόδιο, προκύπτουν τα παρακάτω διαγράμματα για τους τρεις υπολογιζόμενους αδιάστατους συντελεστές.

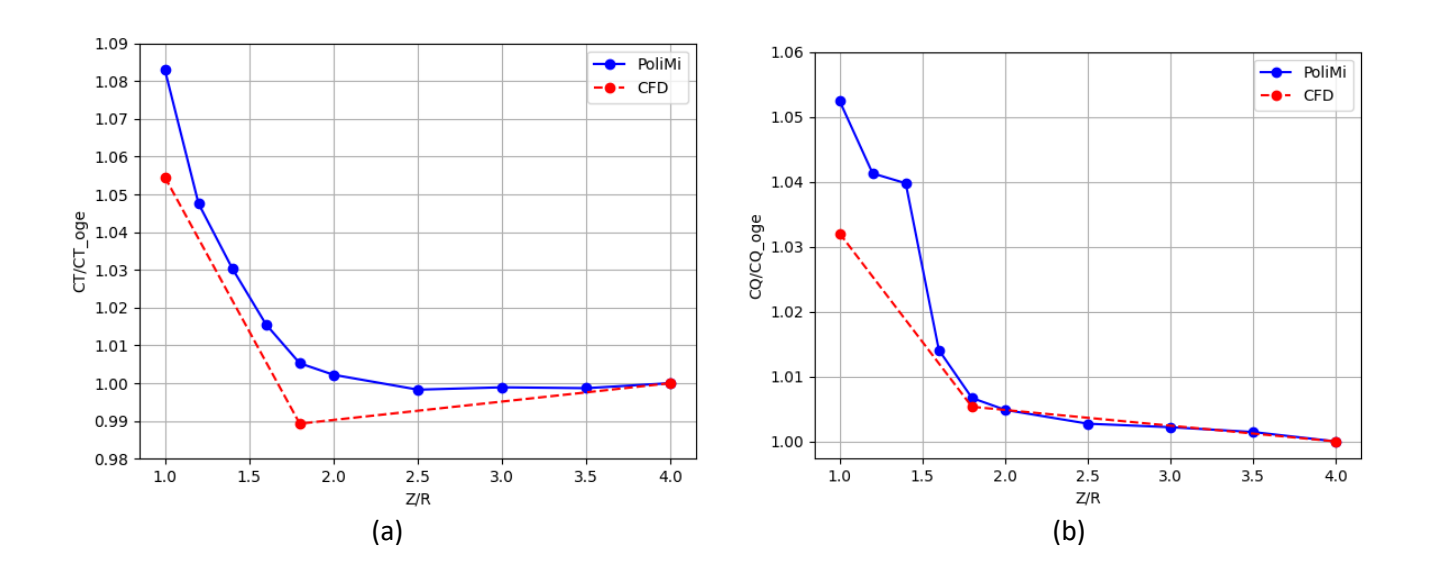

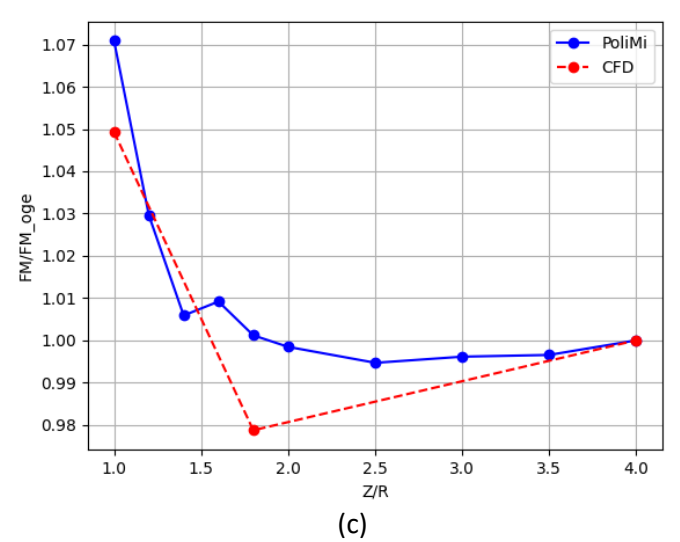

*Εικόνα 52a-52c: Αναπαράσταση μεταβολής των* /,*,* /, *και* / *καθ' ύψος, όπως αυτή προέκυψε από τα πειραματικά αποτελέσματα και τις προσομοιώσεις*

Με βάση τα παραπάνω διαγράμματα, για την περίπτωση όπου Z/R=1 υπάρχει μια μικρή απόκλιση για όλα τα μεγέθη, ωστόσο ποιοτικά, τα αποτελέσματα είναι φυσιολογικά καθώς κοντά στο έδαφος όλοι οι ανηγμένοι συντελεστές αναμένεται να είναι μεγαλύτεροι της μονάδας. Για τη θέση Z/R=1.8, η ανηγμένη ποσότητα του συντελεστή ώσης είναι οριακά μικρότερη του 1 (σε αντίθεση με τα πειραματικά), ενώ η ποσότητα  $C_{0}/C_{0.0GE}$  σχεδόν ταυτίζεται με την πειραματική. Συνεπώς, η απόκλιση που παρουσιάζεται για το  $FM/FM_{OGE}$ οφείλεται αποκλειστικά στην υποεκτίμηση της ώσης. Τέλος, για λόγους πληρότητας, αξίζει να αναφερθεί ότι το σημείο για Z/R=4 αντιπροσωπεύει την OGE-windy περίπτωση και κατ' επέκταση όλες οι ανηγμένες ποσότητες ταυτίζονται με τη μονάδα.

#### 4.2. Τ2-windy

Με βάση τα όσα αναφέρθηκαν παραπάνω, ακολουθούν τα αντίστοιχα διαγράμματα για την περίπτωση αιώρησης του δρομέα υπό την παρουσία εδάφους, εμποδίου και ανέμου.

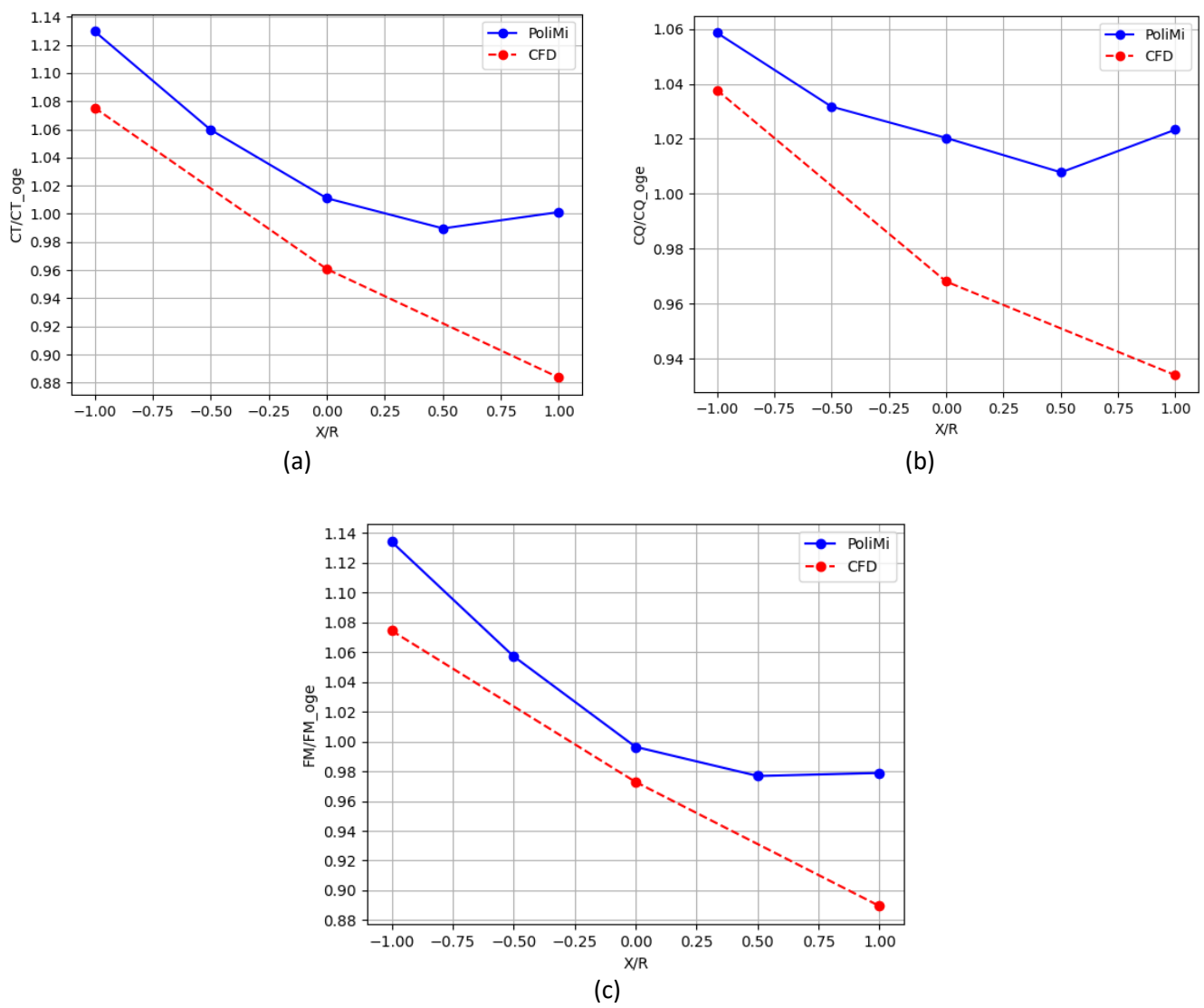

*Εικόνα 53a-53c: Αναπαράσταση μεταβολής των* /,*,* /, *και* / *κατά μήκος, όπως αυτή προέκυψε από τα πειραματικά αποτελέσματα και τις προσομοιώσεις*

Σε αντίθεση με την περίπτωση που απουσιάζει το εμπόδιο, όλες οι ανηγμένες μεταβλητές παρουσιάζουν σημαντικότερη απόκλιση. Η σημαντικότερη διαφοροποίηση που παρατηρείται είναι για τη θέση X/R=1, στην οποία ο δρομέας είναι κατάντι του εμποδίου, ενώ για τις υπολοιπόμενες δύο θέσεις, στις οποίες η αλληλεπίδραση μεταξύ εμποδίου και δρομέα αναμένεται ισχυρότερη, οι αποκλίσεις είναι μικρότερες.

Συγκεντρωτικά, οι αποκλίσεις μπορούν να οφείλονται σε ένα πλήθος διάφορων παραγόντων. Αρχικά, κάποιοι μπορεί να σχετίζονται με τα εργαλεία που χρησιμοποιήθηκαν (όπως η επιλογή της ALM, αντί για χρήση κάποιας άλλης μεθοδολογίας, όπως η Θεωρία Δίσκου Ορμής π.χ.), αλλά και με την υλοποίησή τους. Συγκεκριμένα, η υλοποίηση αφορά καθαρά το υπολογιστικό πλέγμα και τις παραμέτρους εισόδου, με στοιχεία όπως η πυκνότητα του πλέγματος και το χρονικό βήμα, ενώ ταυτόχρονα, στην παρούσα περίπτωση το αποτέλεσμα επηρεάζεται από το μέγεθος του υπολογιστικού χωρίου, καθώς και τις

συνοριακές συνθήκες. Αυτό συμβαίνει διότι η παρουσία του εδάφους σε όλο το υπολογιστικό χωρίο, συμβάλει σε ανάπτυξη του οριακού στρώματος ανάντι του εμποδίου. Συνεπώς, η επιλογή της θέσης της πλευράς (face) που αντιπροσωπεύει την είσοδο (inlet) αποτελεί μια παράμετρο που επηρεάζει τα αποτελέσματα. Εναλλακτικά, θα μπορούσε να χρησιμοποιηθεί κάποιο προφίλ ταχύτητας στην είσοδο του υπολογιστικού χωρίου. Με αυτόν τον τρόπο, δίνεται η δυνατότητα να προσομοιαστούν ακριβέστερα οι πειραματικές συνθήκες, χωρίς να αυξηθεί το υπολογιστικό κόστος. Η τελευταία παρατήρηση, επηρεάζει κατά κύριο λόγο τις περιπτώσεις που έχουμε παρουσία εμποδίου και κατ' επέκταση έχει νόημα η επίδραση του οριακού στρώματος του αέρα στα αποτελέσματα. Όλες οι παραπάνω διαφοροποιήσεις θα είχε νόημα να εξεταστούν σε ένα γενικότερο πλαίσιο, ούτως ώστε να συγκριθούν τα επιμέρους αποτελέσματα.

# 5. Βιβλιογραφία

- [1] G. Gibertini, D. Grassi, D. Zagaglia και A. Zanotti, «Experimental Investigation on the Aerodynamic Interaction Between a Helicopter and Ground Obstacles,» *Journal of Aerospace Engineering,* τόμ. 229, pp. 1395-1406, 2015.
- [2] P. Tattersall, C. M. Albone, M. M. Soliman και C. B. Allen, «Prediction of Ship Air Wakes over Flight Decks Using CFD,» σε *RTO AVT Symposium on "Fluid Dynamics Problems of Vehicles Operating near on in the Air-Sea Interface"*, Amsterdam, NL, 1998.
- [3] C. Crozon, R. Steijl και G. N. Barakos, «Numerical Studies of Rotors in Ship Airwake,» σε *39th European Rotorcraft Forum*, Moscow, 2013.
- [4] G. K. Timm, «Obstacle-induced flow recirculation,» *J. Am. Helicopter Soc.,* τόμ. 4, 1966.
- [5] T. Lusiak, A. Dziubinski και K. Szumanski, «Interference Between Helicopter and Its Surroundings, Experimental and Numerical Analysis,» *Task Quarterly,* τόμ. 13, 2009.
- [6] N. Iboshi, N. Itoga, J. V. Prasad και L. N. Sankar, «Ground effect of a rotor hovering above a confined area,» *Annual Forum Proceedings - AHS International,* τόμ. 2, αρ. 1, pp. 1249-1262, 2008.
- [7] K. Quinliven και T. Long, «Rotor performance in the wake of a large structure,» *American Helicopter Society 65th Annual Forum. AHS, Grapevine, Texas,* pp. 447-475, 2009.
- [8] Y. Nacakli και D. Landman, «Helicopter downwash/frigate airwake interaction flowfield PIV surveys in a low speed wind tunnel,» *Annual Forum Proceeedings - AHS International,* τόμ. 4, αρ. 14, pp. 2988-2998, 2011.
- [9] S. A. Polsky και C. H. Wilkinson, «A computational study of outwash for a helicopter operating near a vertical face with comparison to experimental data,» *AIAA Modeling and Simulation Technologies Conference,* 2009.
- [10] E. Alpman, L. N. Long, D. O. Bridges και J. H. Horn, «Fully-Coupled Simulations of the Rotorcraft / Ship Dynamic Interface,» σε *AHS International 63rd Annual Forum & Technology Display*, Virginia BEach, VA, USA, 2007.
- [11] [Ηλεκτρονικό]. Available: https://en.wikipedia.org/wiki/Americaclass\_amphibious\_assault\_ship.
- [12] A. Visingardi, F. De Gregorio, T. Schwarz, M. Schmid, R. Bakker, S. Voutsinas, Q. Gallas, R. Boisard, G. Gibertini, D. Zagaglia, G. Barakos, R. Green, G. Chirico και M. Giuni, «Forces on obstacles in rotor wake - A GARTEUR action group,» σε *43rd European Rotorcraft Forum*, Milan, 2017.
- [13] G. Papadakis, «Development of a hybrid compressible vortex particle method and application to external problems including helicopter flows,» National Technical University of Athens, School of Mechanical Engineering, 2014.
- [14] F. Menter, «Zonal Two Equation k-omega Turbulence Models forr Aerodynamic Flows,» *AIAA Paper 93-2906,* 1993.
- [15] BETA CAE Systems International AG, ANSA 21.1.3 User's Guide, Switzerland, 2021.
- [16] D. Zagaglia, «Investigation on the Helicopter/Obstacle Aerodynamic Interaction,» Politechnico di Milano, Department of Aerospace Science and Technology, 2017.
- [17] [Ηλεκτρονικό]. Available: http://www.aerodynamics4students.com/propulsion/blade-elementrotor-theory.php.
- [18] N. Spyropoulos, G. Papadakis, J. M. Prospathopoulos και V. A. Riziotis, «Investigating the Level of Fidelity of an Actuator Line Model in Predicting Loads and Deflections of Rotating Blades under Uniform Free-Stream Flow,» *MDPI applied sciences,* τόμ. 11, αρ. 12097, 2021.
- [19] T. Andronikos, «Investigation of the interaction between a helicopter and solid boundaries using vortex particle methods,» National Technical University of Athens, School of Mechanical Engineering, Aerodynamics Laboratory, 2021.
- [20] C. Rotaru και M. Todorov, Helicopter Flight Physics, IntechOpen, 2017.
- [21] A. Taghizad, C. Verbeke και A. Desopper, «Aerodynamic Perturbations Encountered by a Helicopter Landing on a Ship - Effects of Helicopter Flight Dynamics,» σε *RTO AVT Symposium on "Fluid Dynamics Problems of Vehicles Operating near or in the Air-Sea Interface*, Amsterdam, NL, 1998.
- [22] R. G. Lee και S. J. Zan, «Wind Tunnel Testing of a Helicopter Fuselage and Rotor in a Ship Airwake,» σε *29th European Rotorcraft Forum*, Friedrichshafen, 2003.
- [23] G. Rajagopalan, S. Niazi, A. J. Wadcock, G. K. Yamauchi και M. J. Silva, «Experimental computational Study of the Interaction Between a Tandem-Rotor Helicopter and a Ship,» σε *American Helicopter Society 61st Annual Forum*, Grapevine, TX, USA, 2005.
- [24] Tecplot, Inc., Tecplot 360, User's Manual, Release 1, Bellevue WA, 2013.